#### Plots of Data Used In GSIM study. Matt Bellis Rensselaer Polytechnic Institute

#### 1 Plots of Comparison With Cuts

All the data used for the comparison follows. Note that while the range plotted may change, the binning remains the same for all the plots.

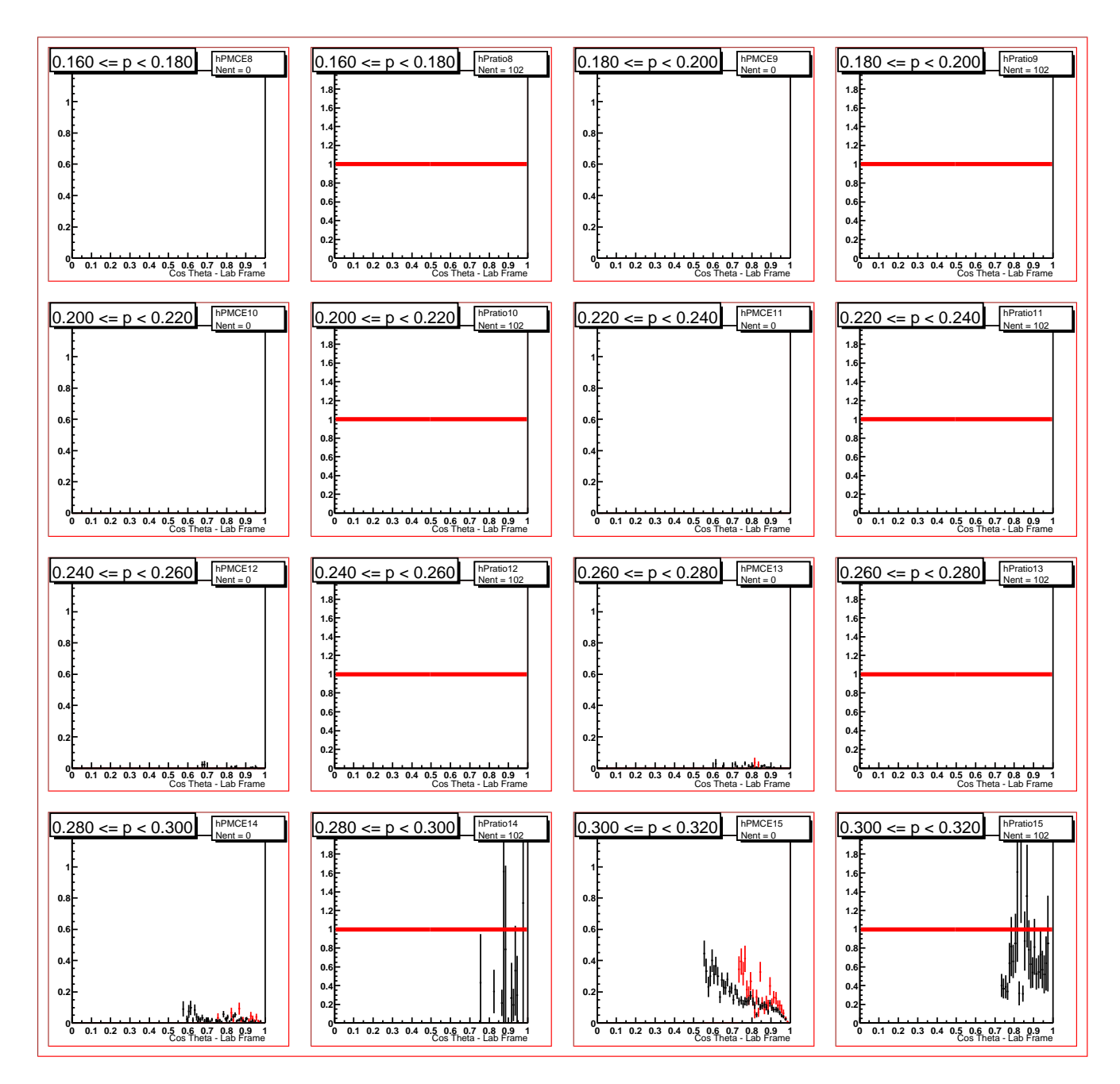

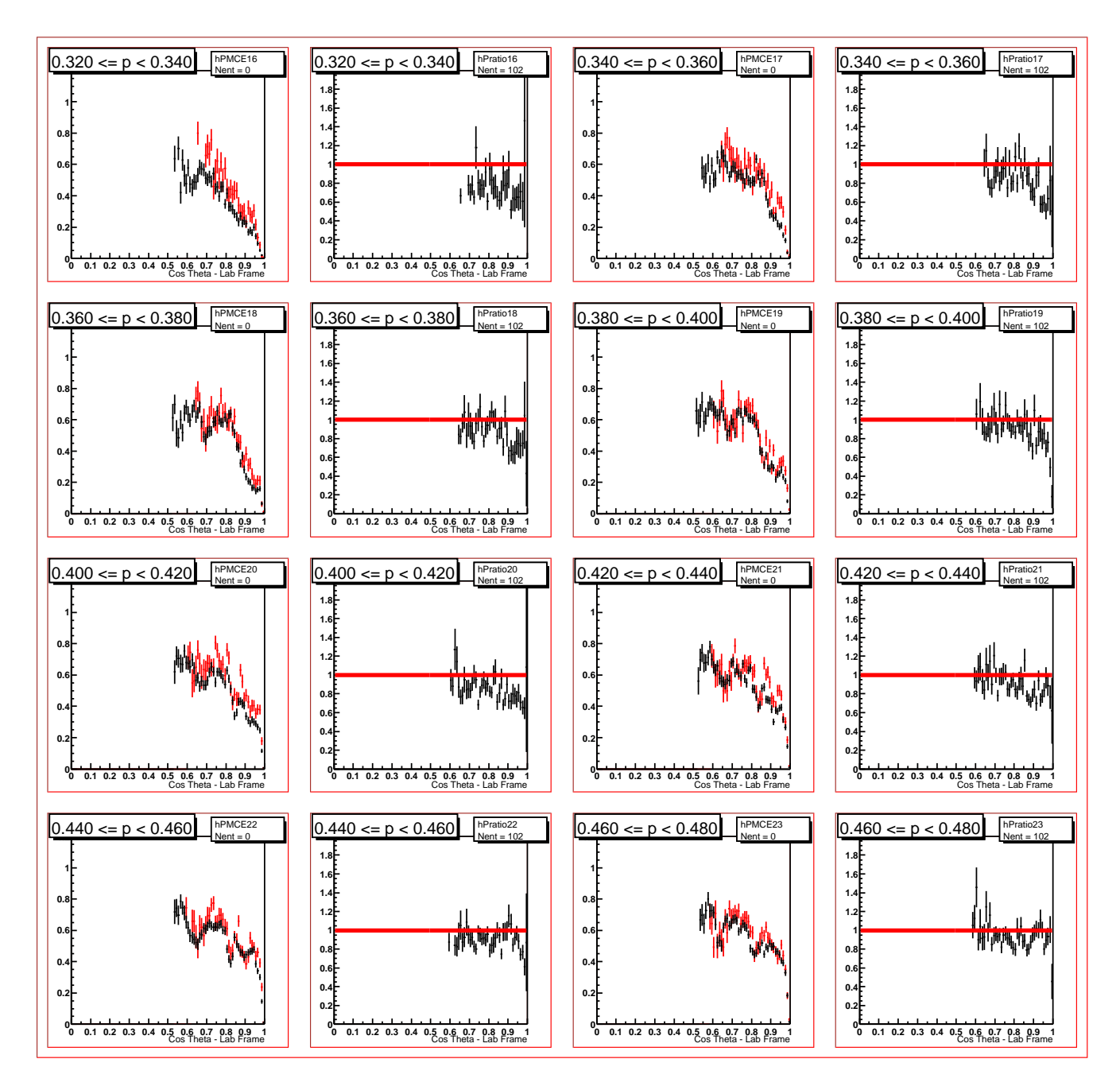

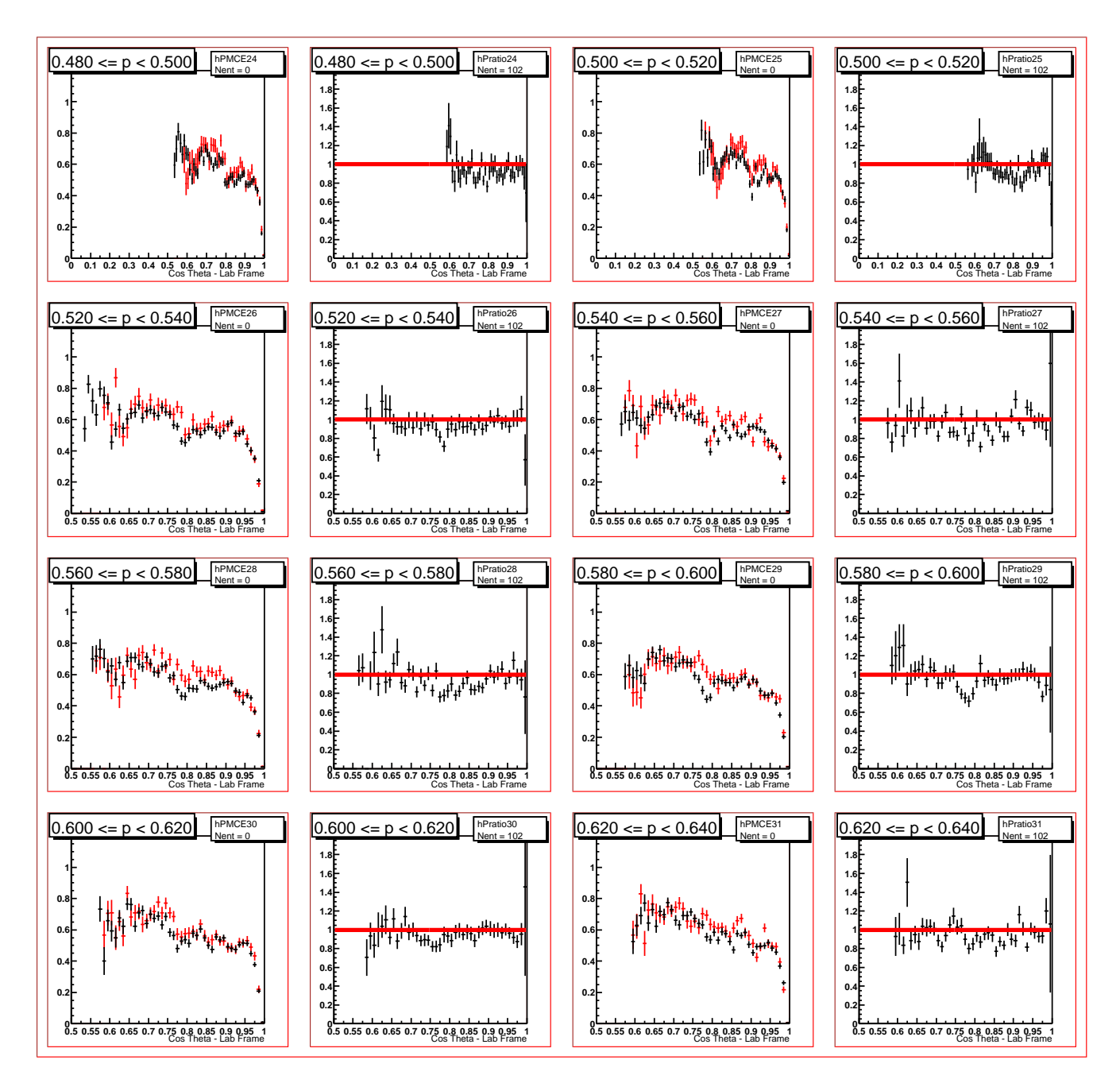

proton with cuts

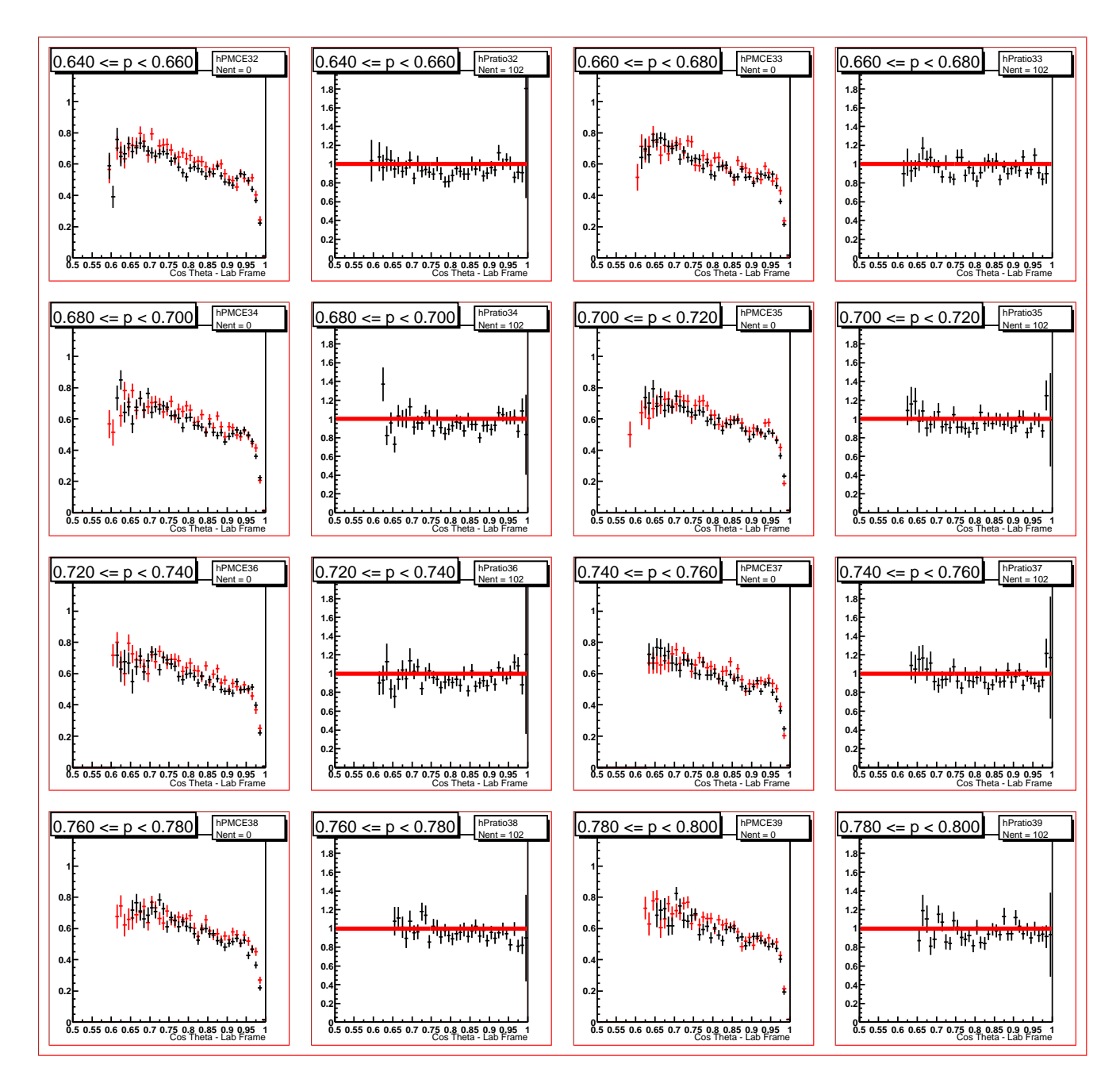

proton with cuts

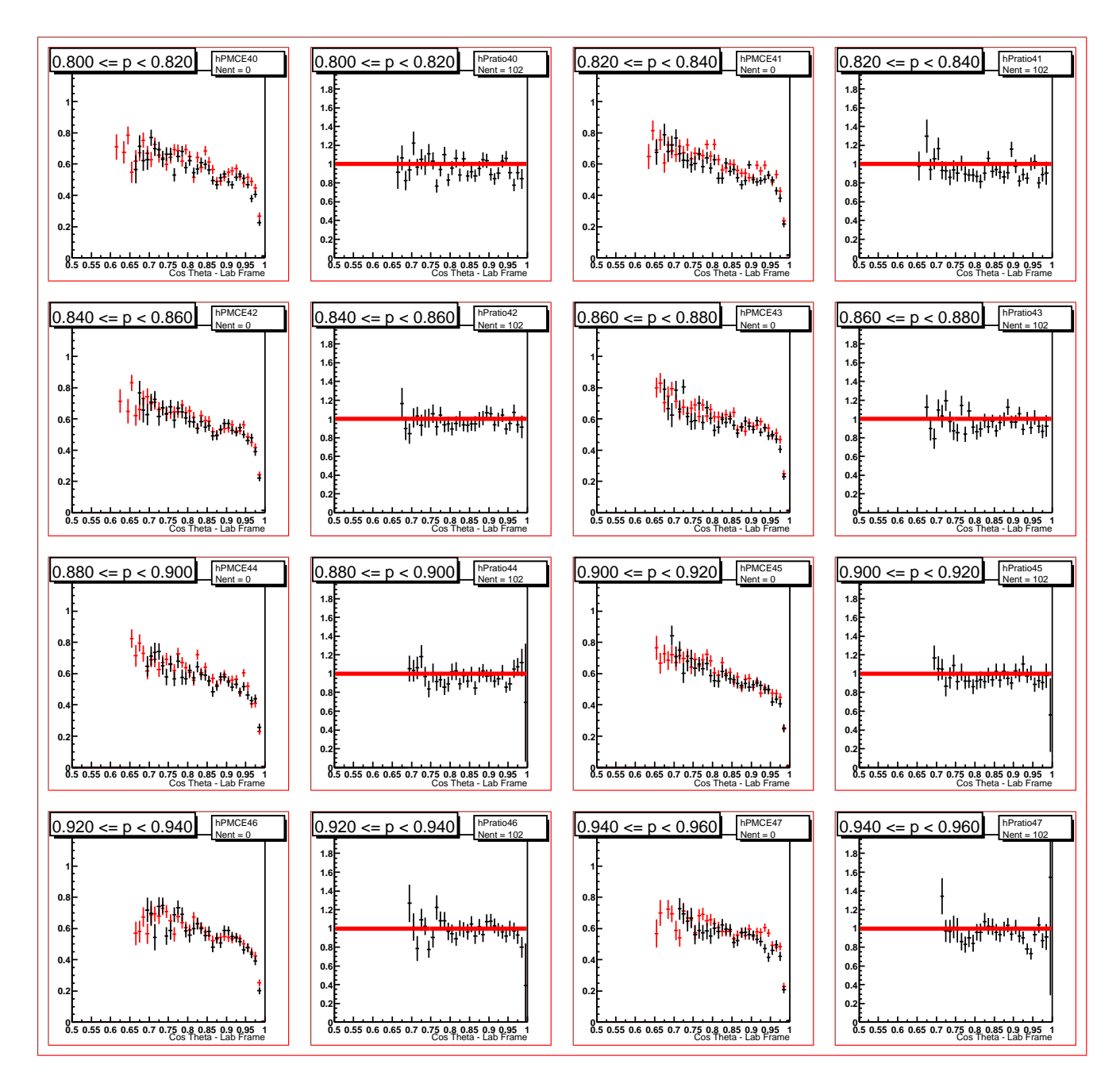

proton with cuts

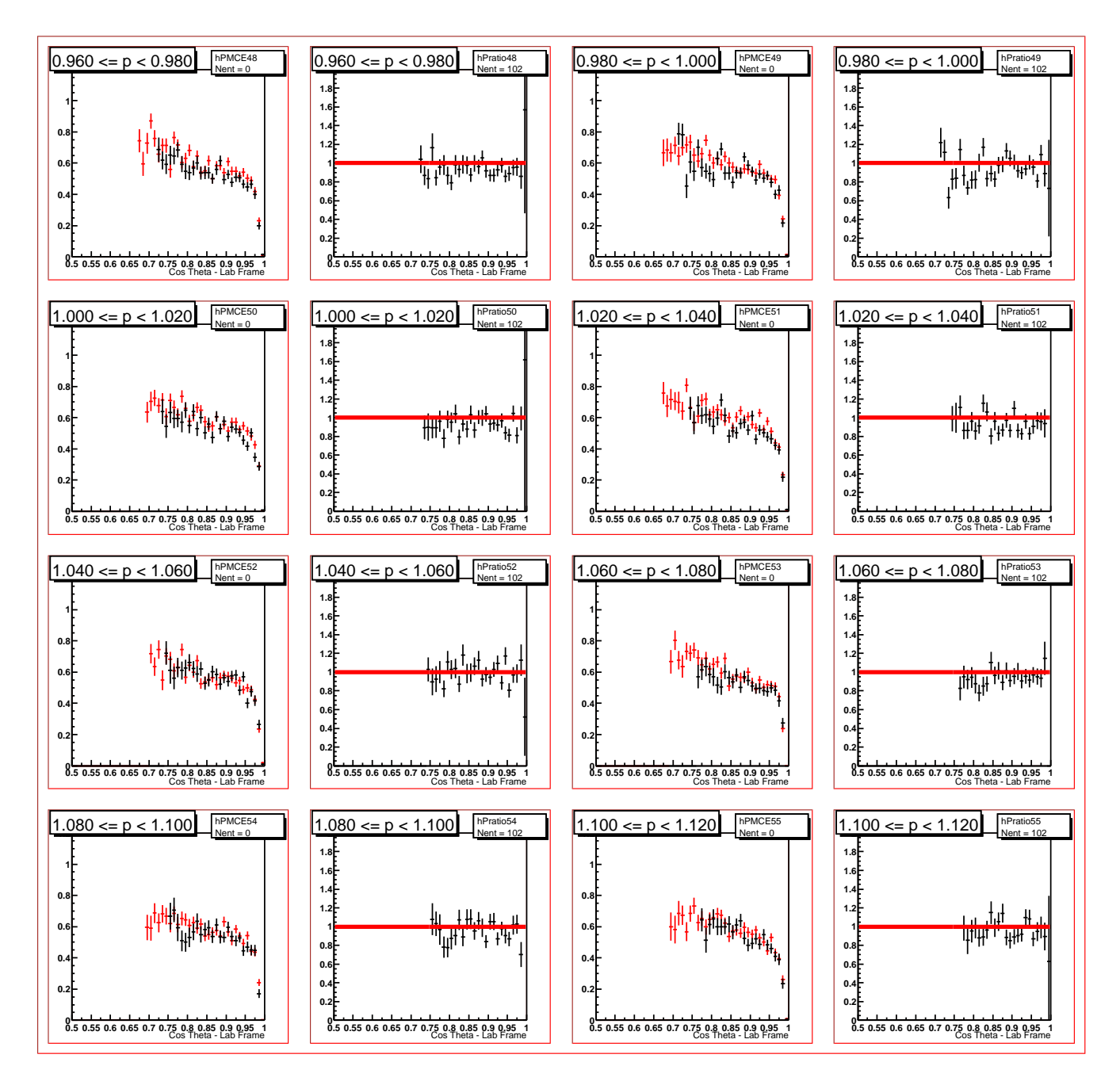

proton with cuts

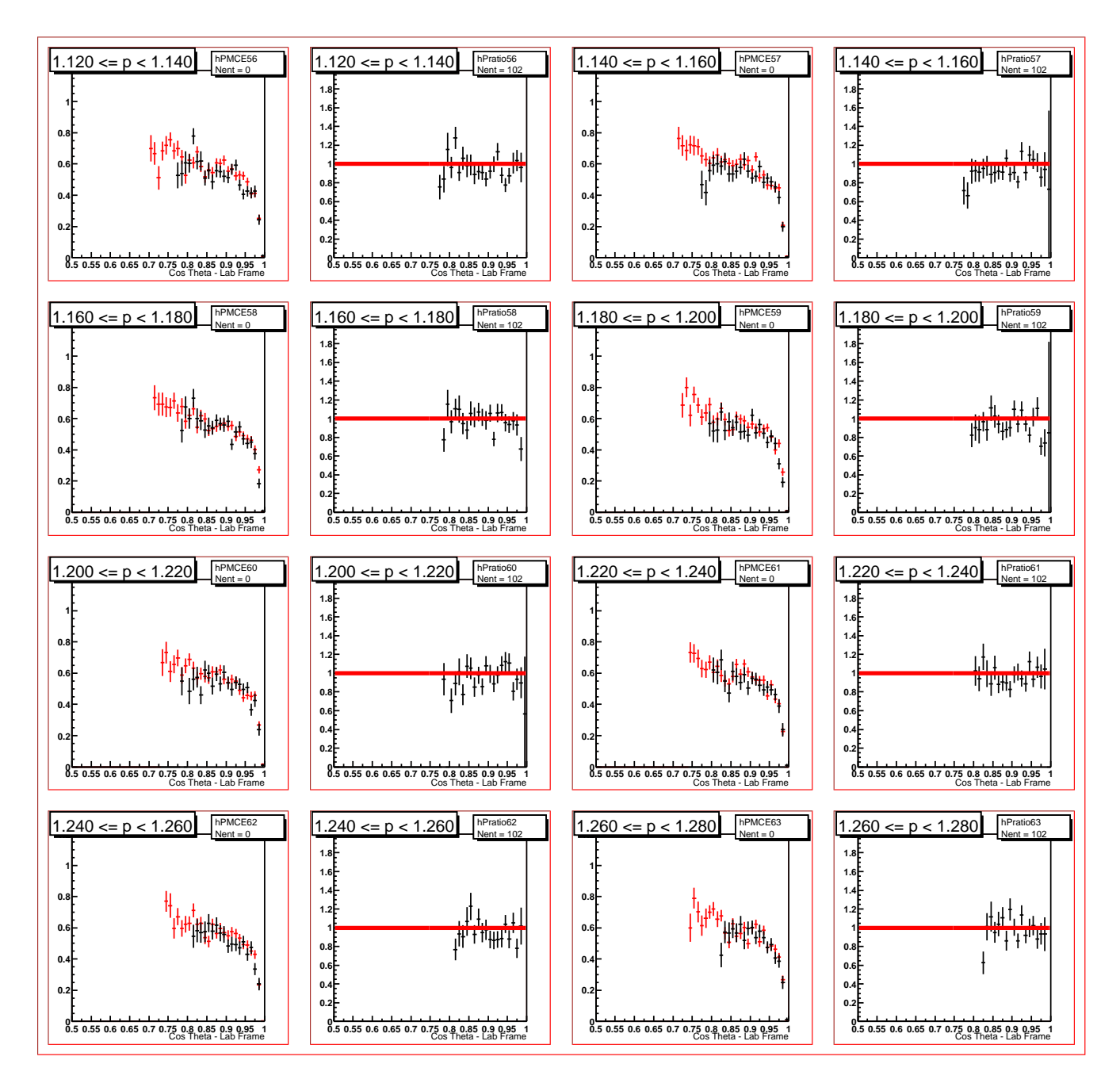

proton with cuts

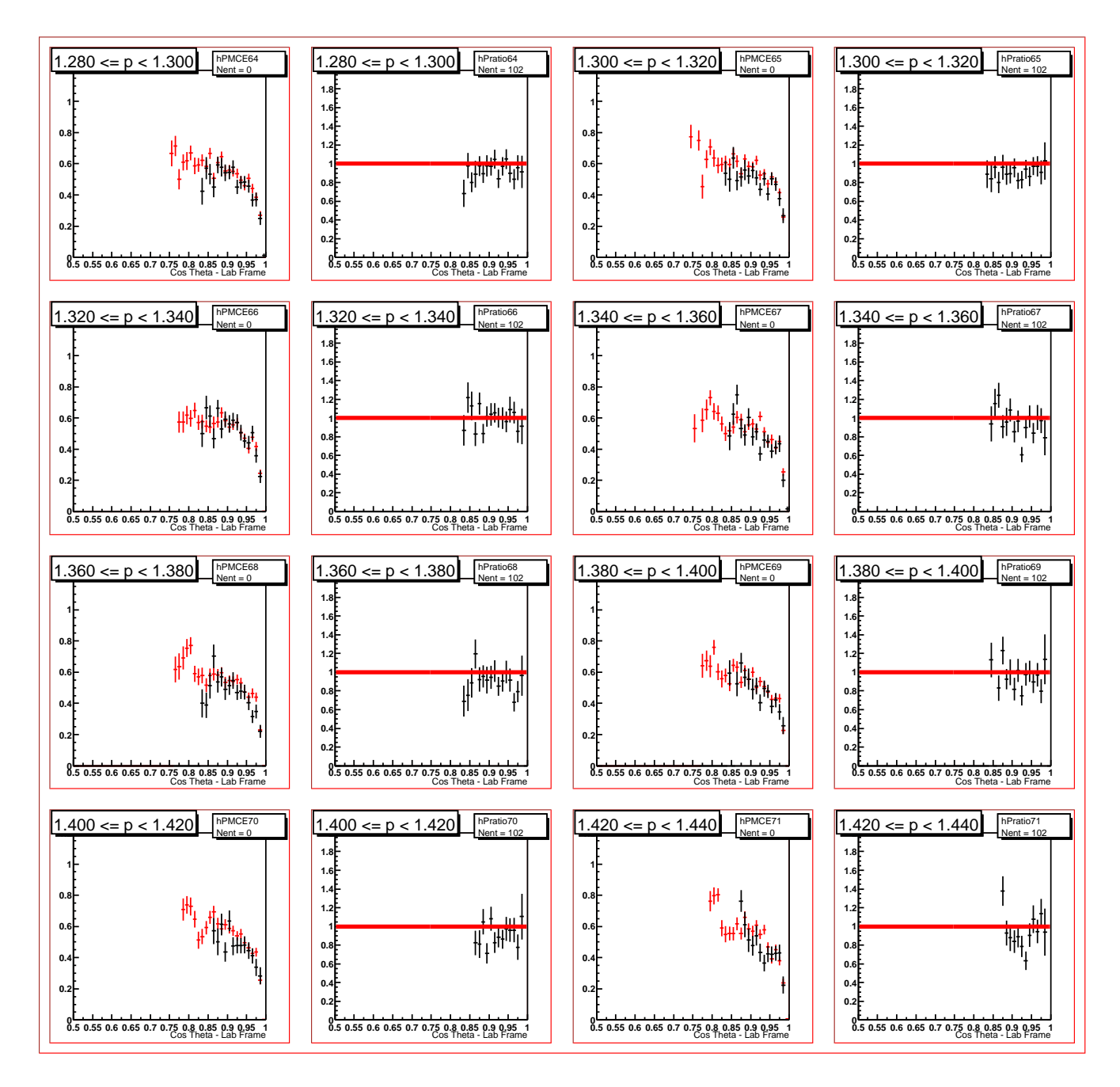

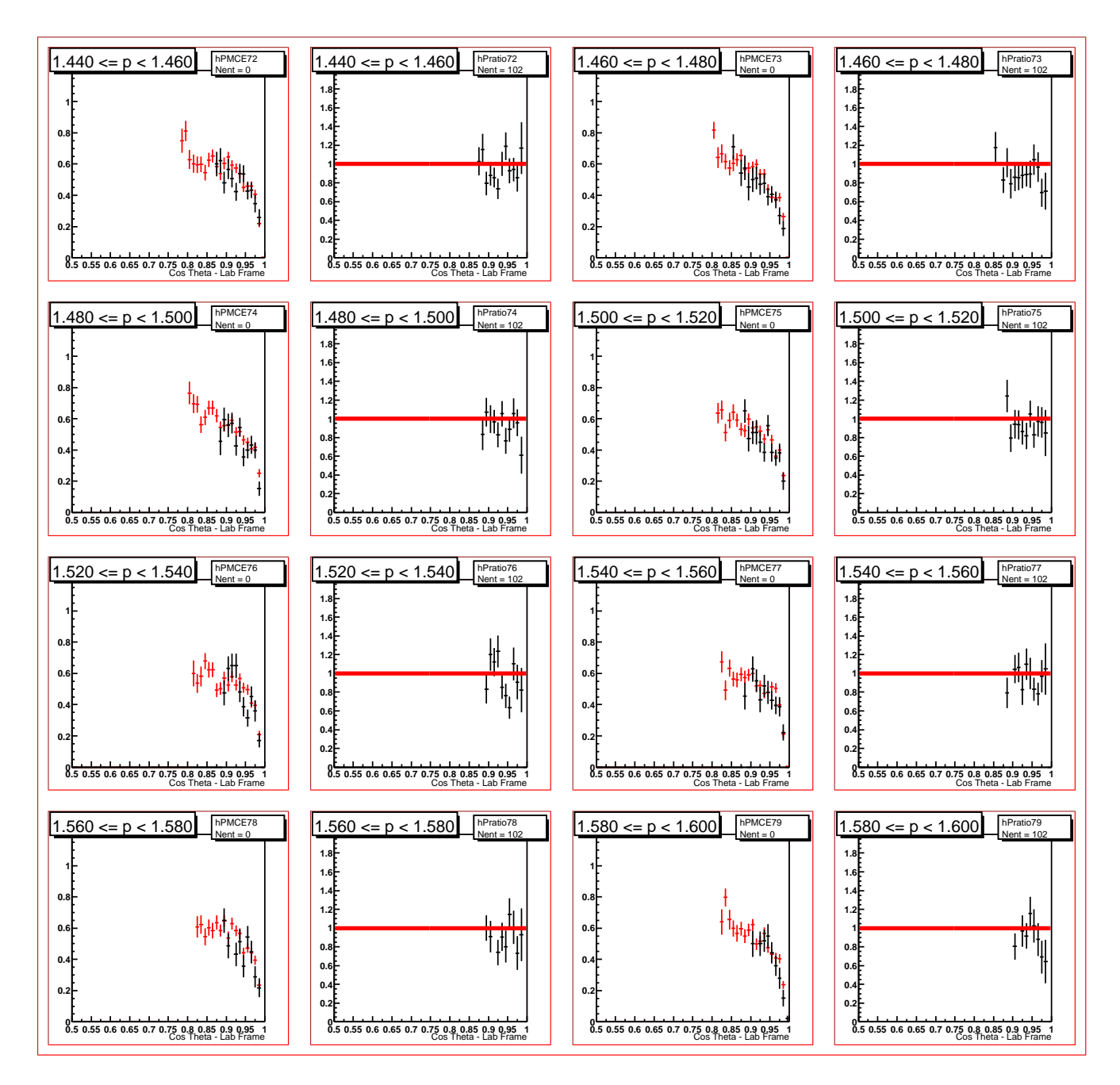

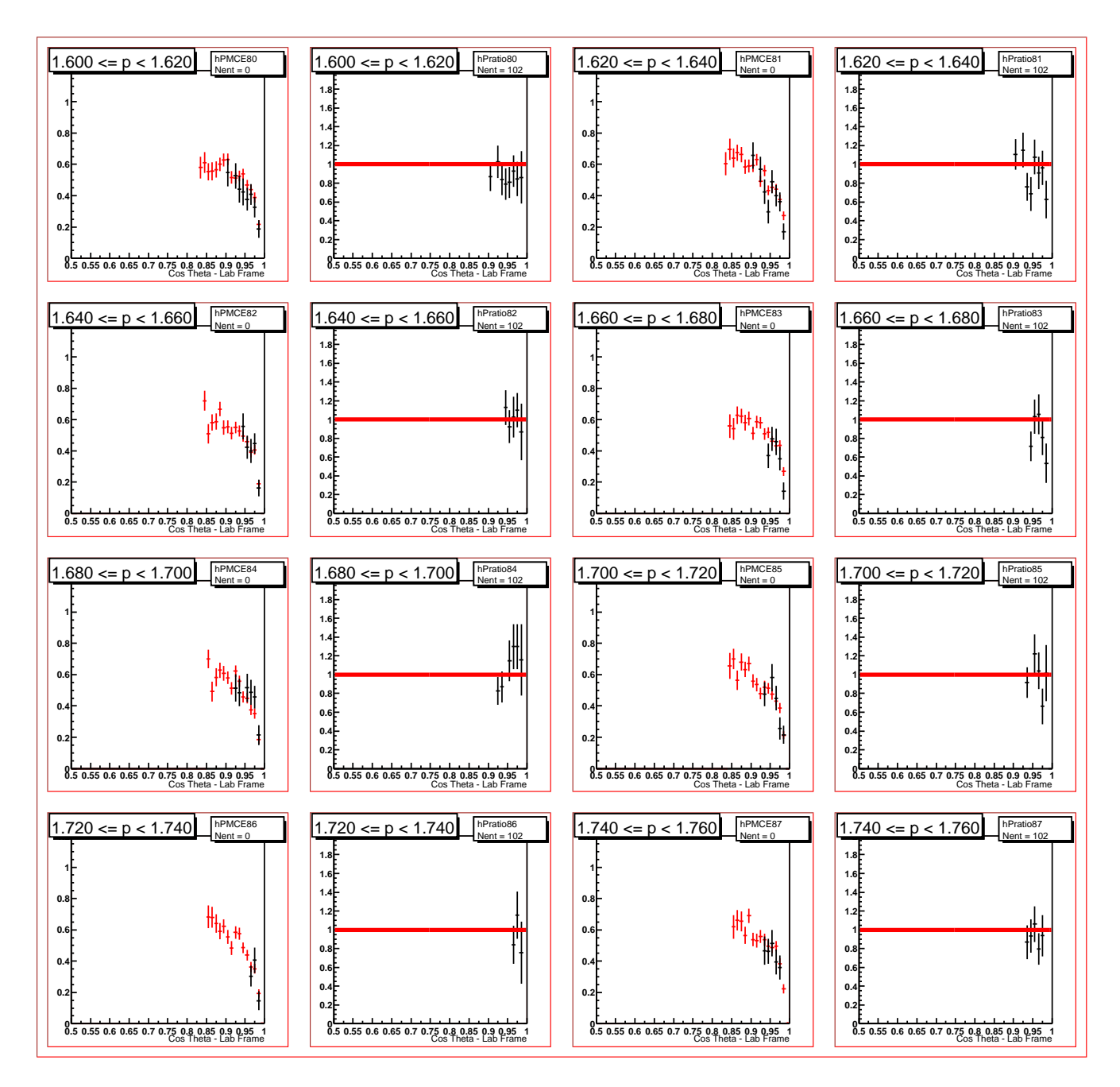

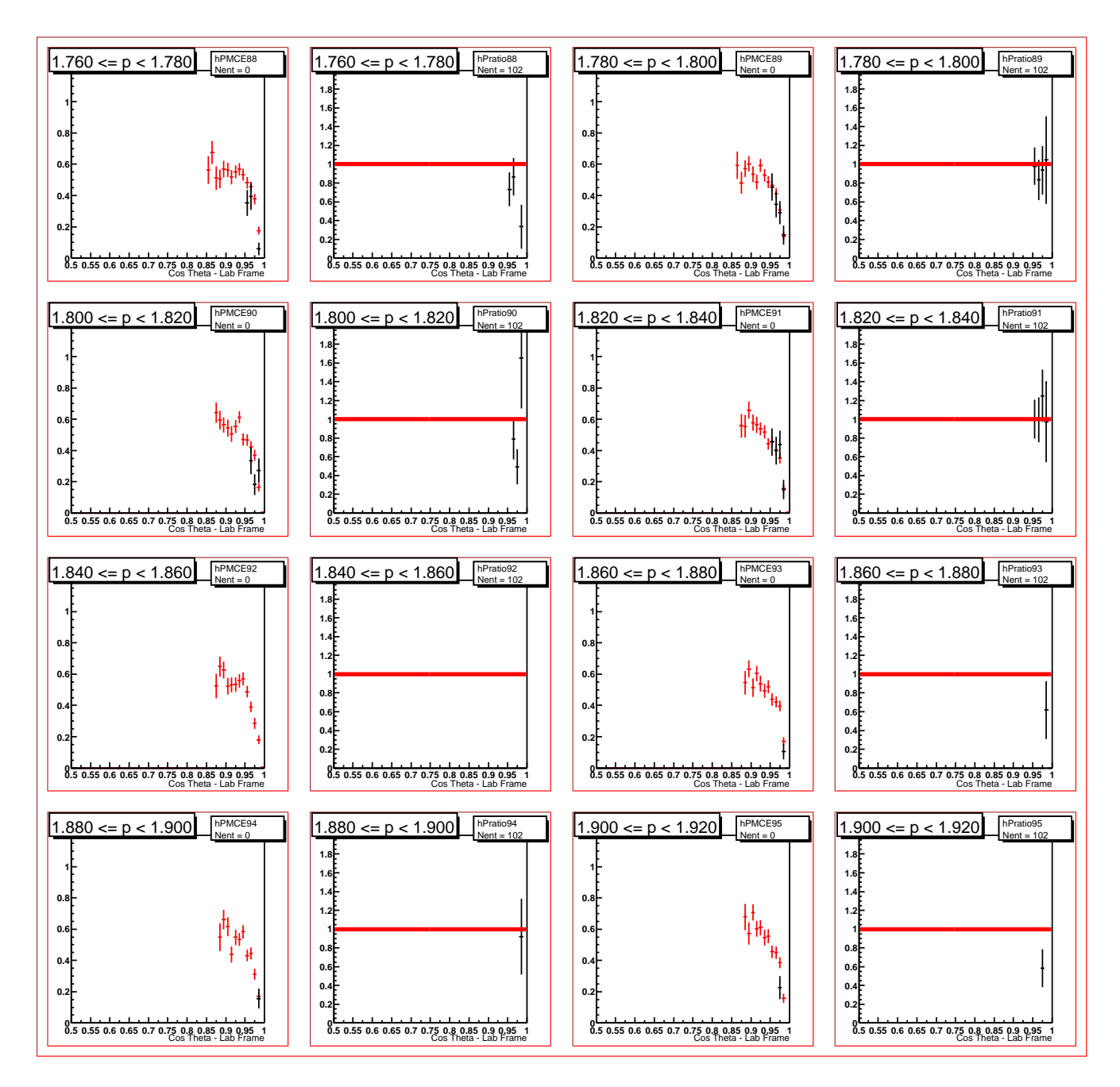

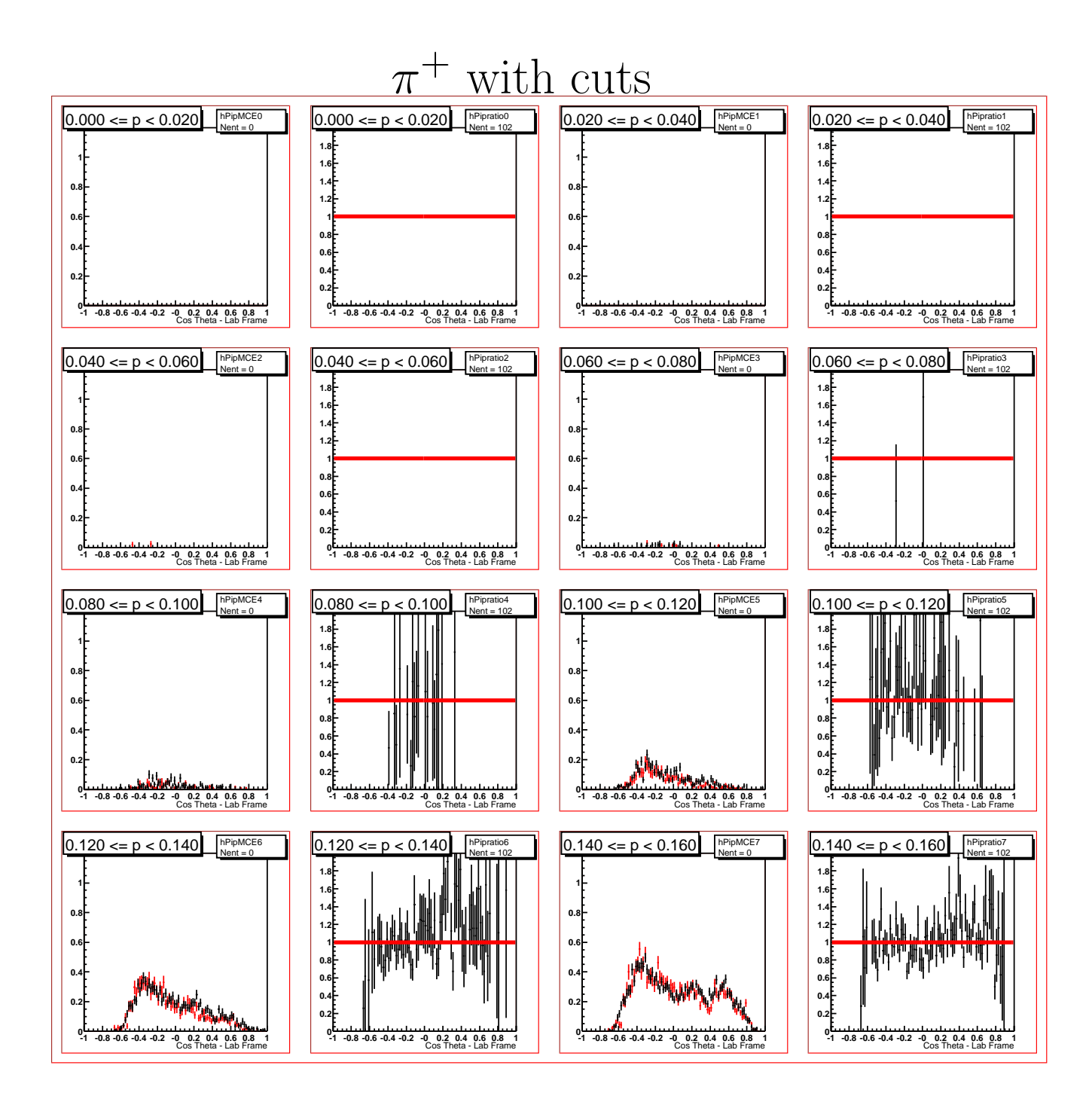

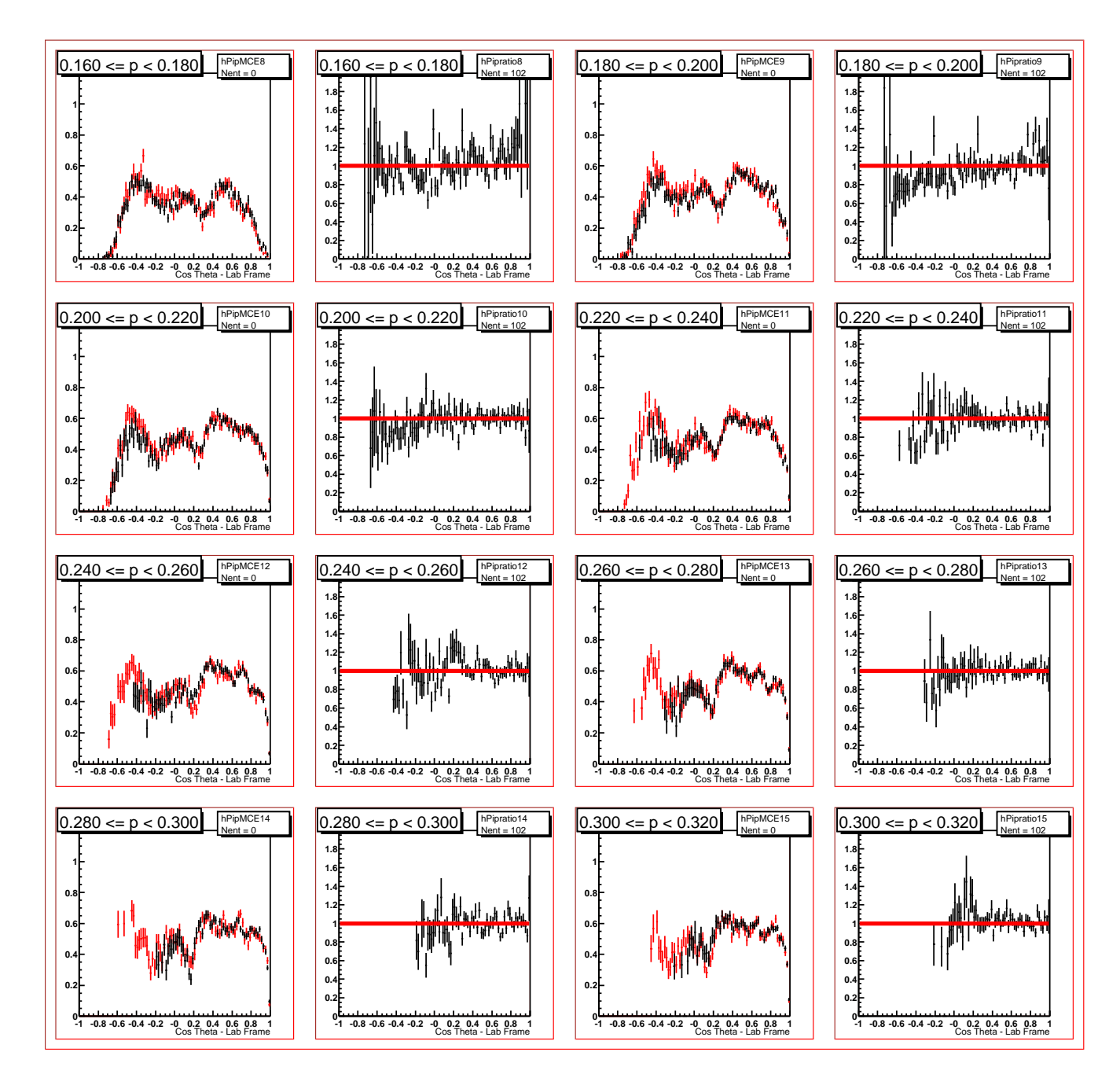

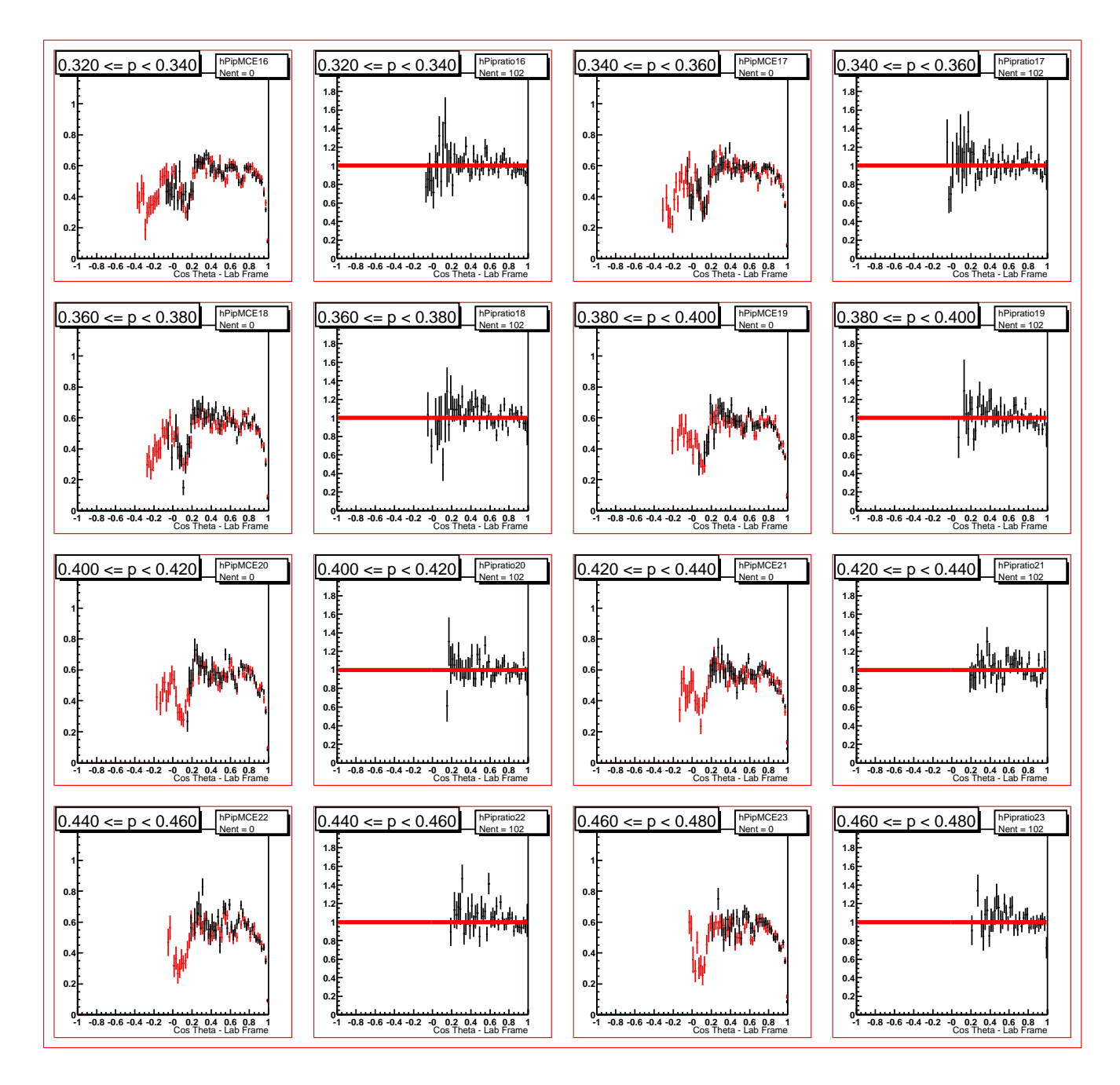

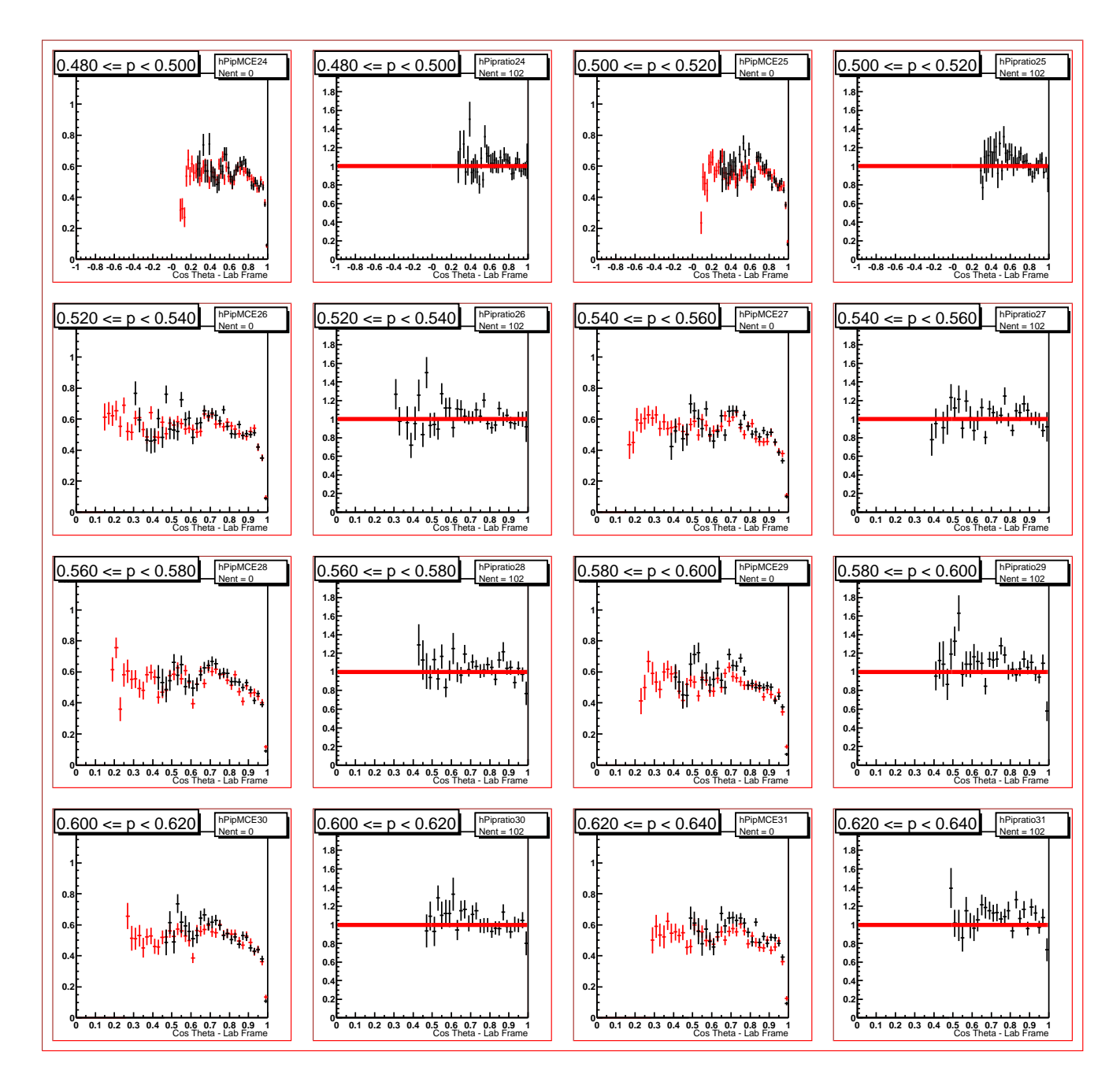

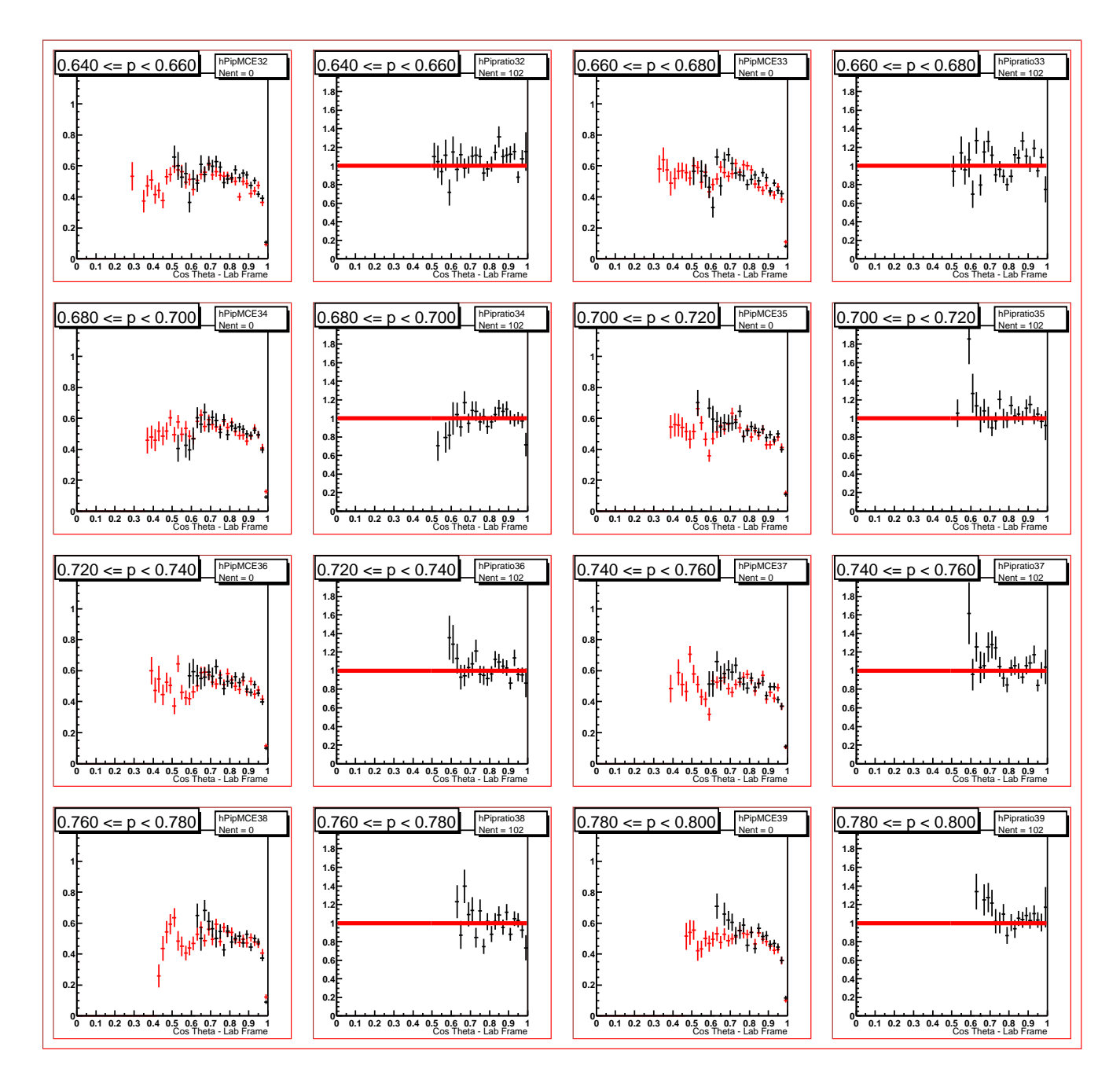

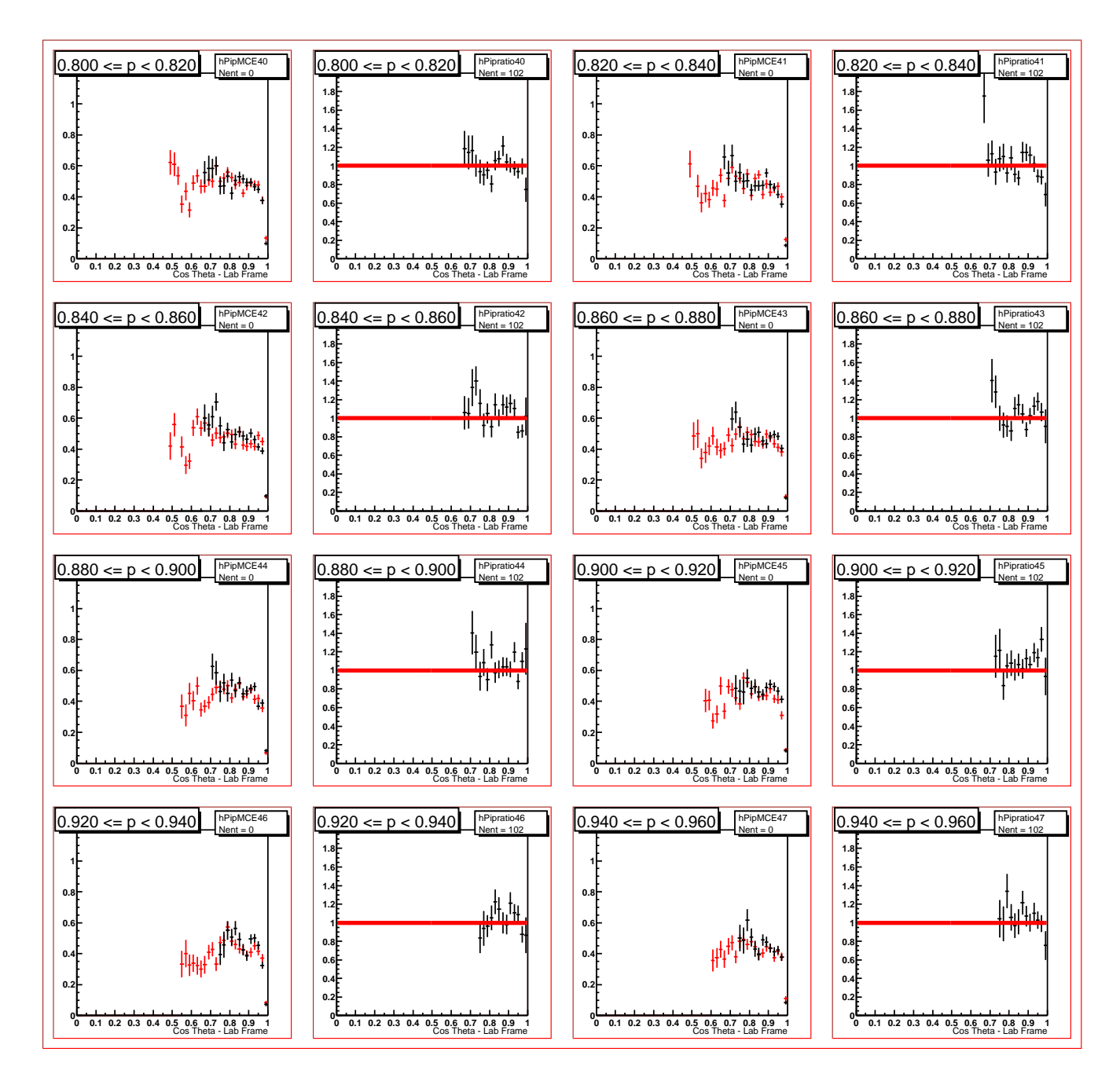

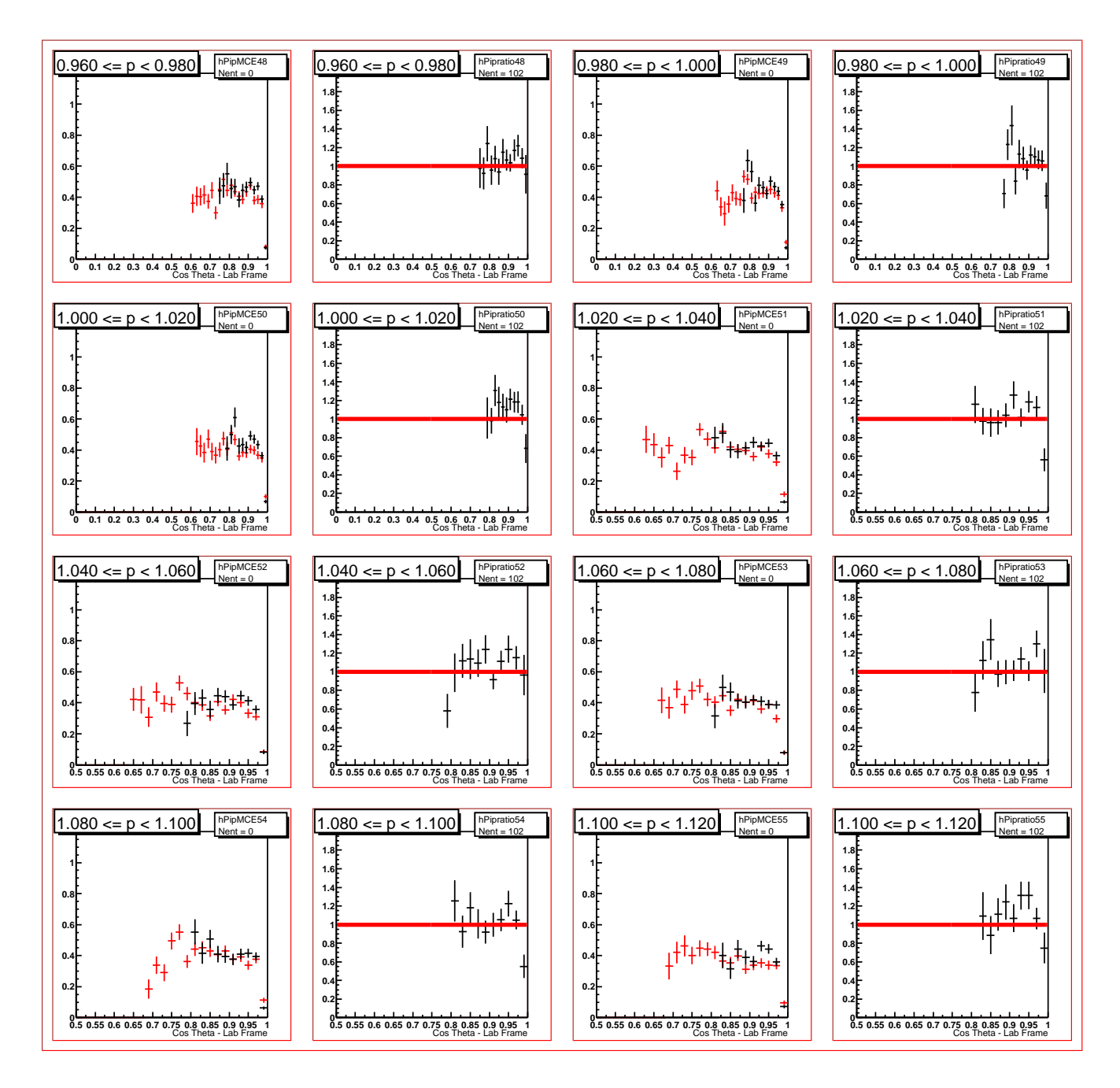

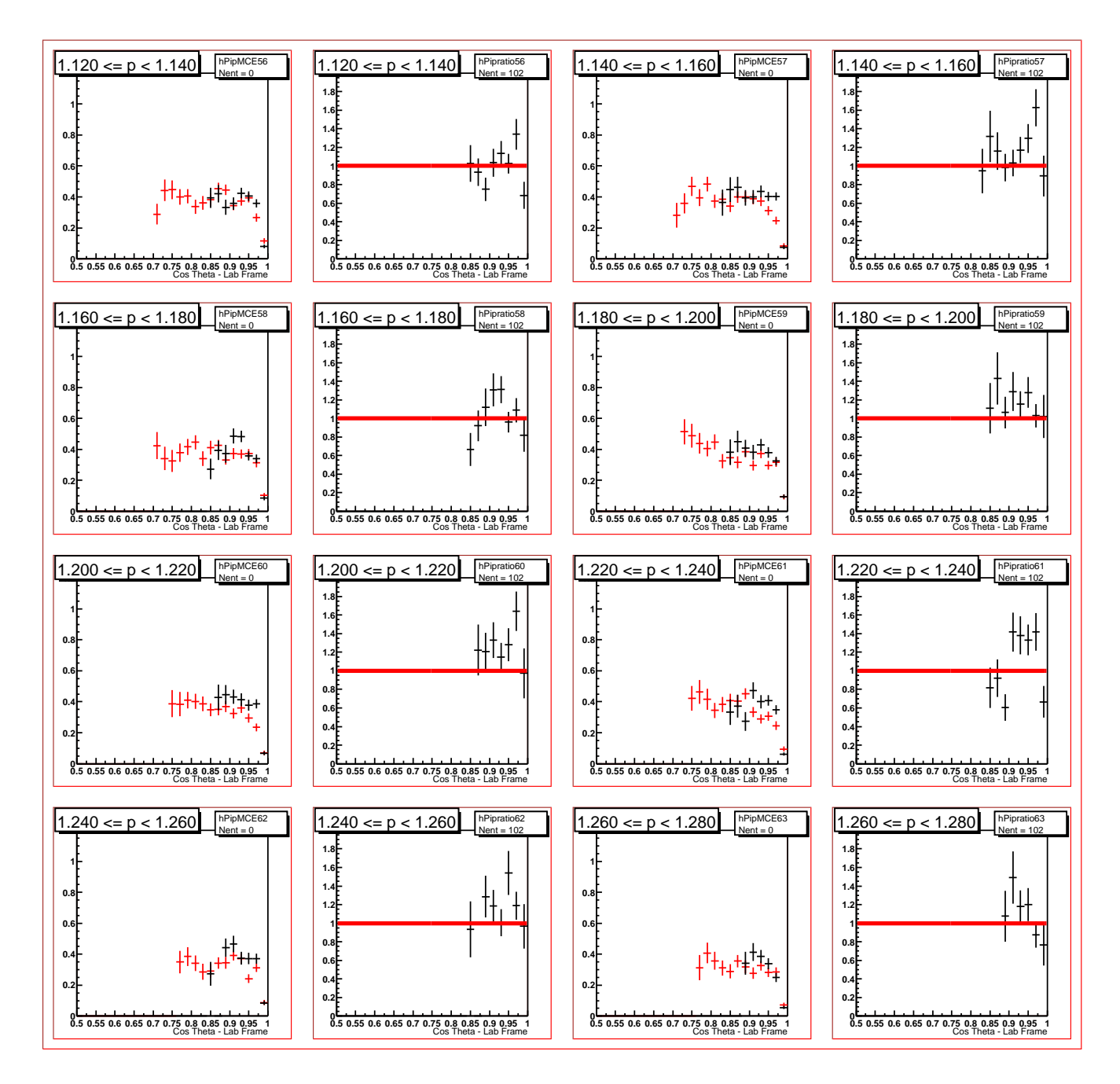

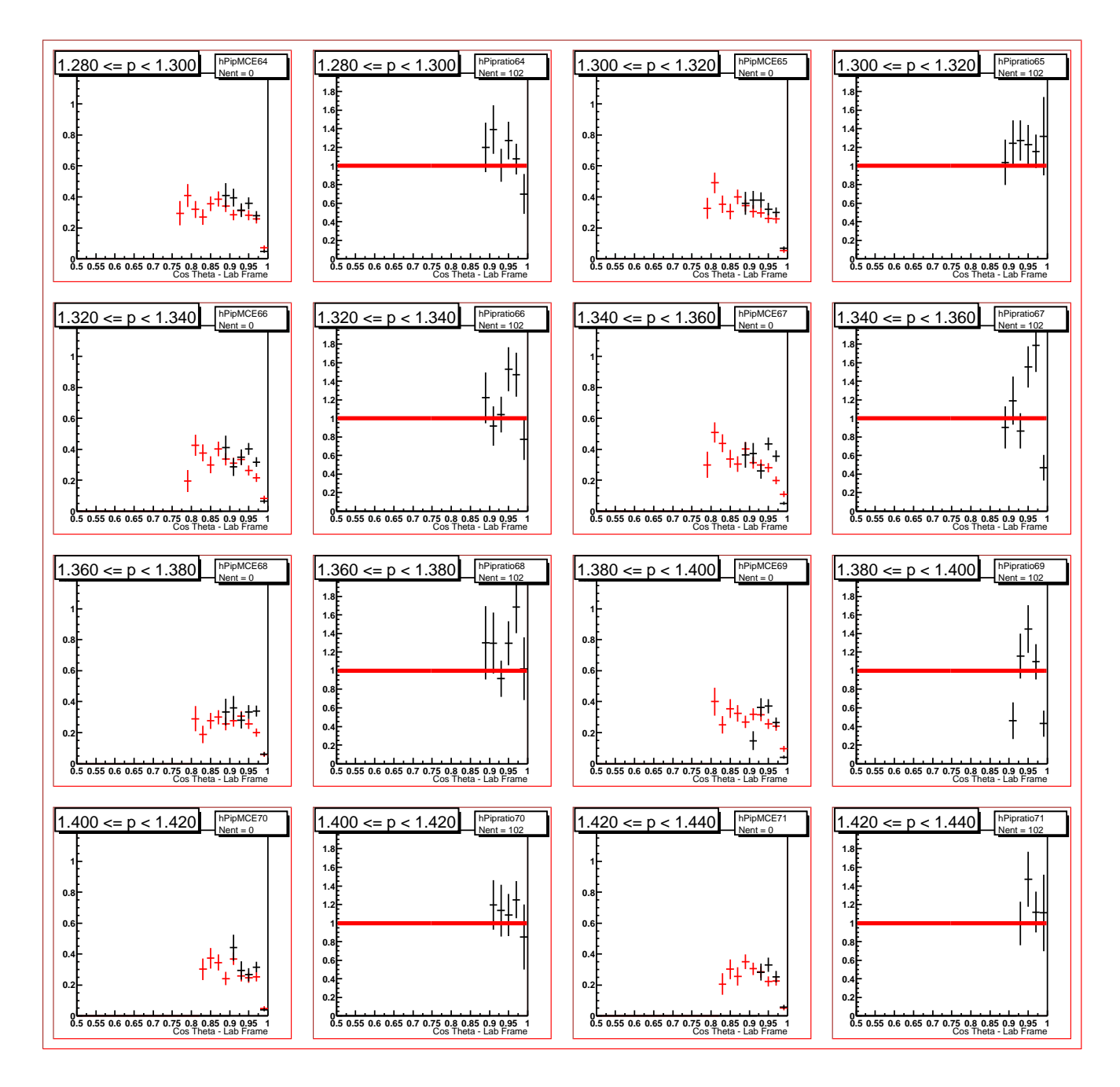

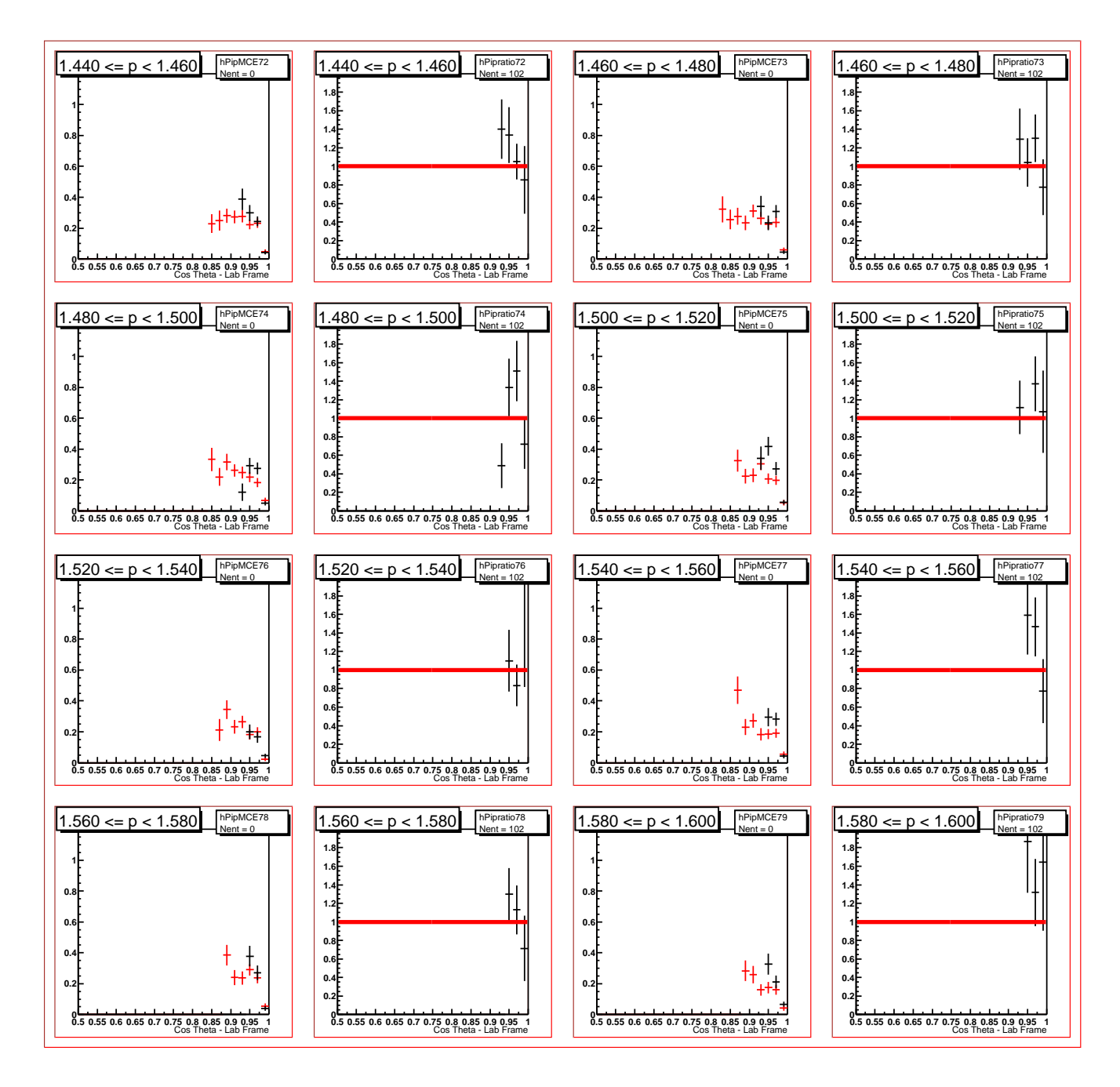

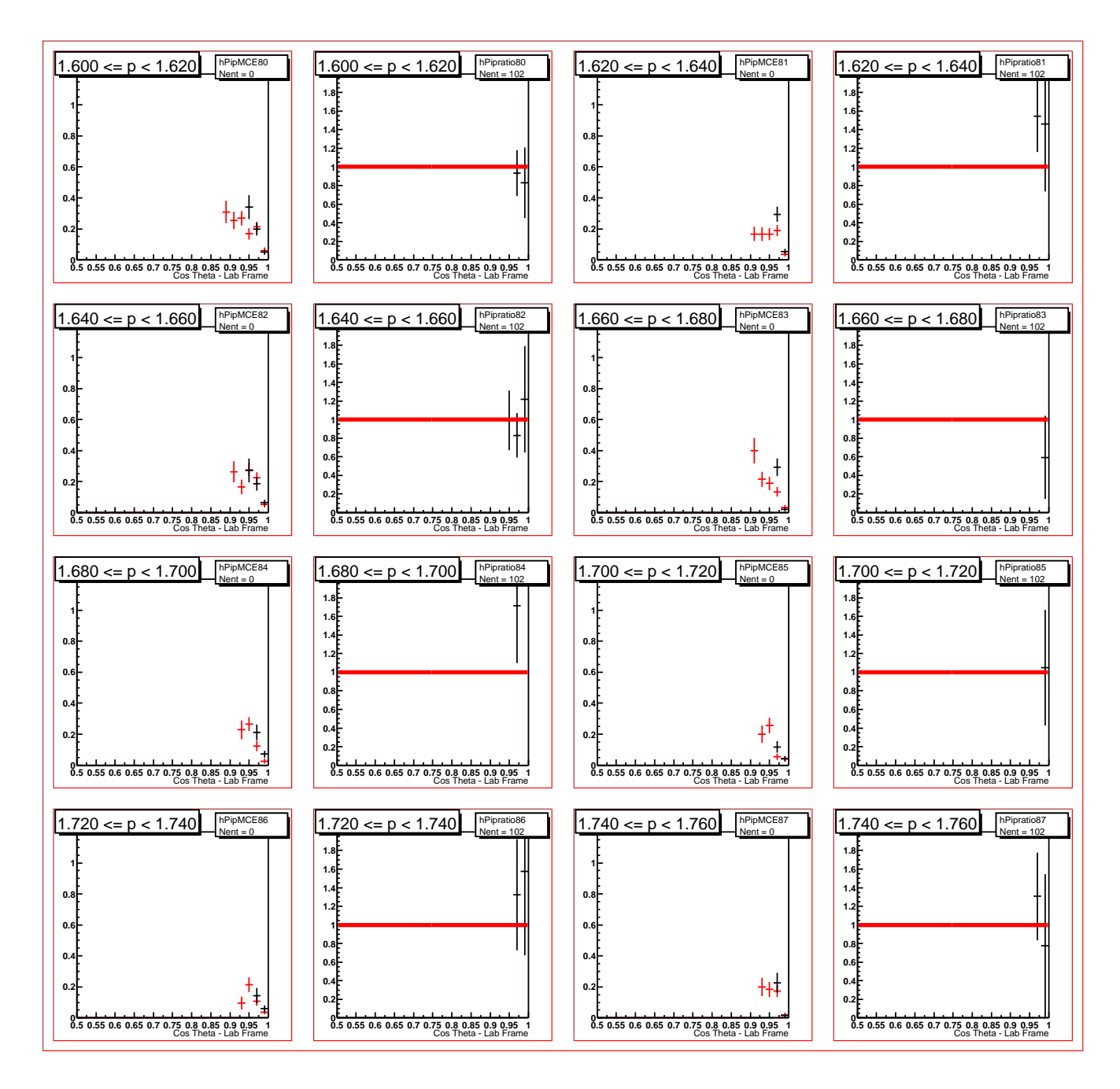

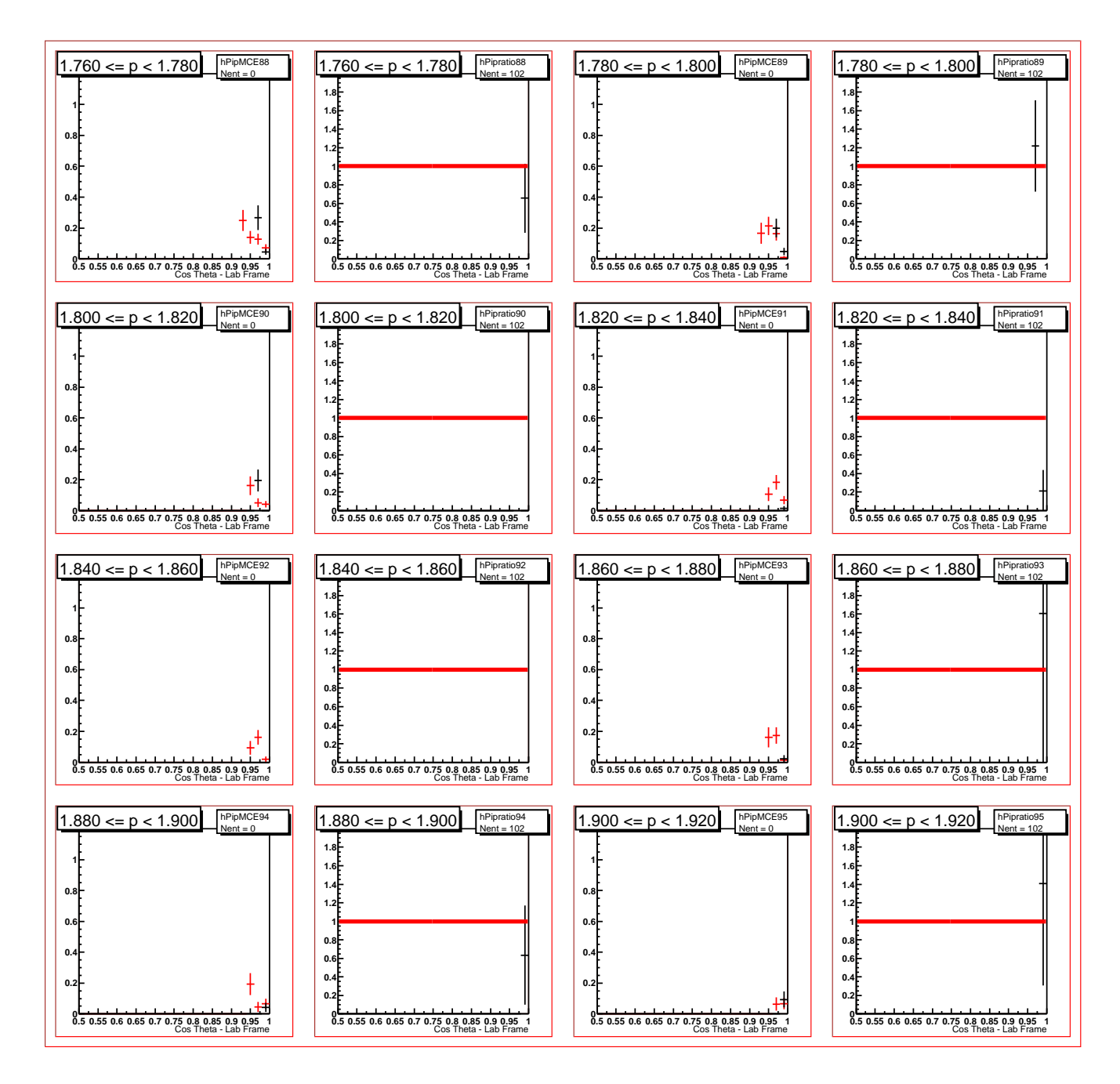

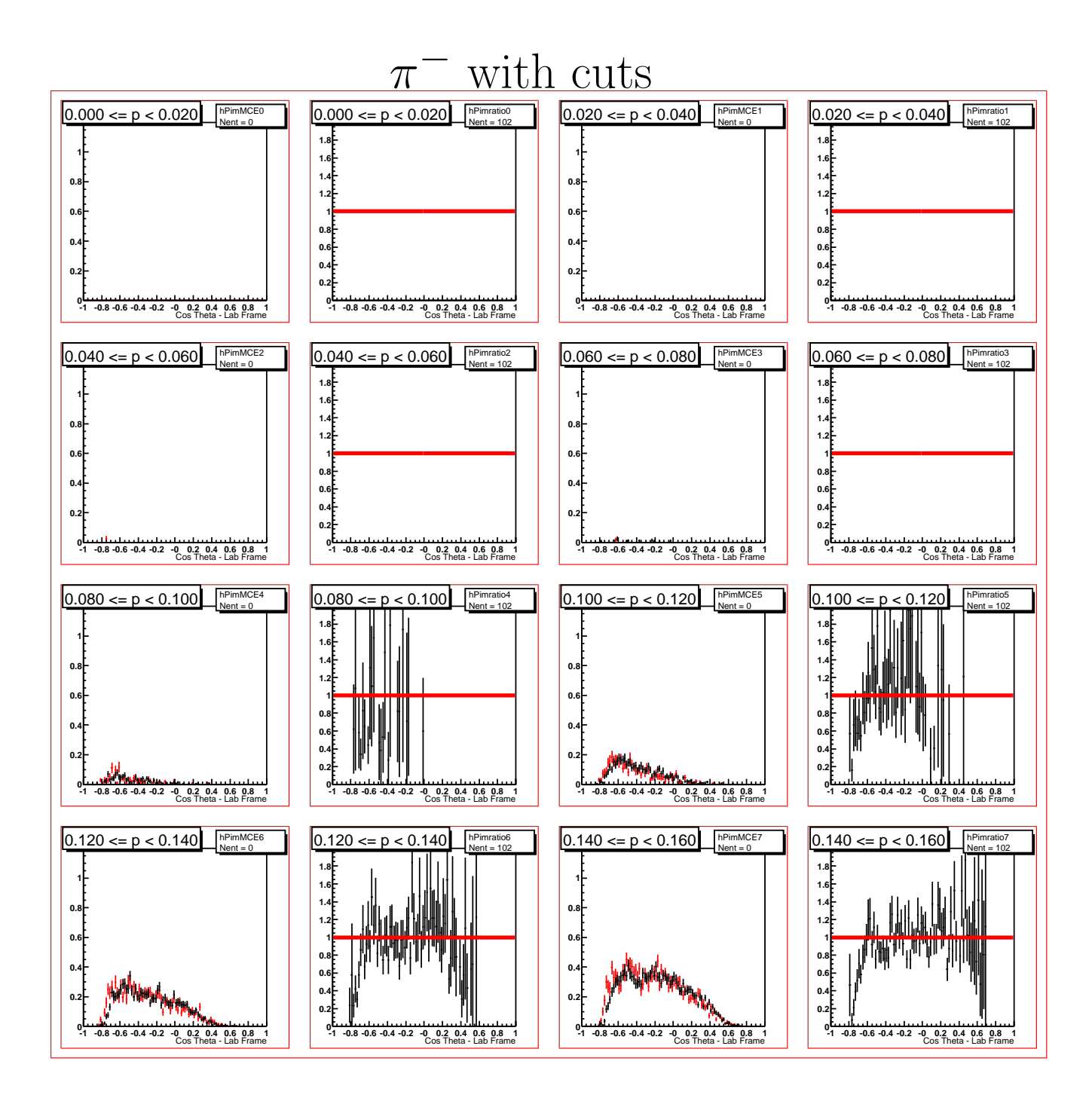

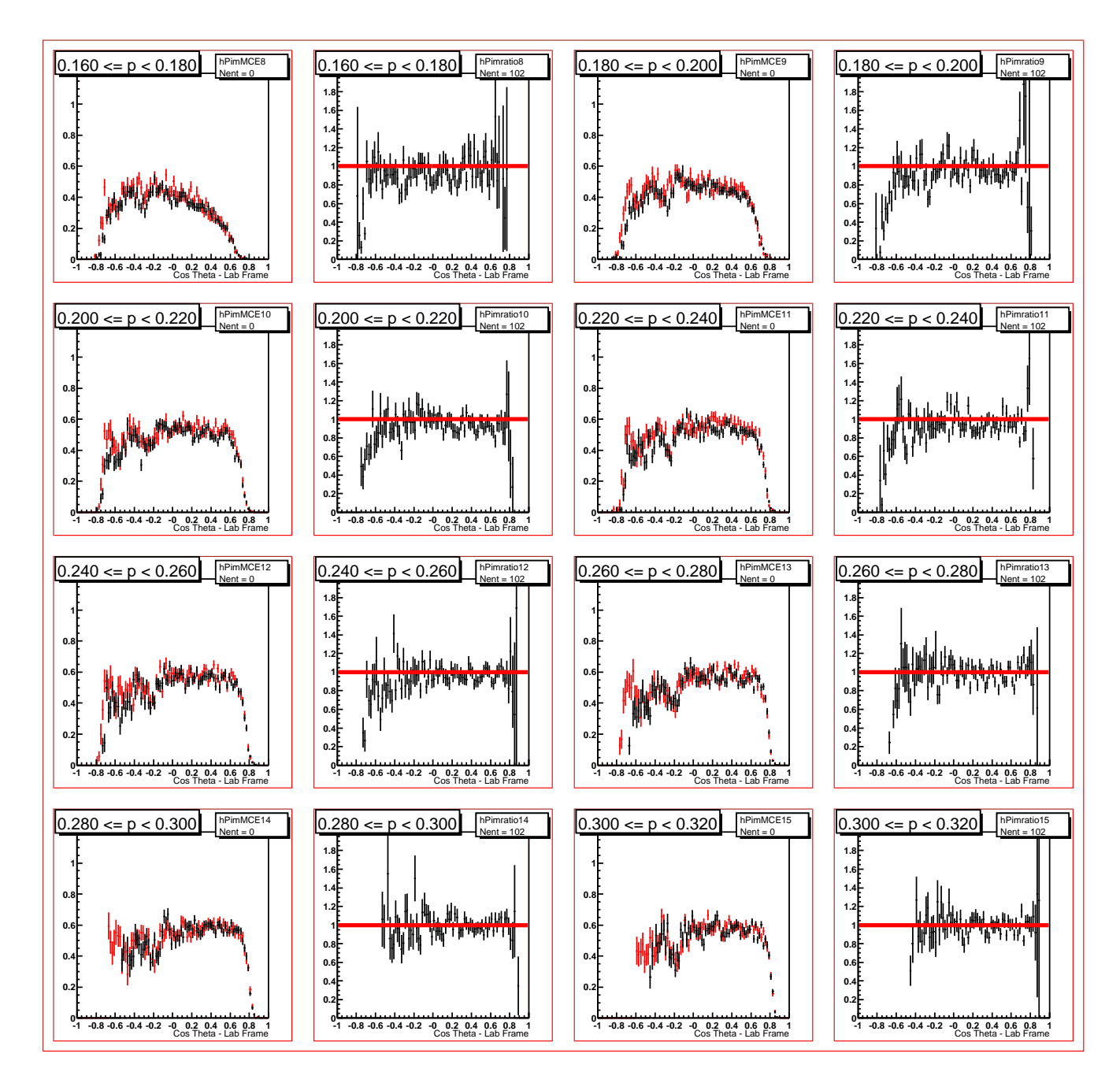

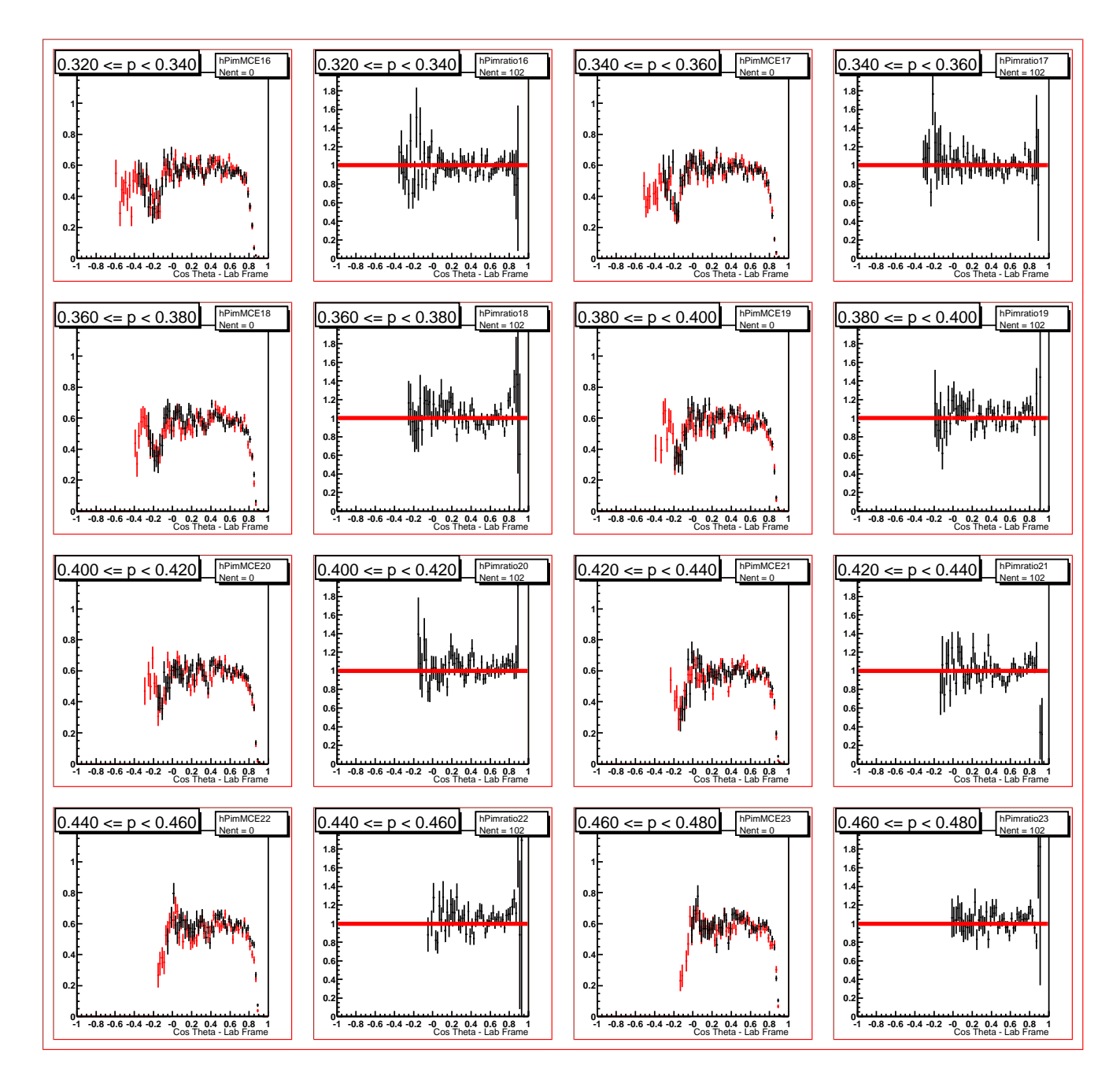

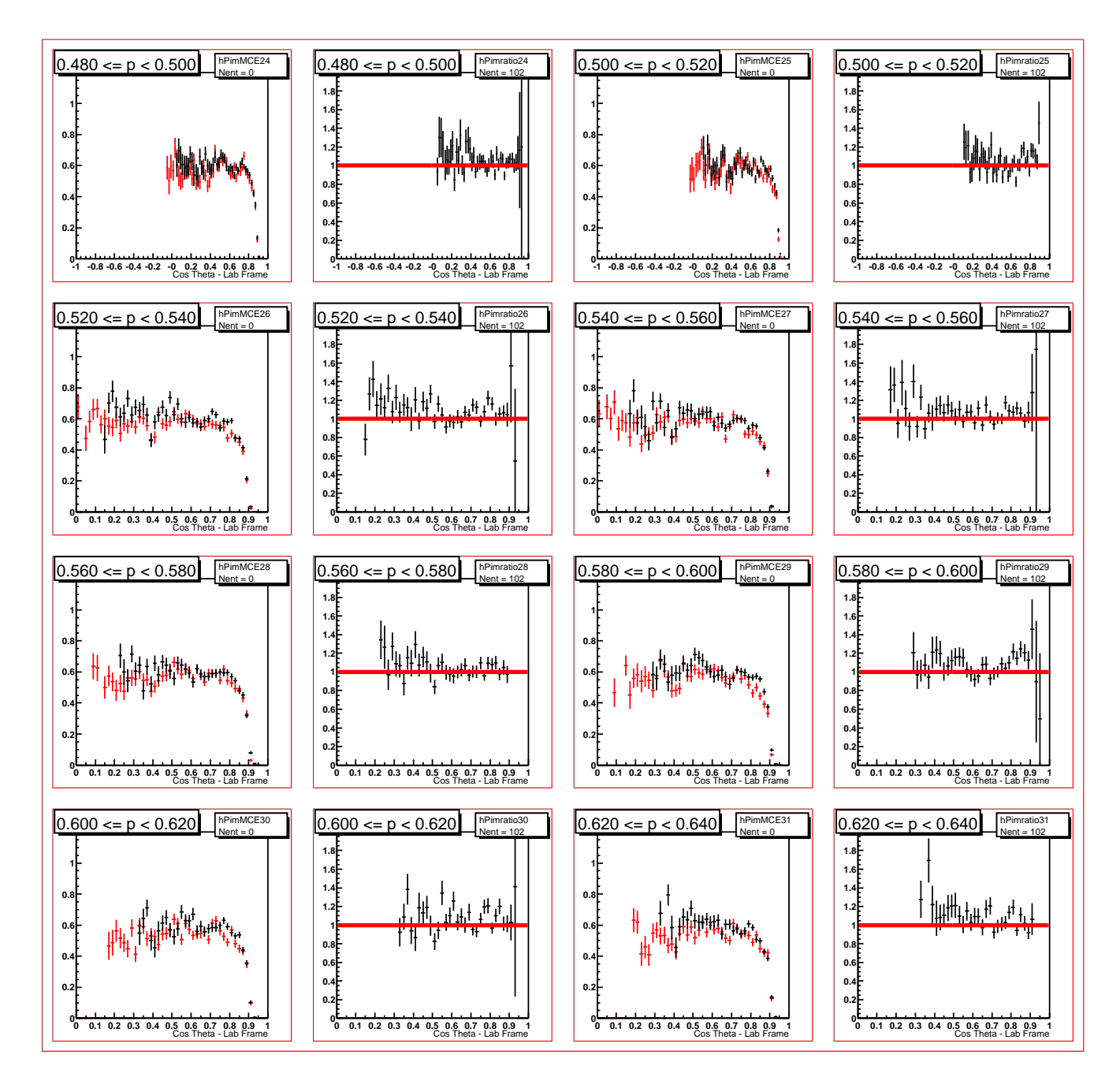

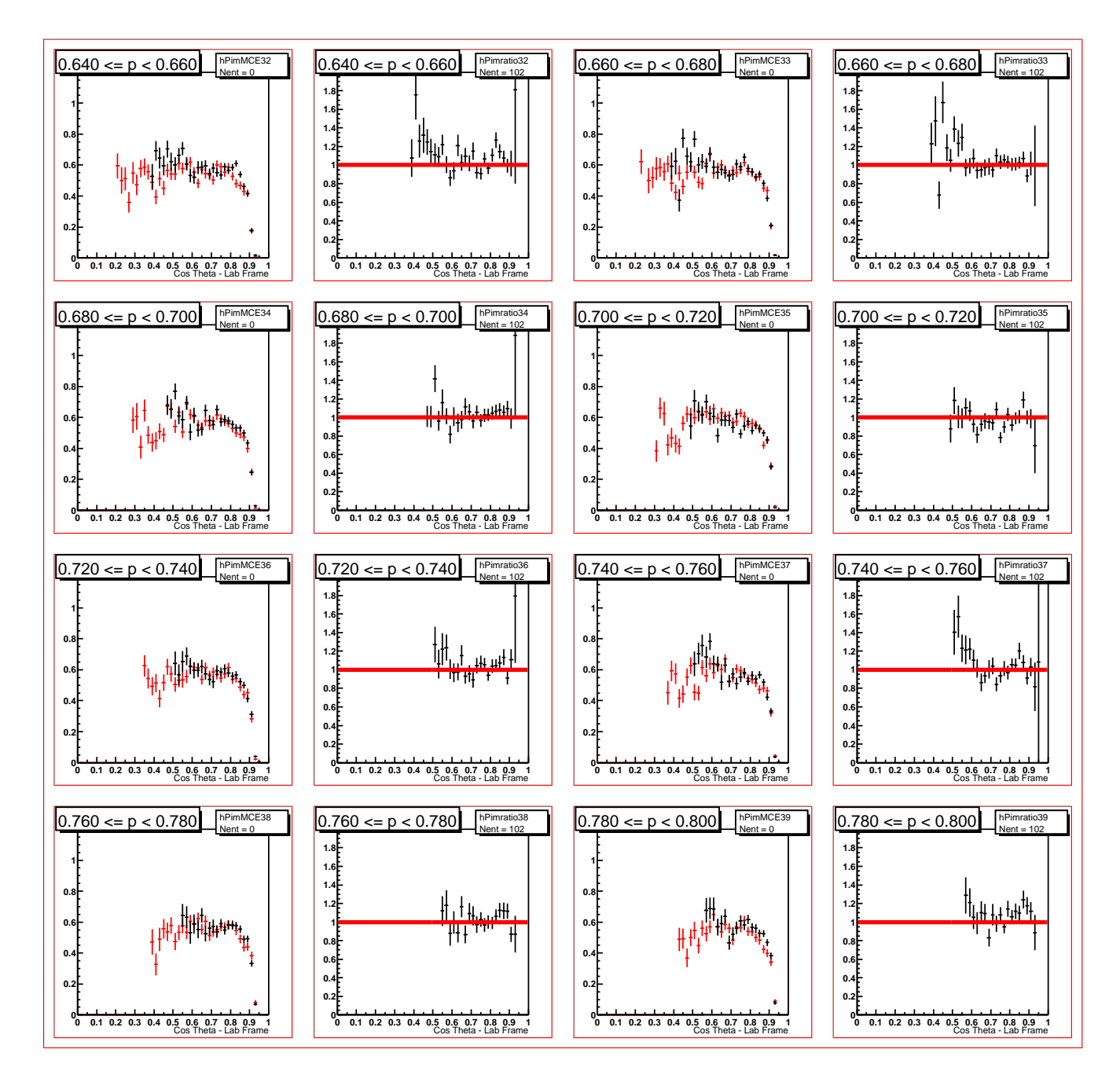

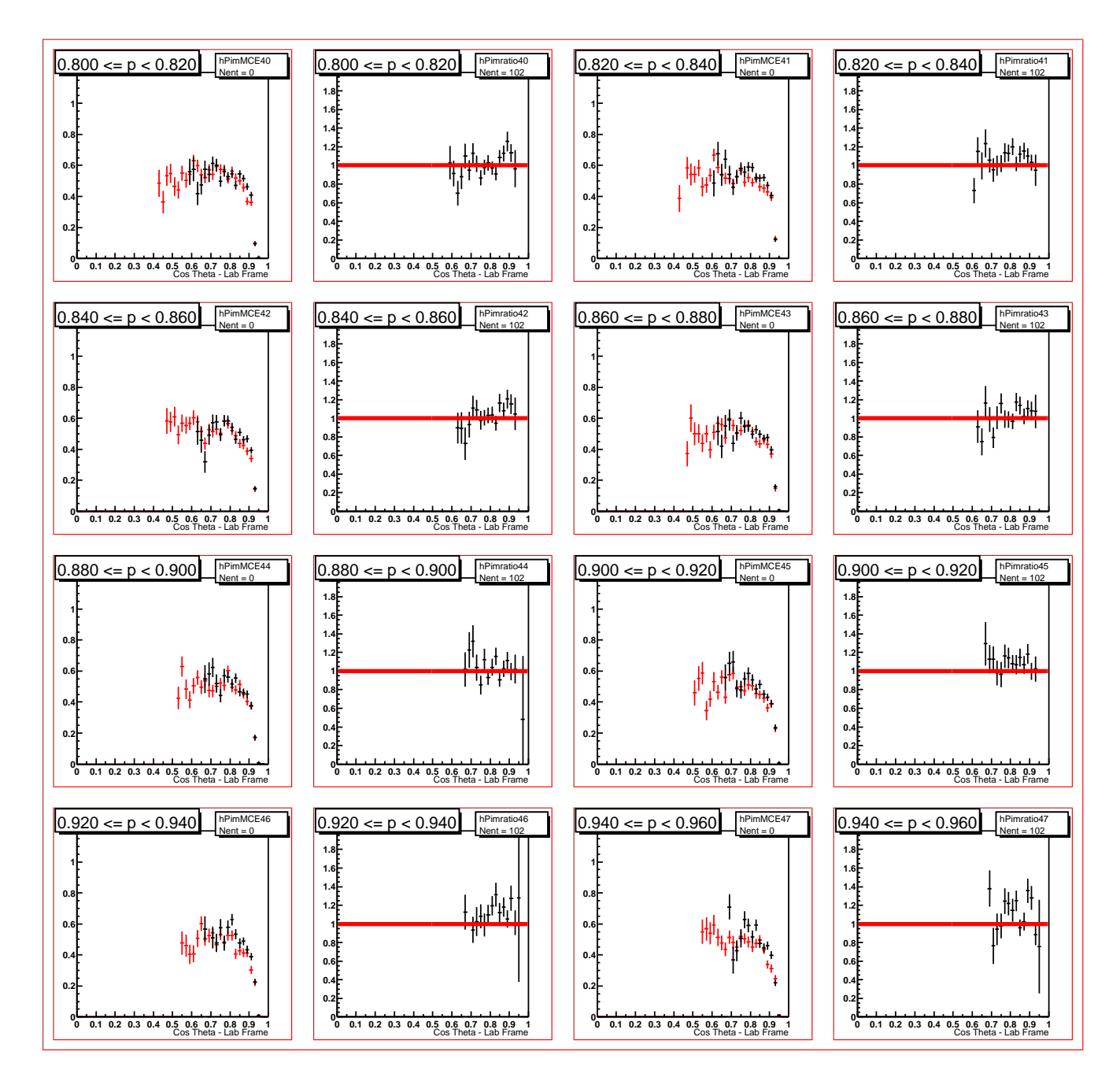

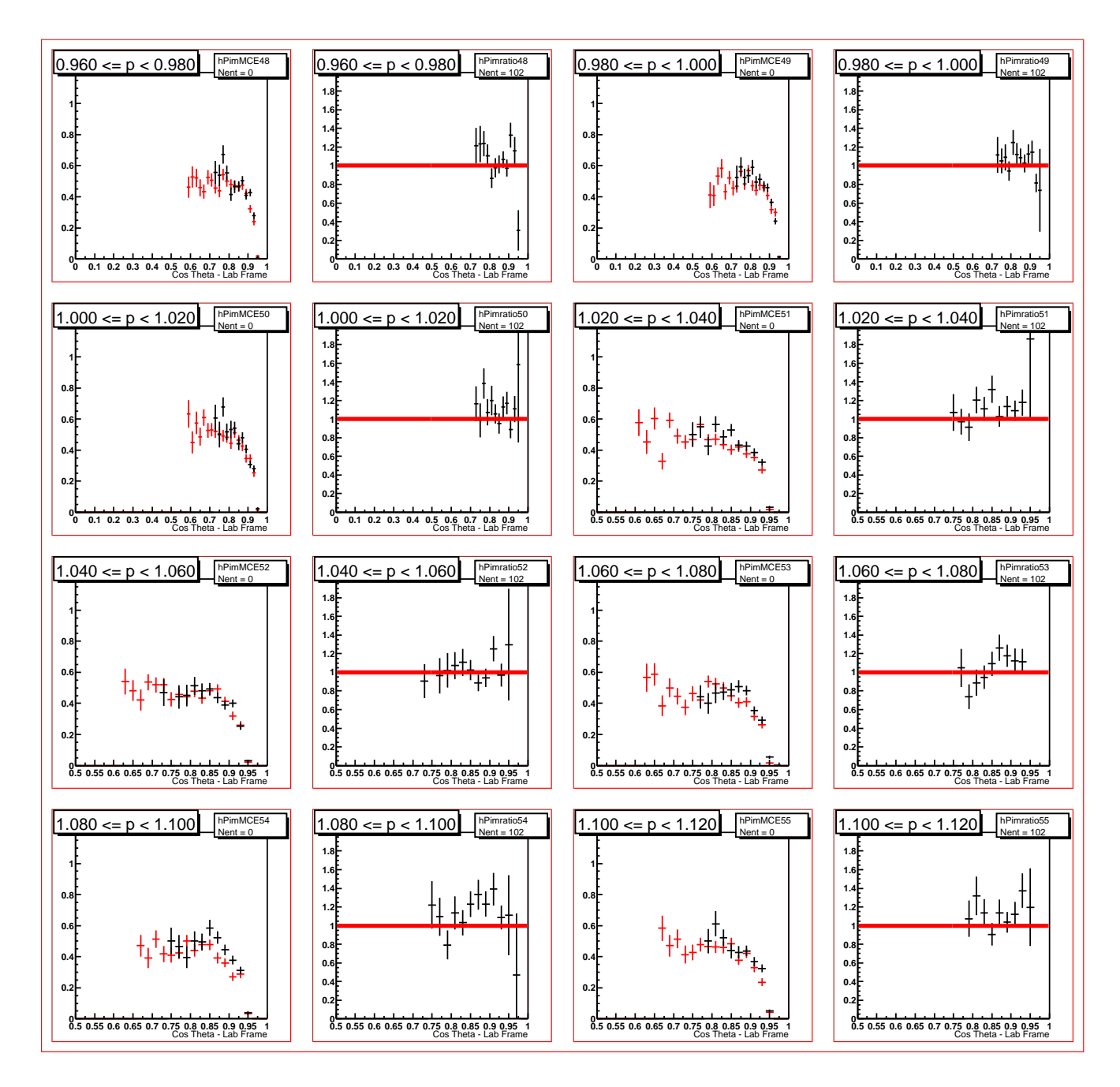

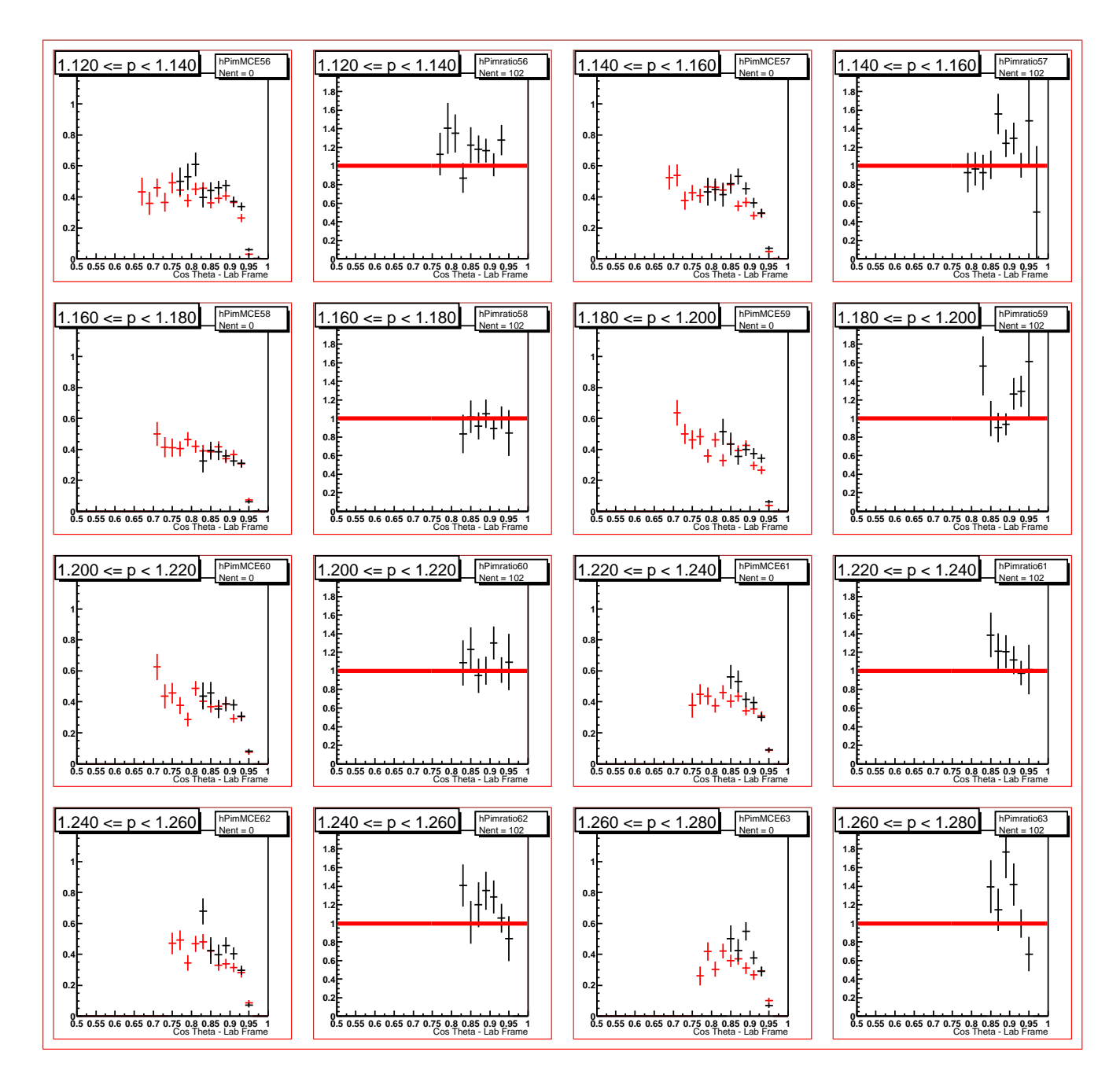

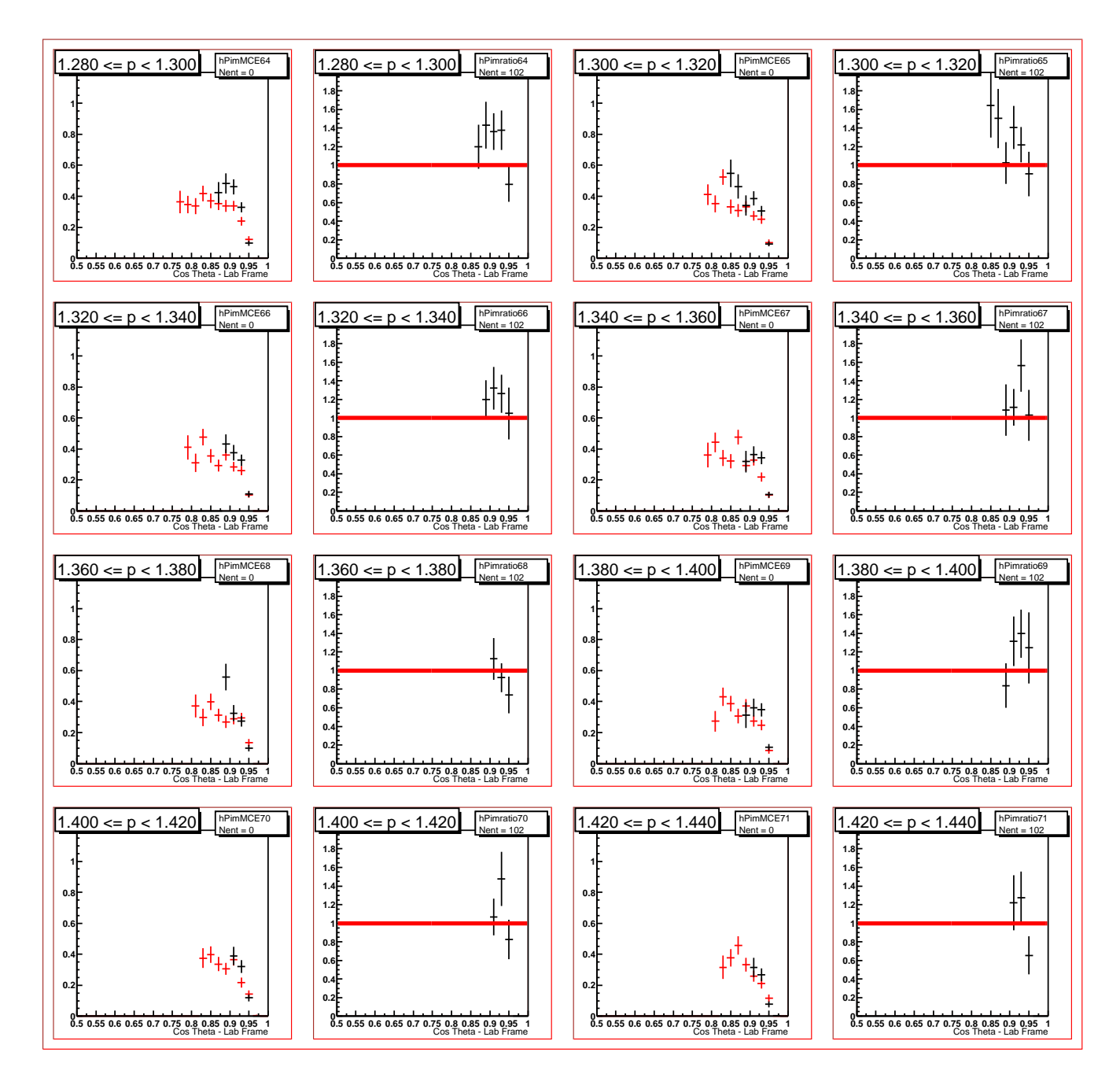

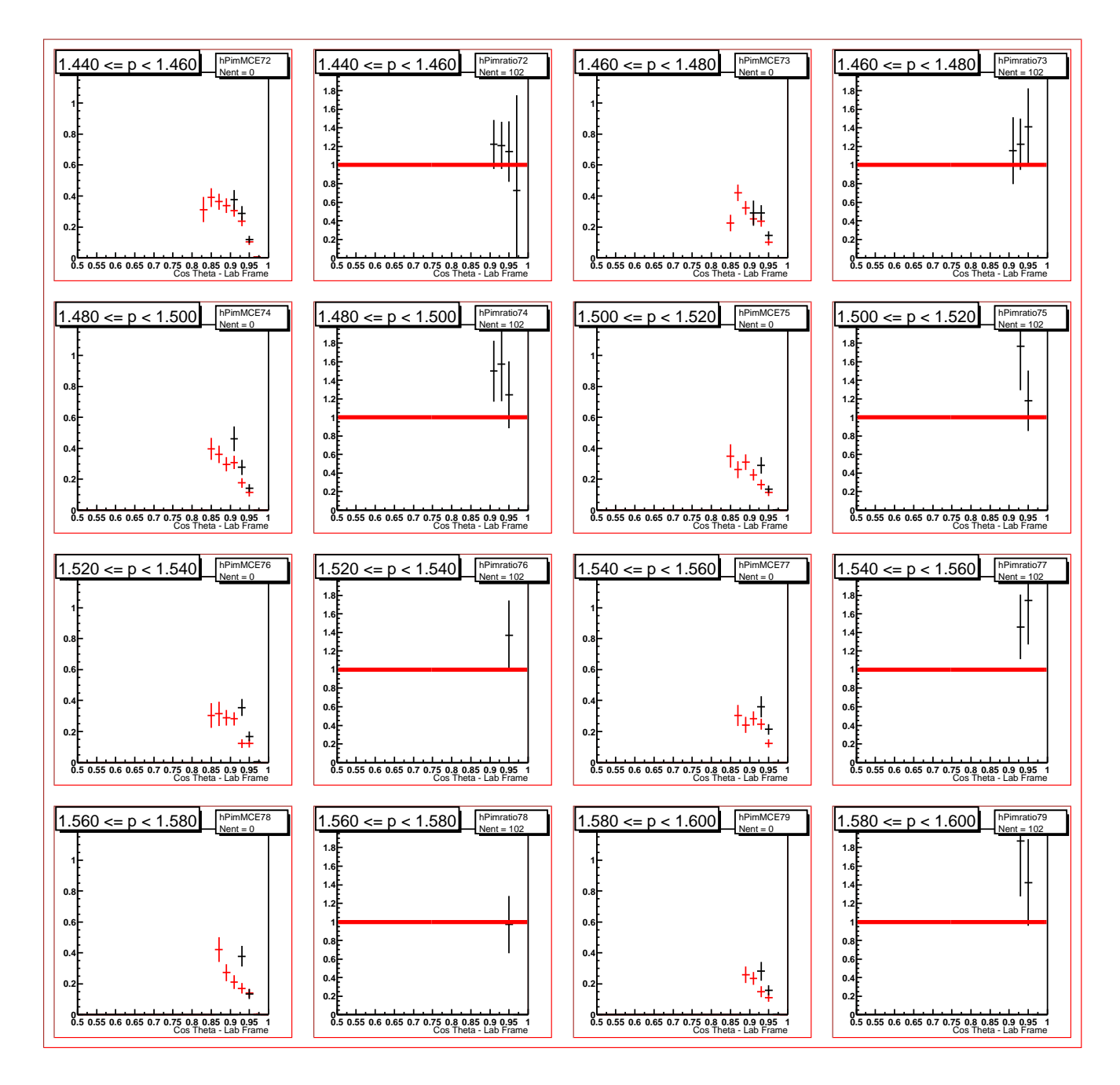

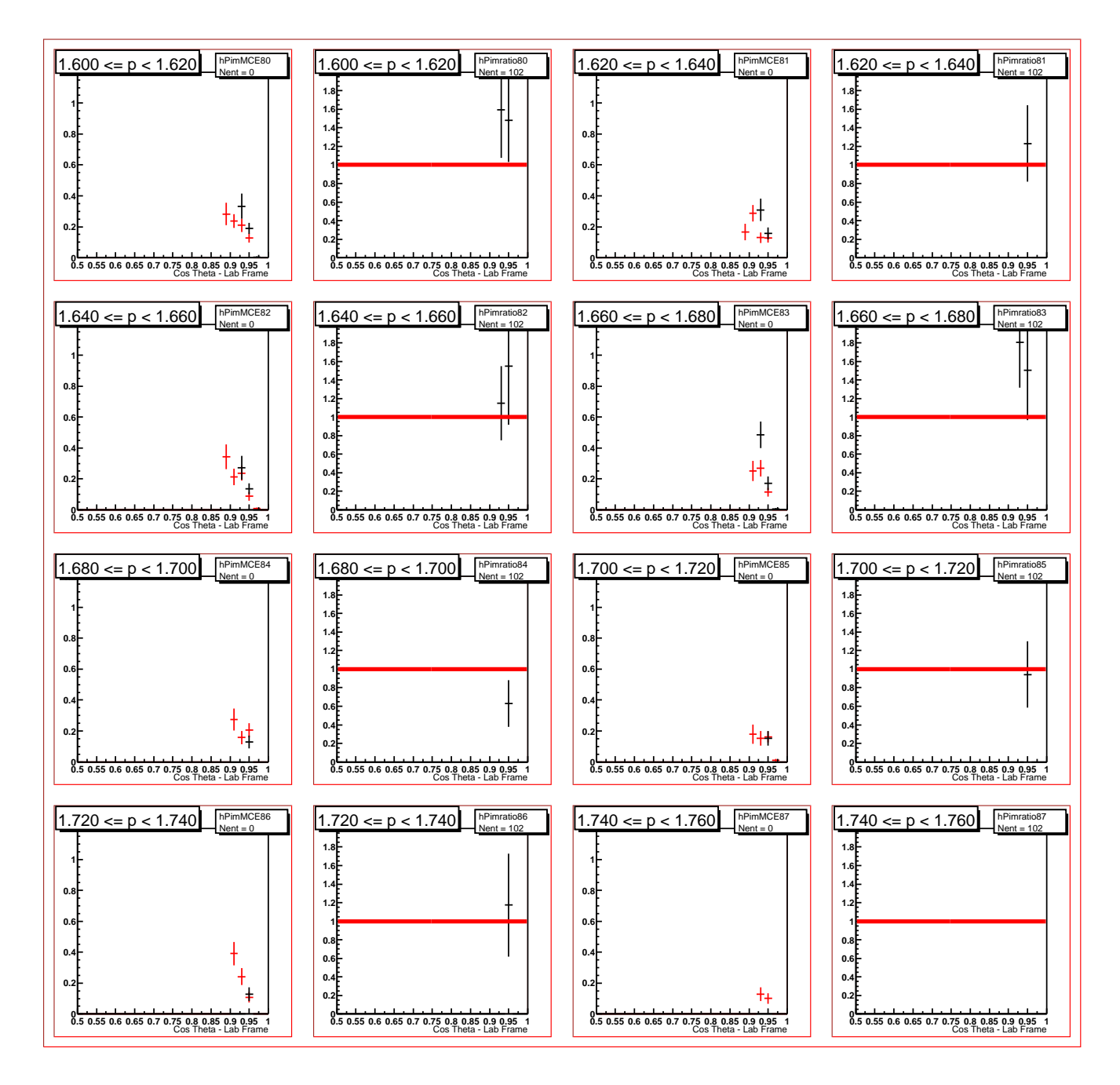

#### Plots of Comparison Without Cuts

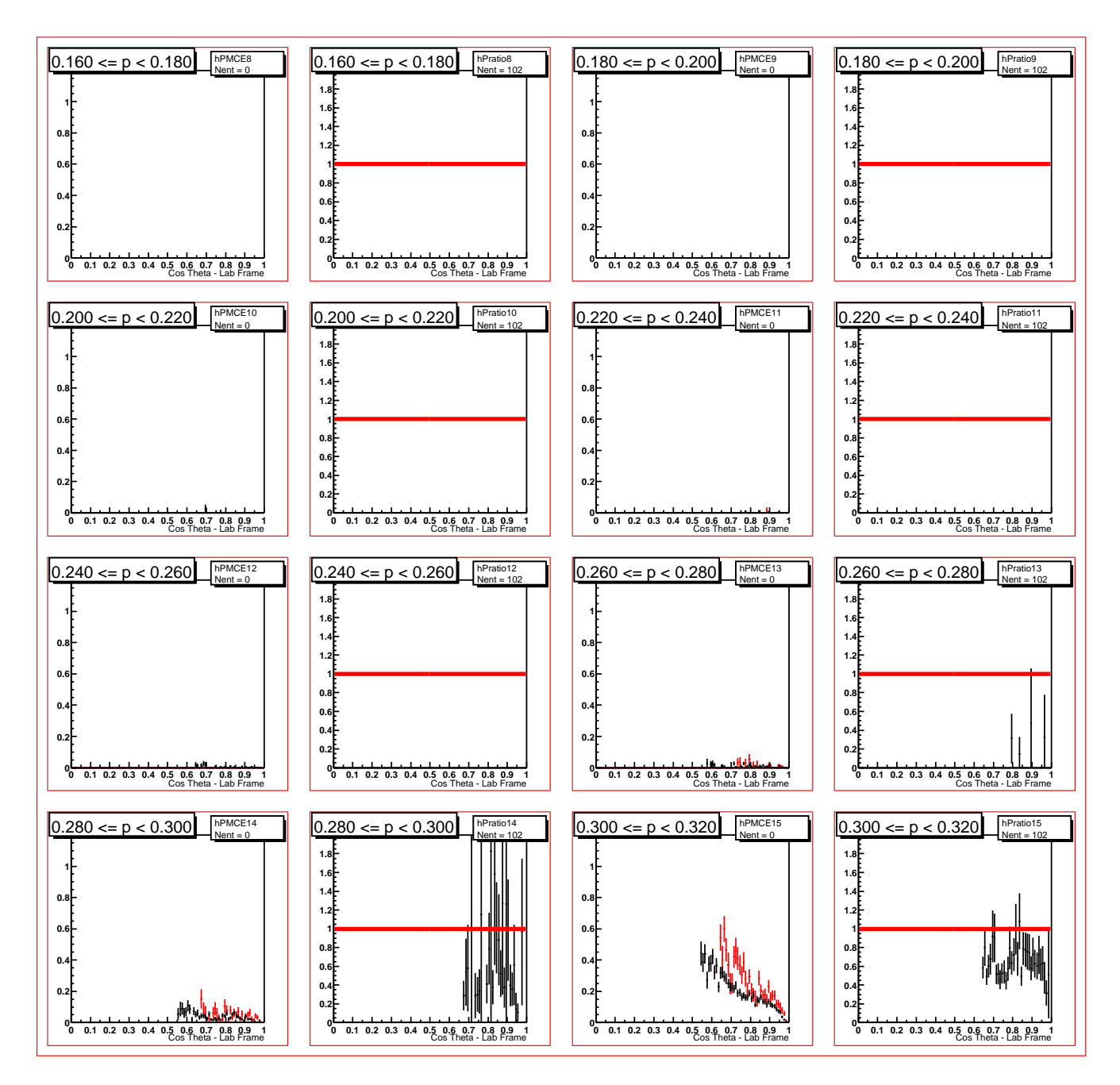

proton without cuts

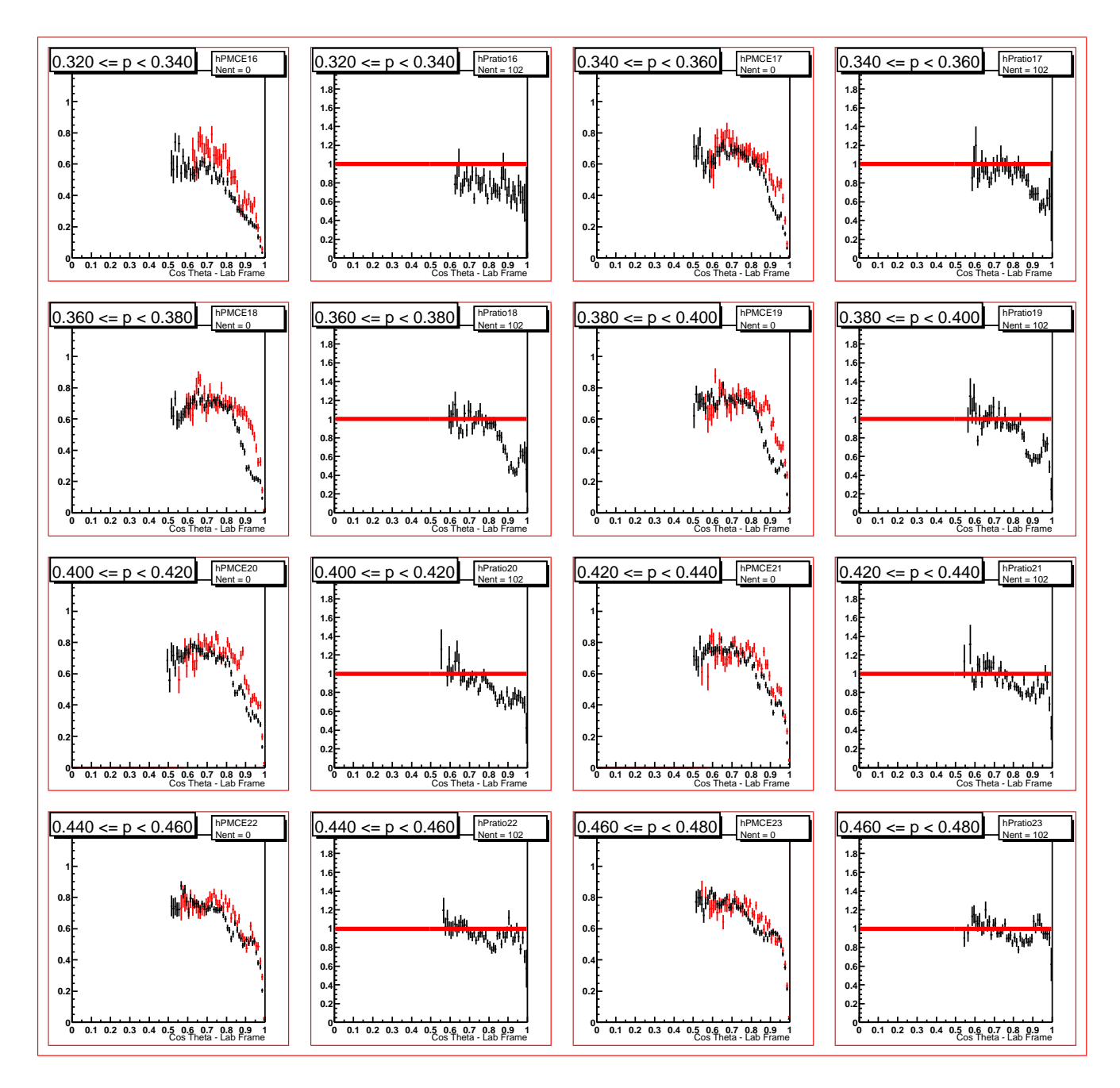

proton without cuts

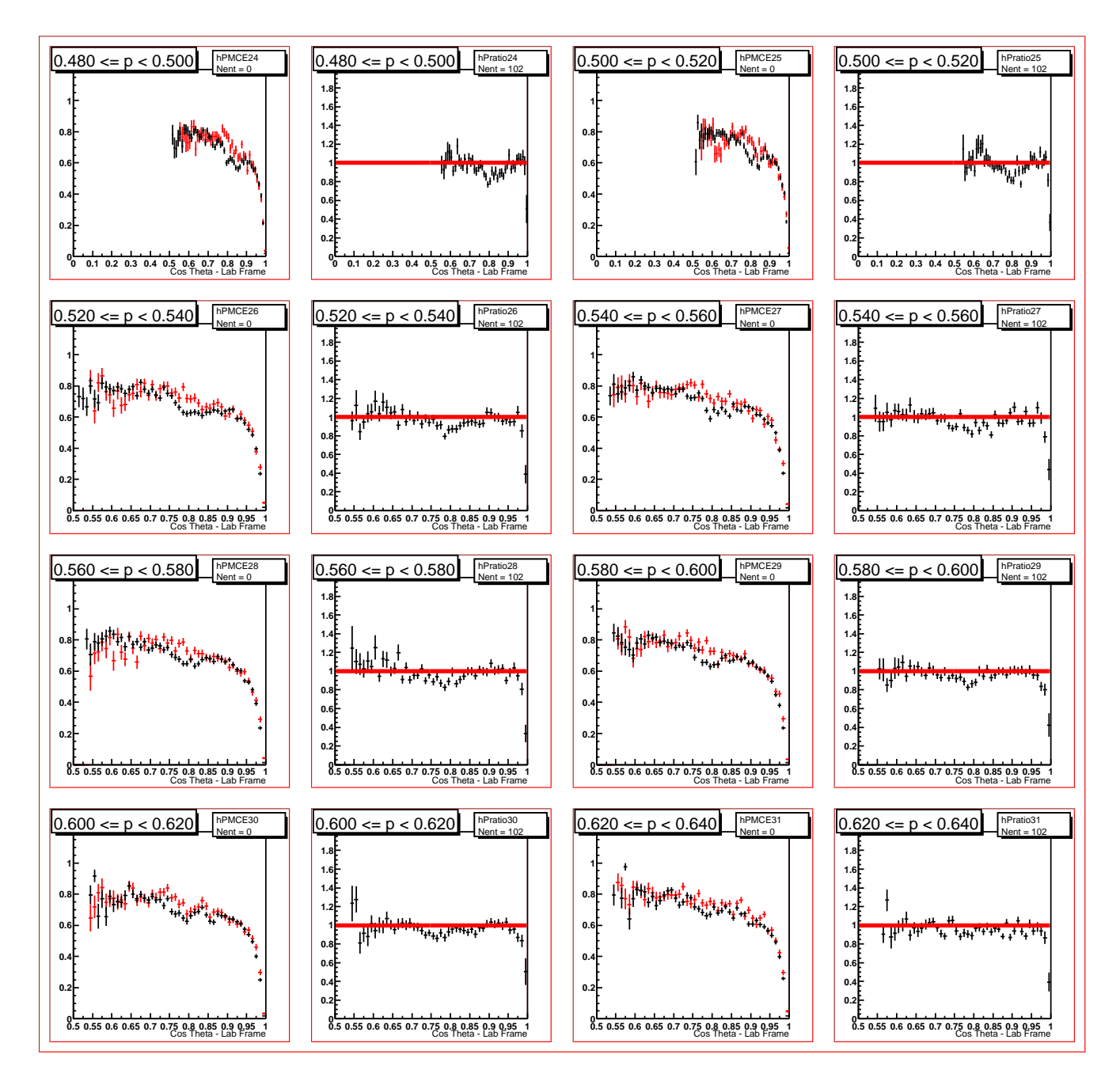

proton without cuts

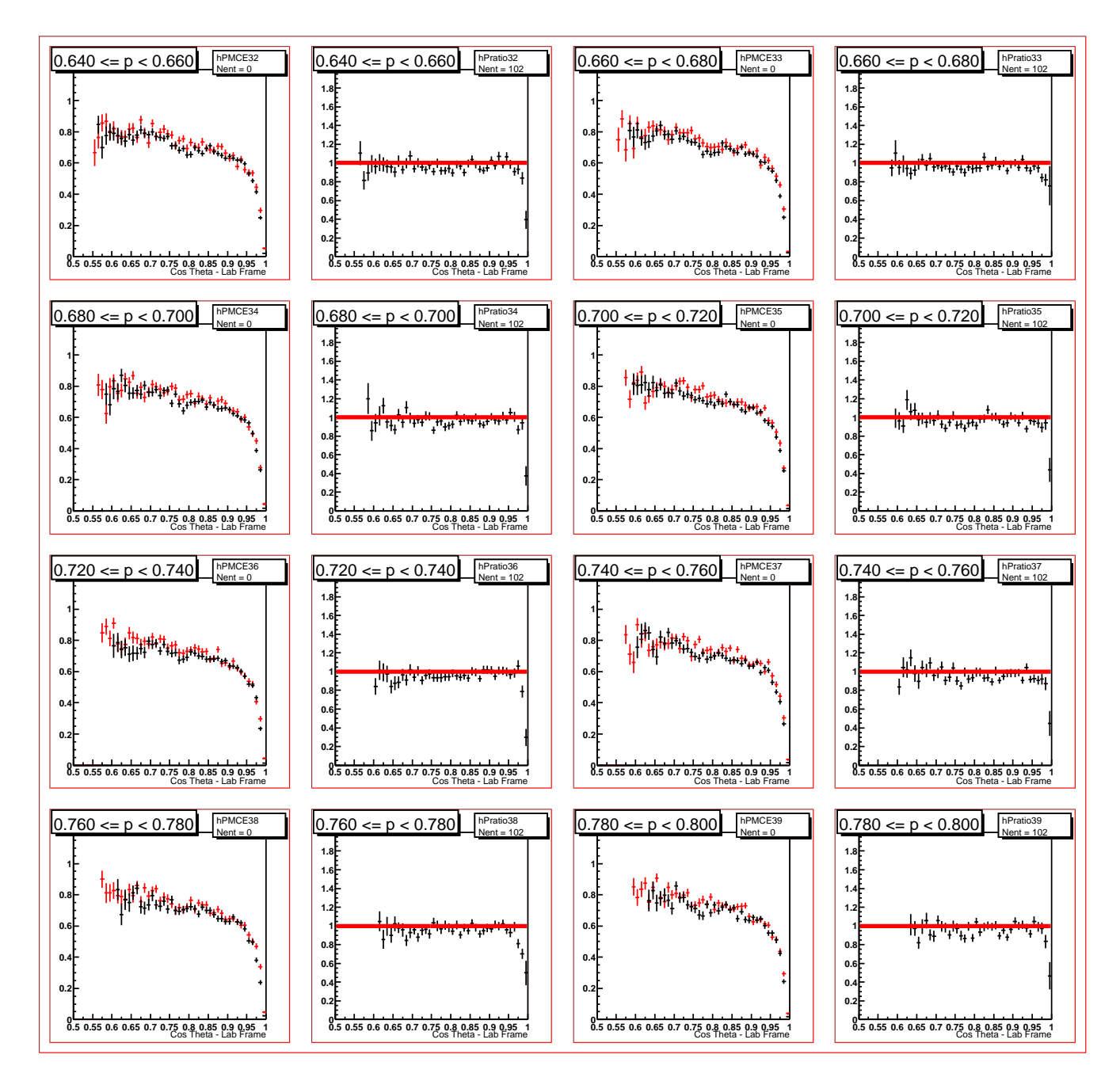

proton without cuts

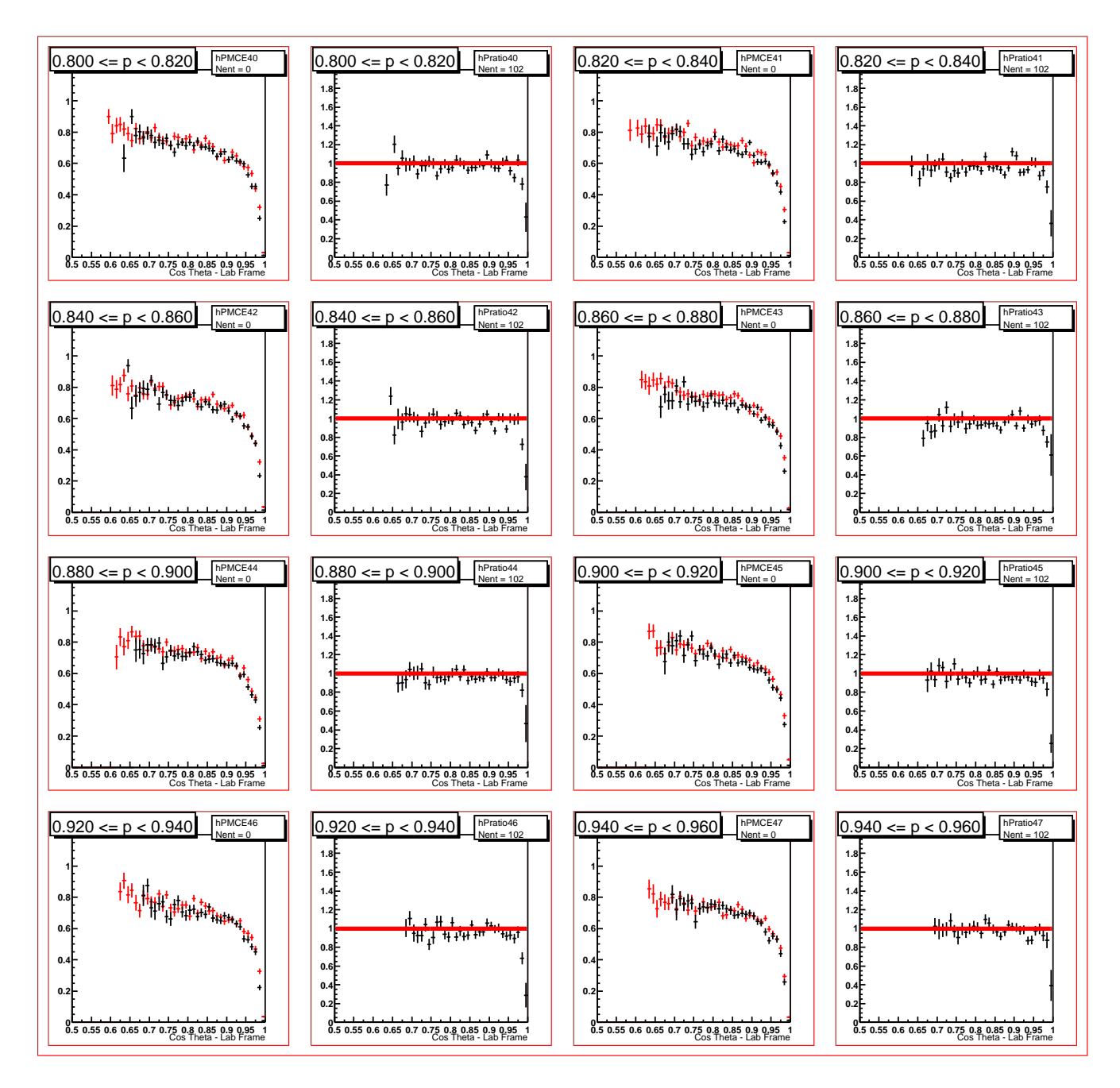

proton without cuts

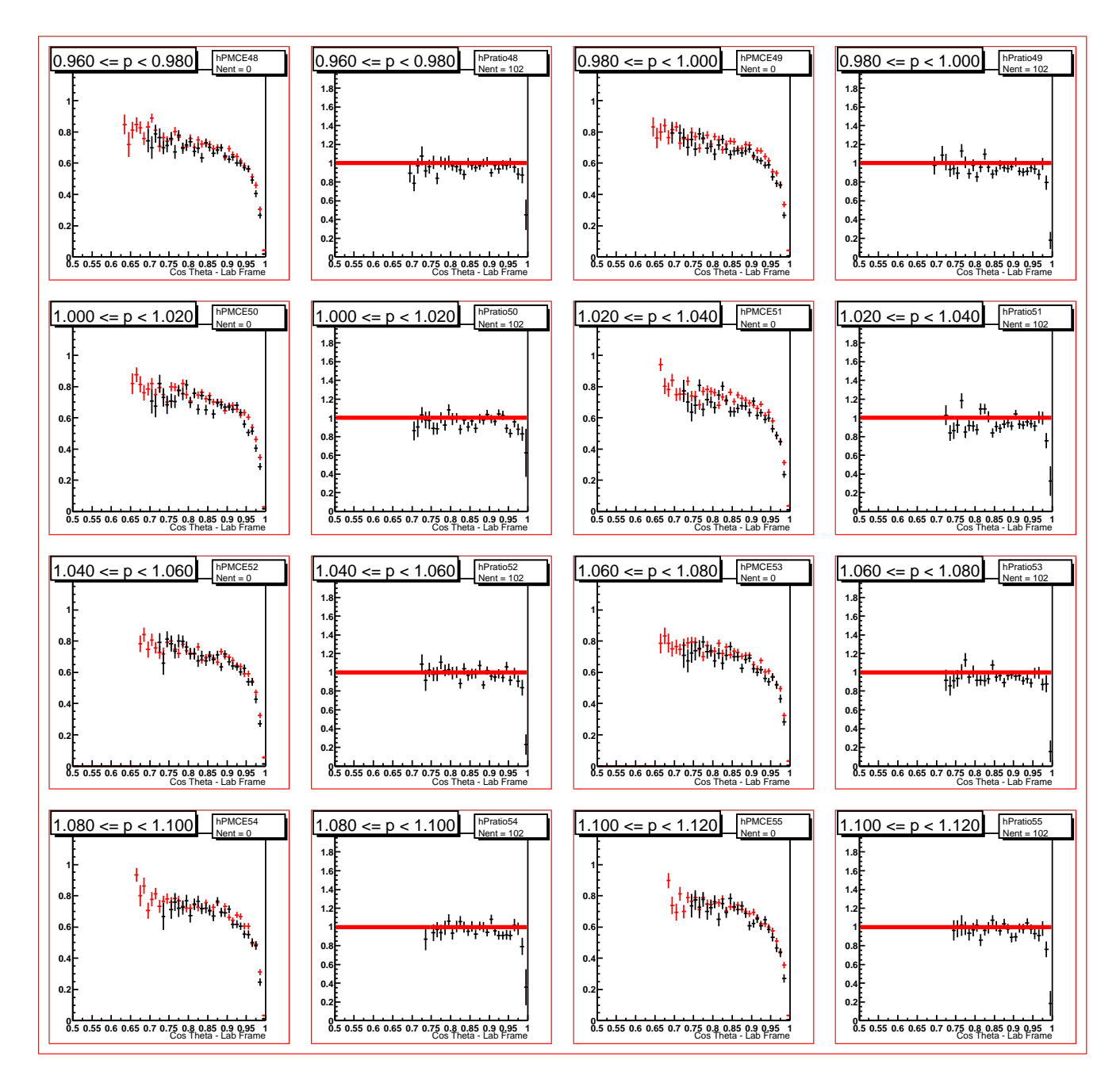

proton without cuts

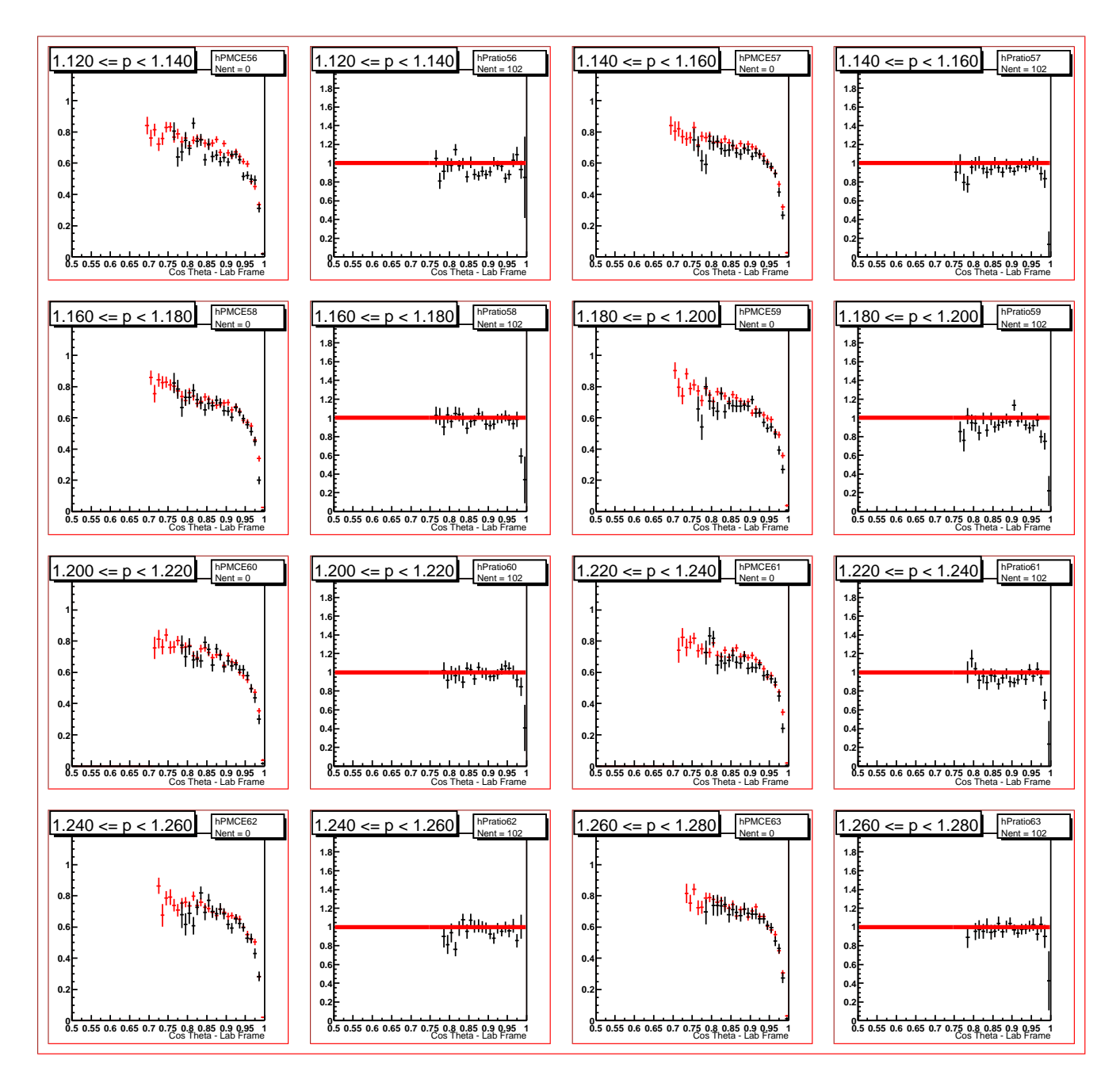

proton without cuts

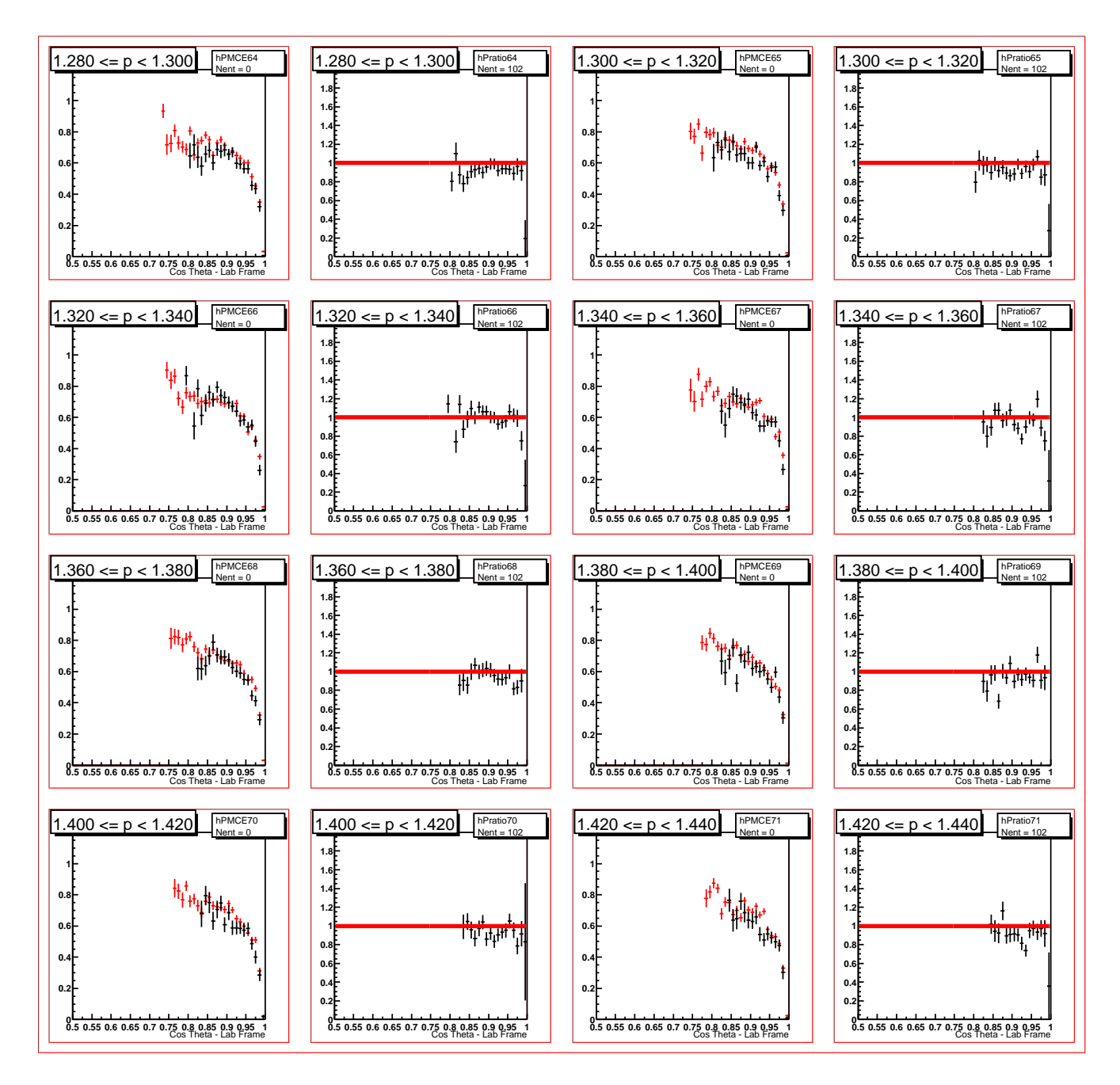

proton without cuts

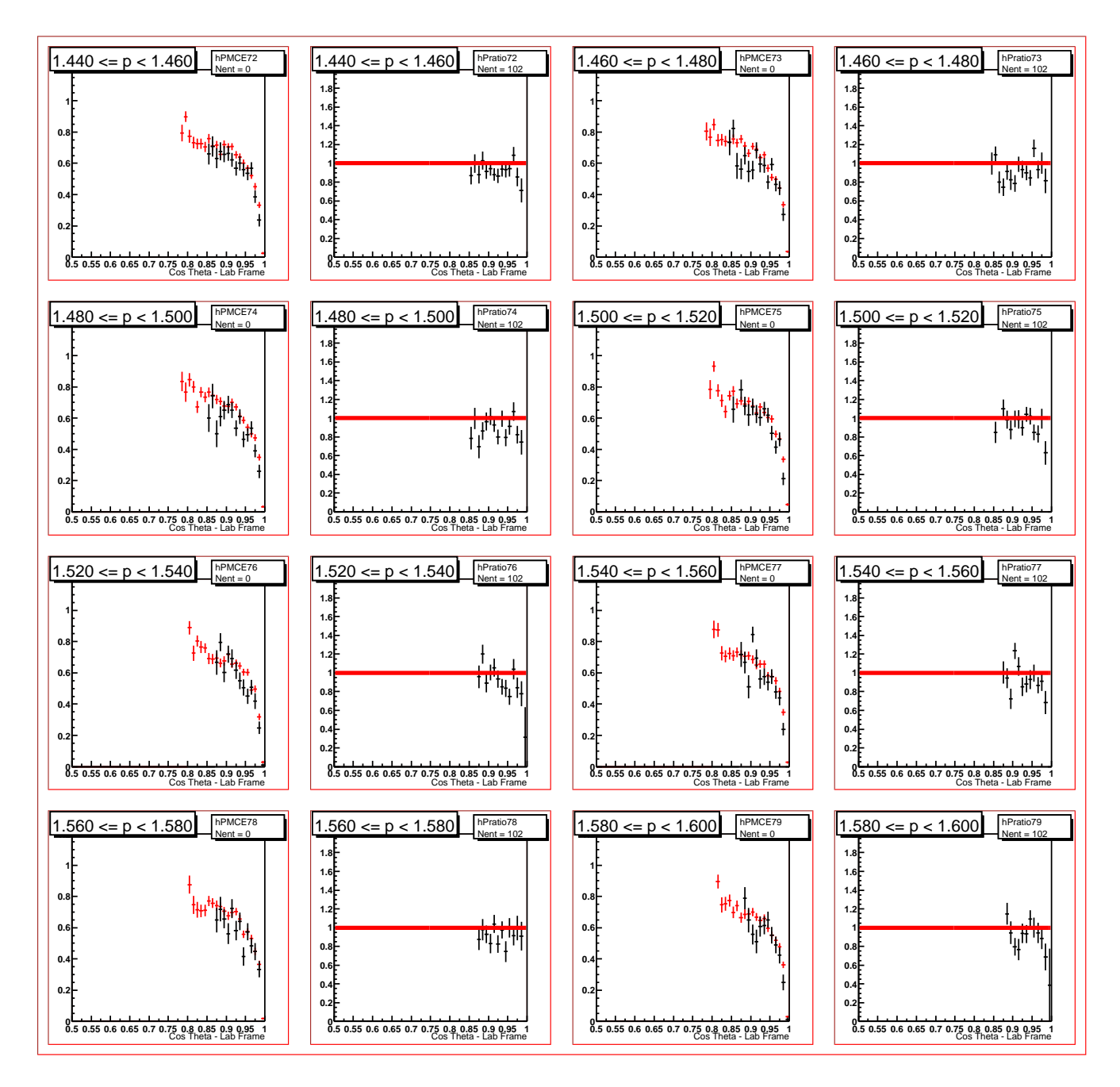

proton without cuts

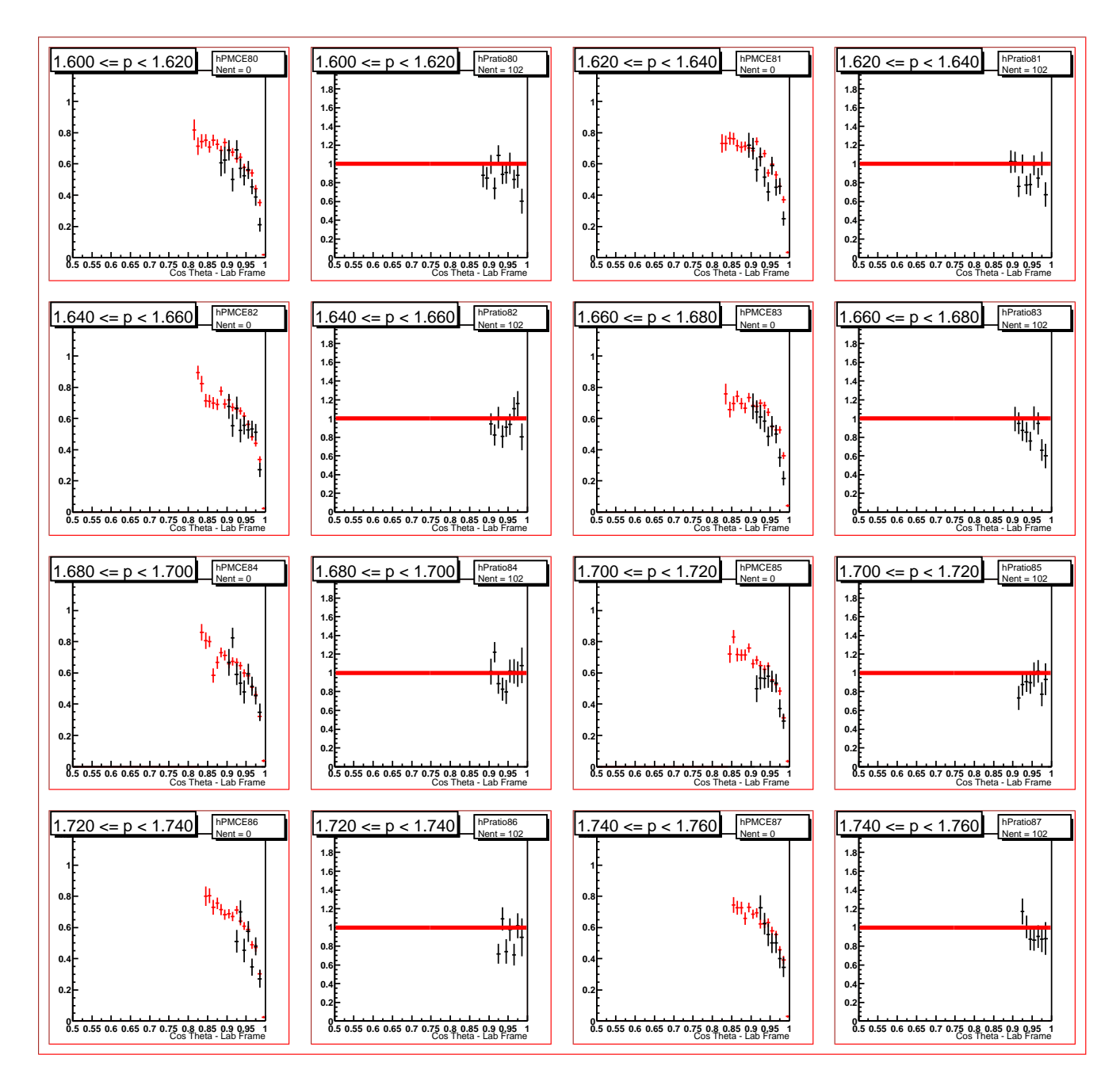

proton without cuts

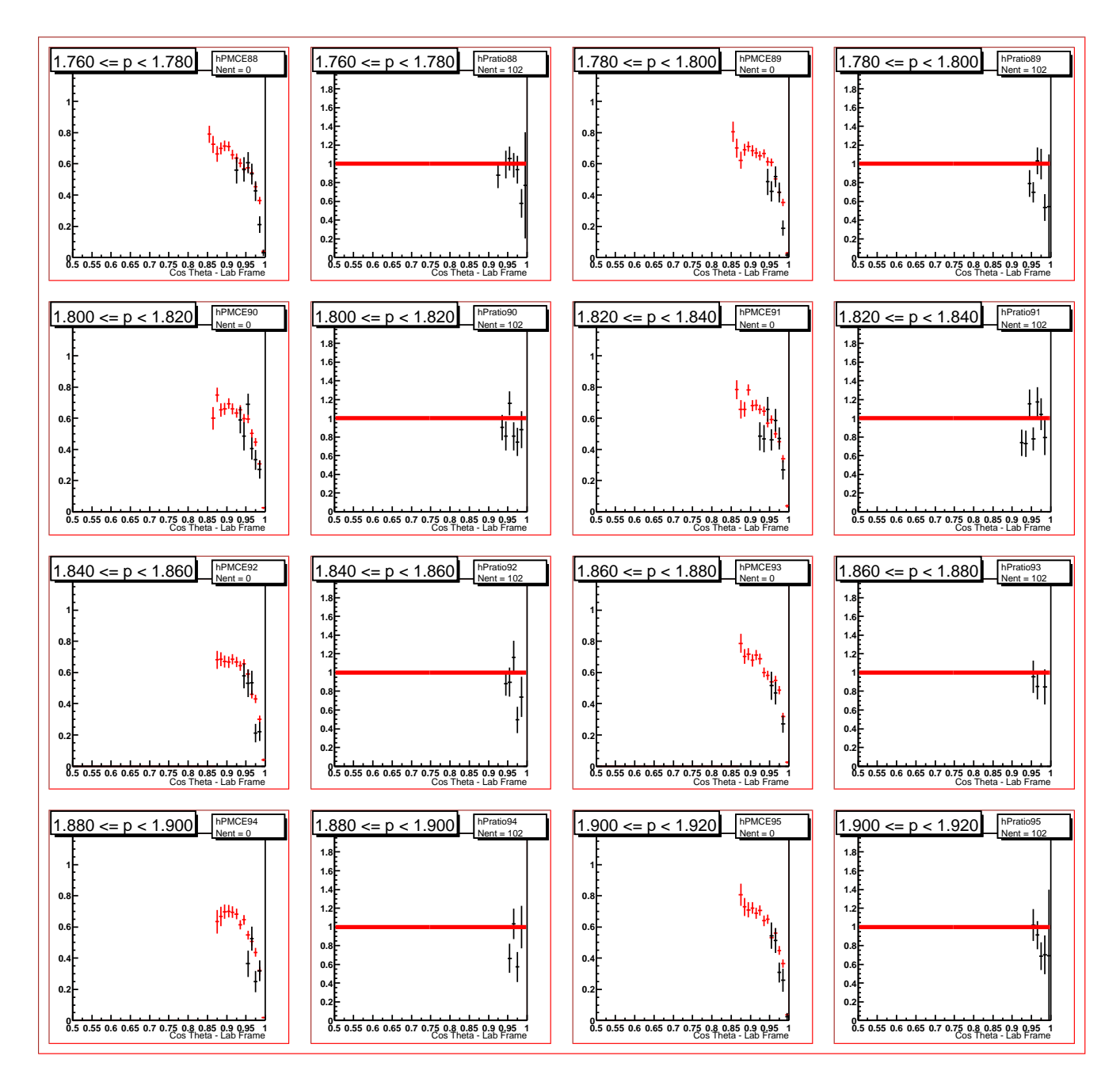

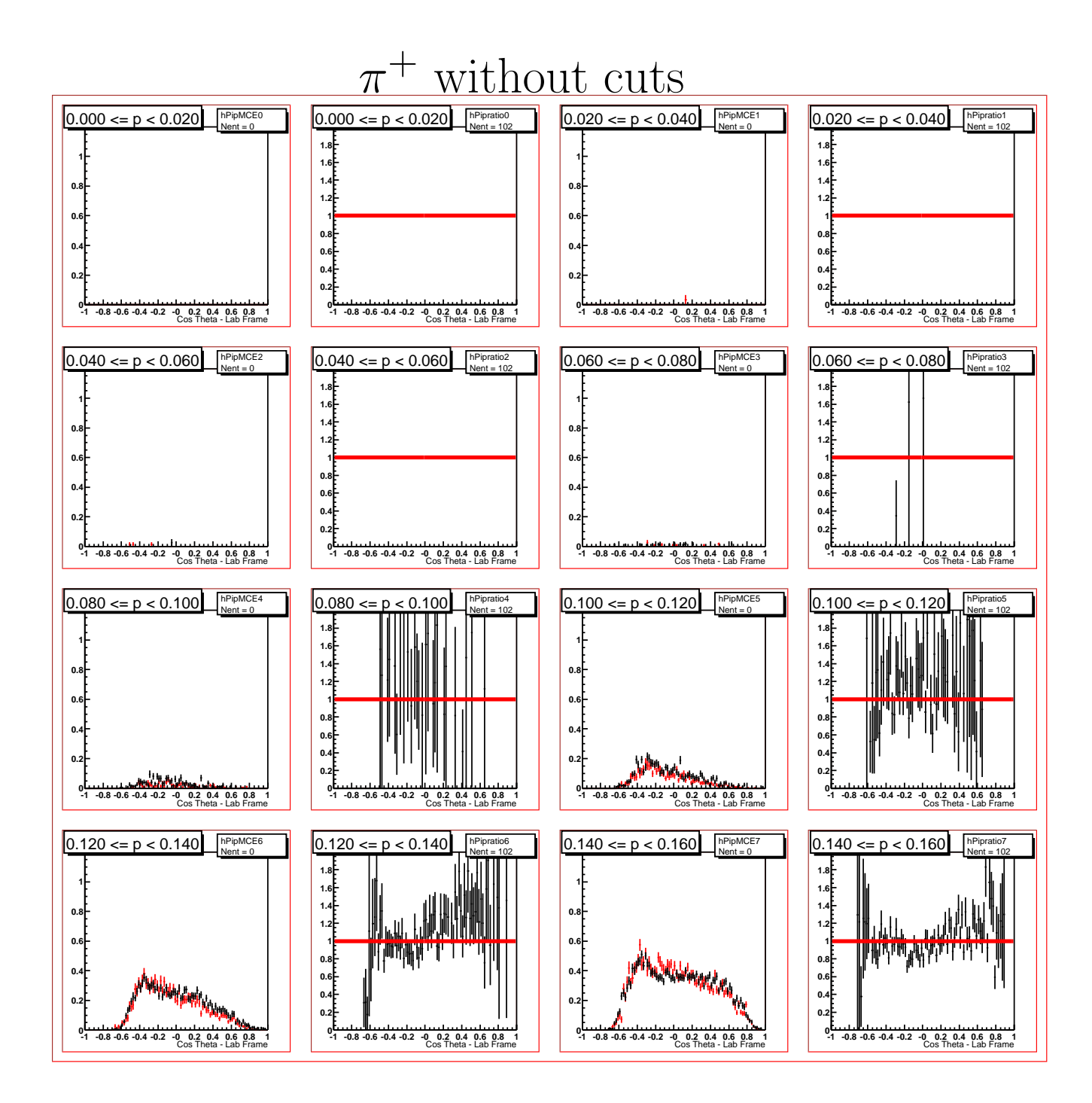

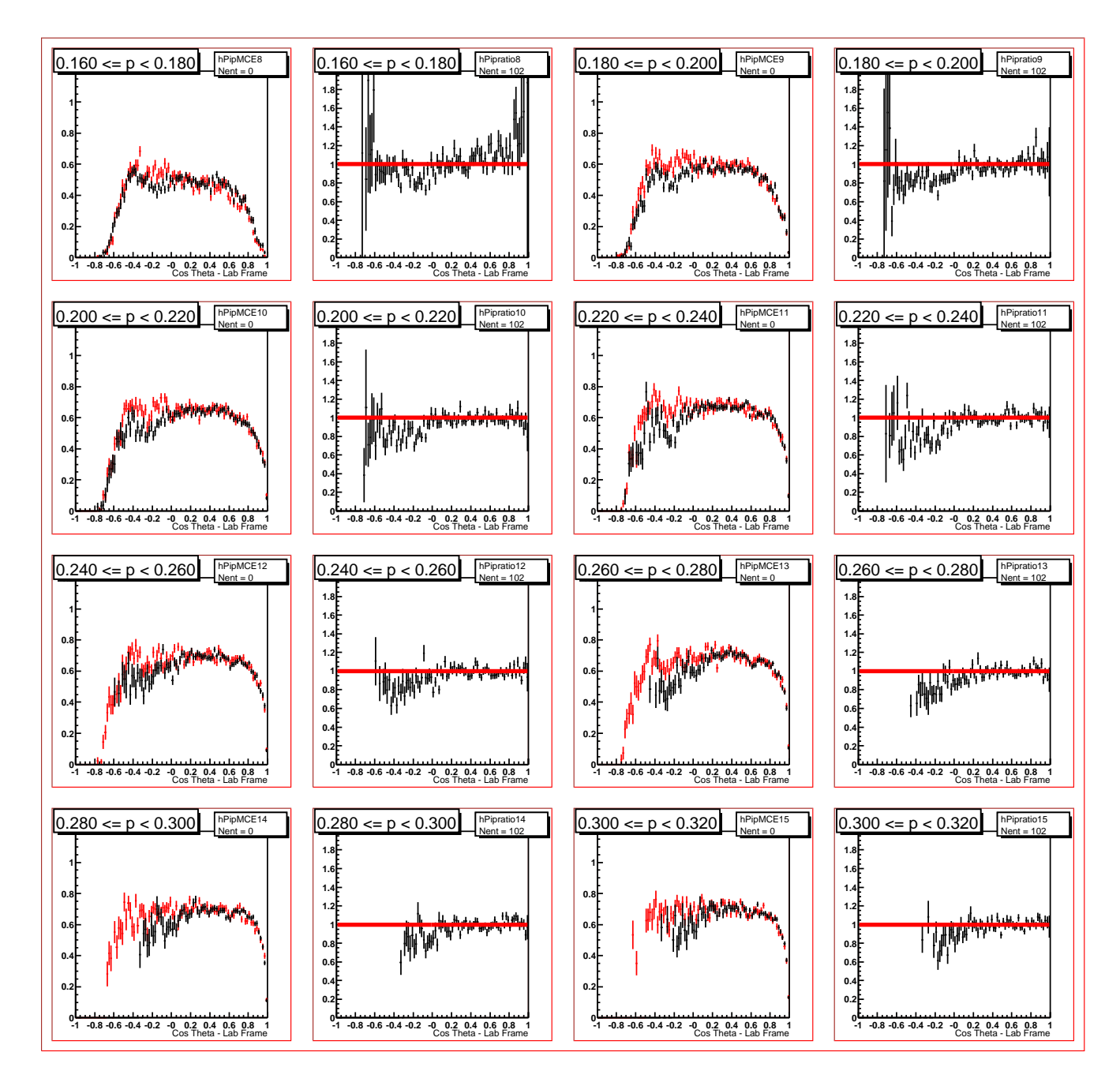

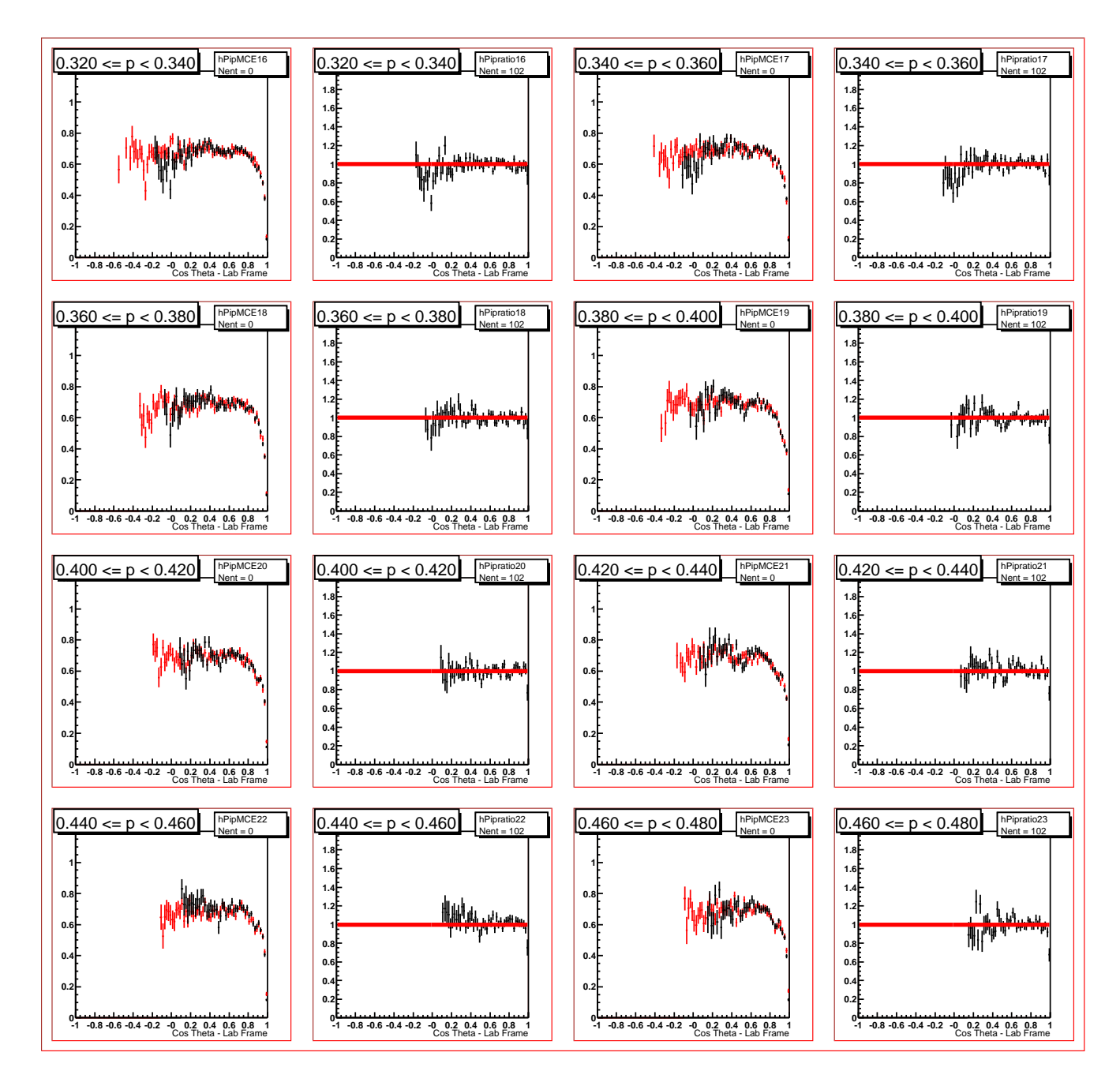

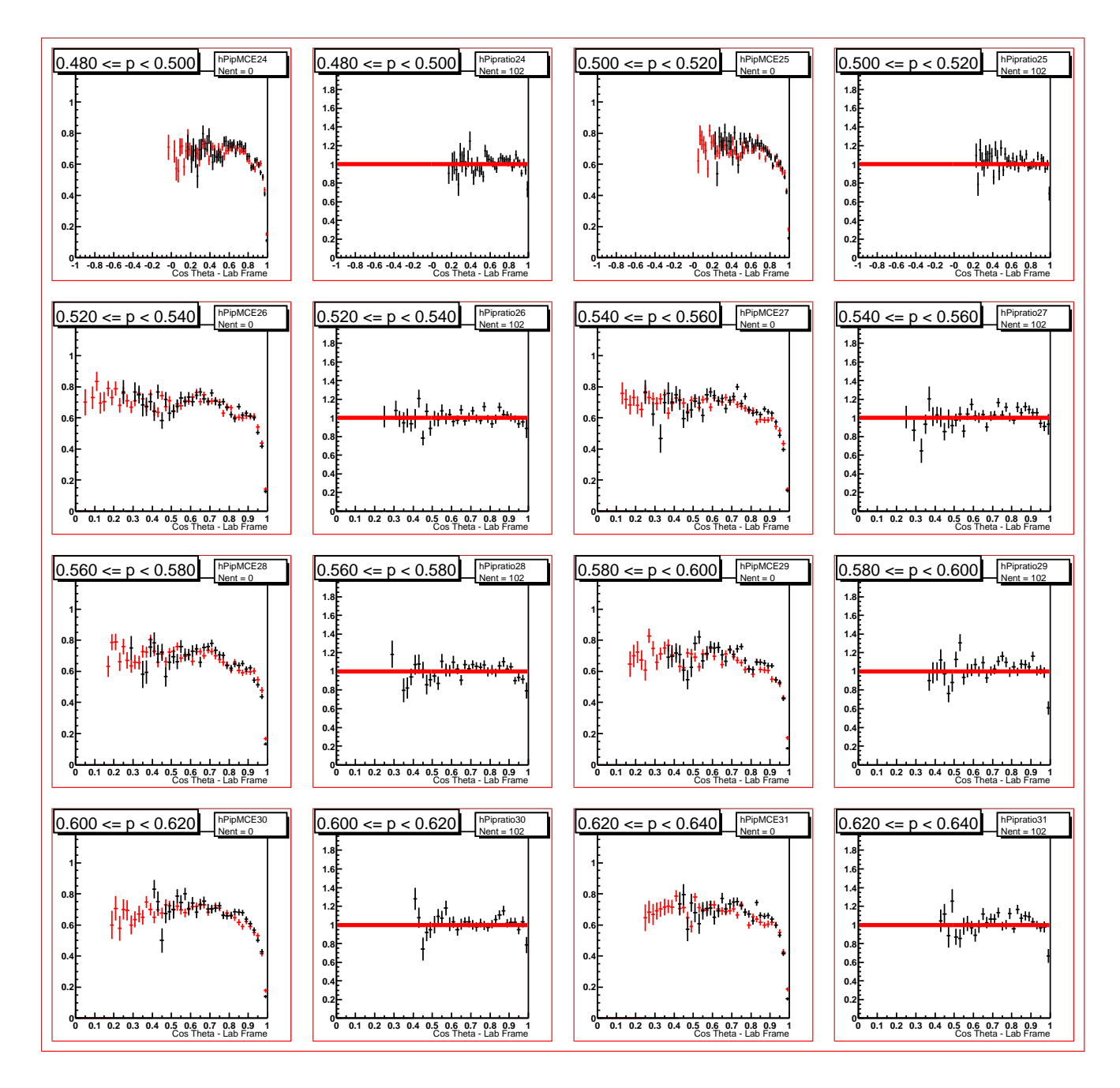

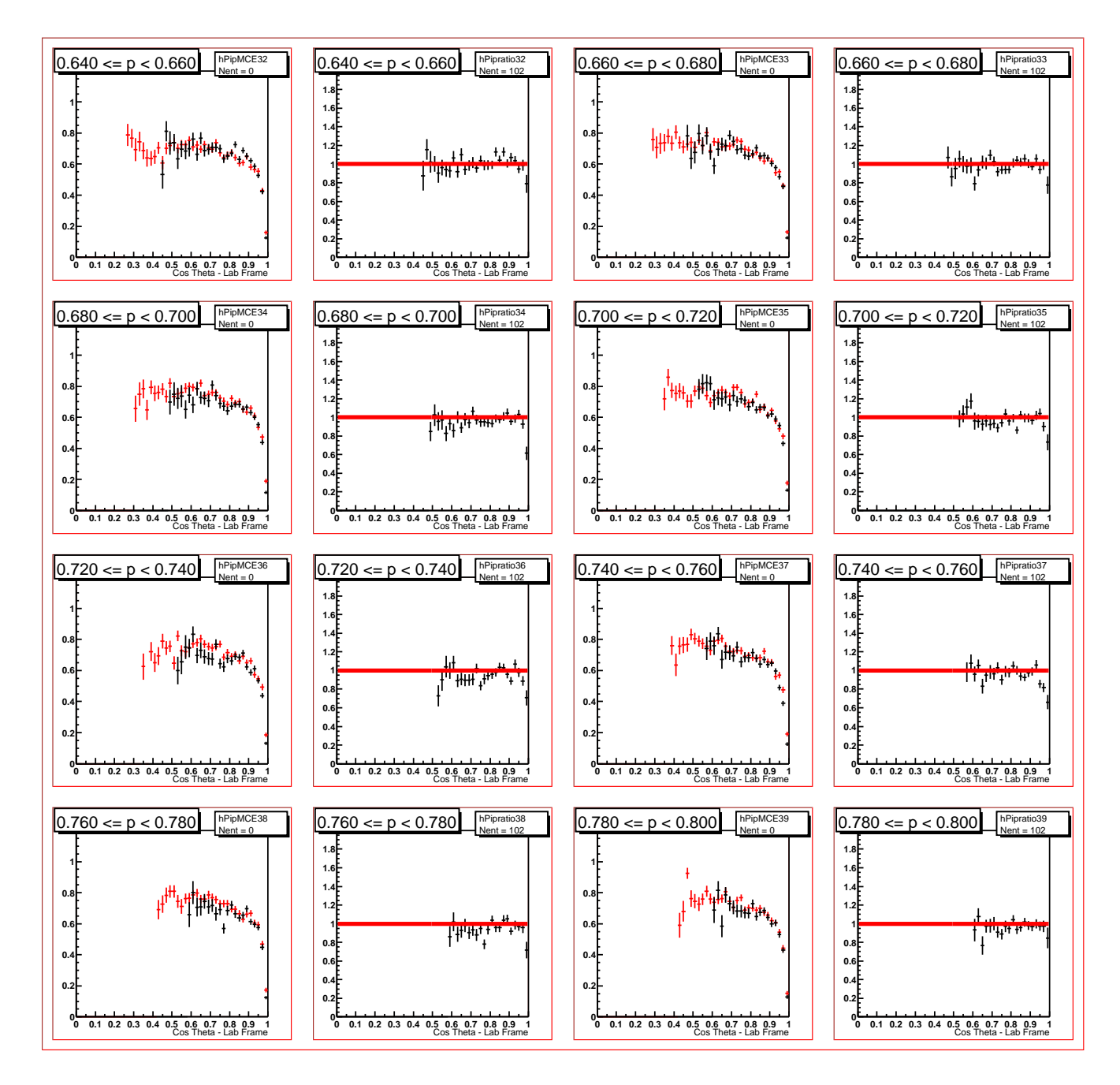

 $\pi^+$  without cuts

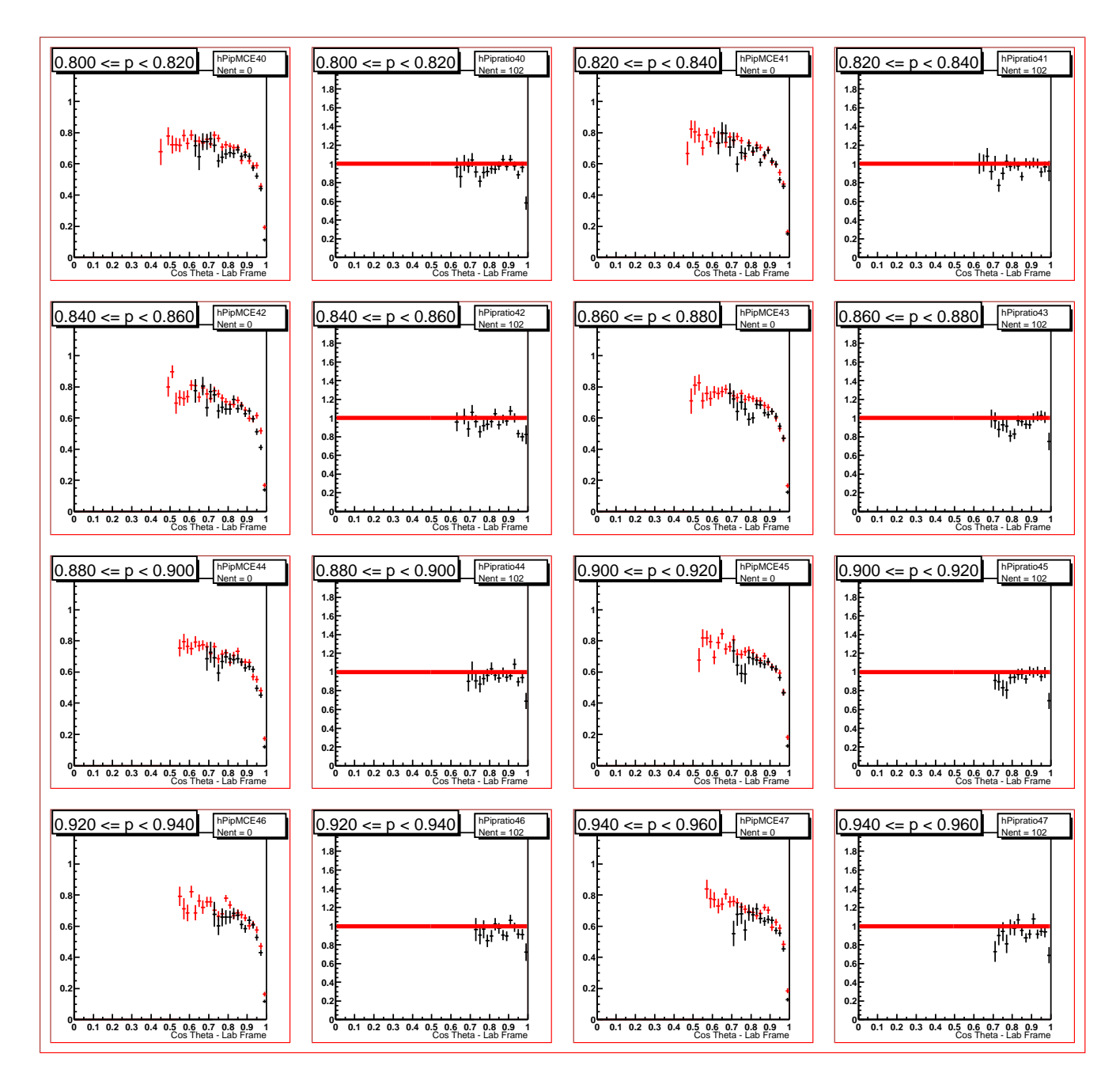

 $\pi^+$  without cuts

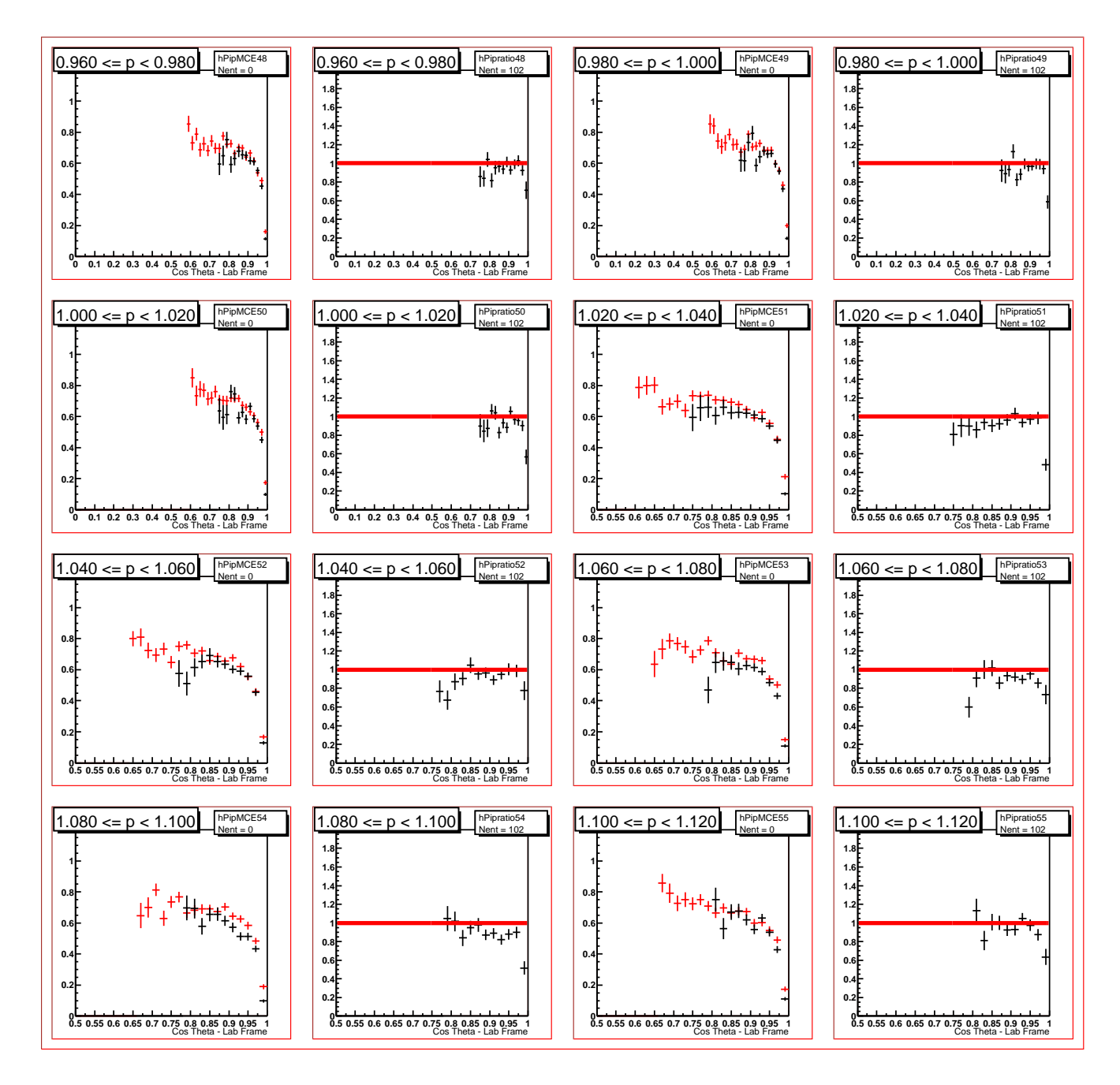

 $\pi^+$  without cuts

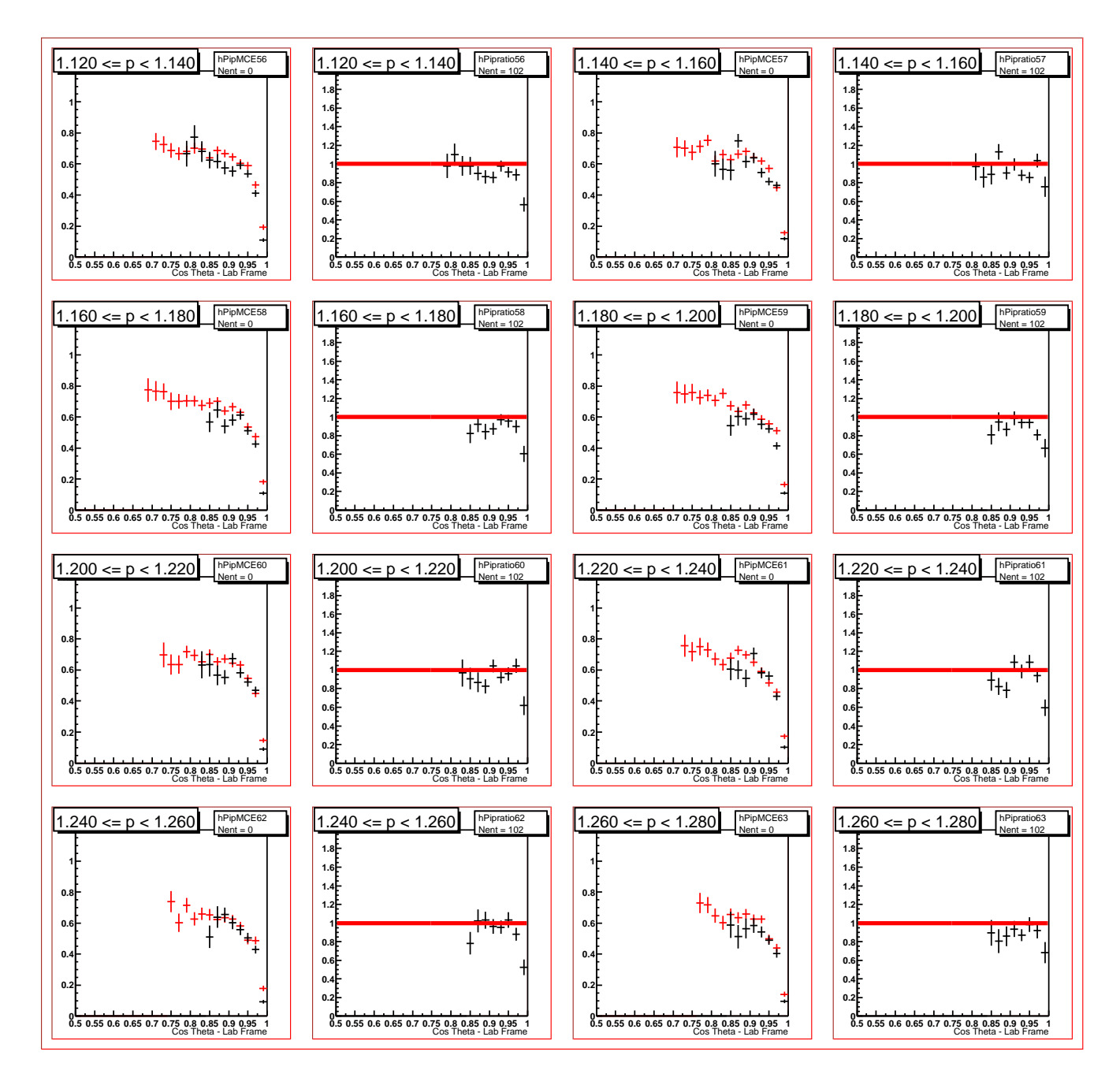

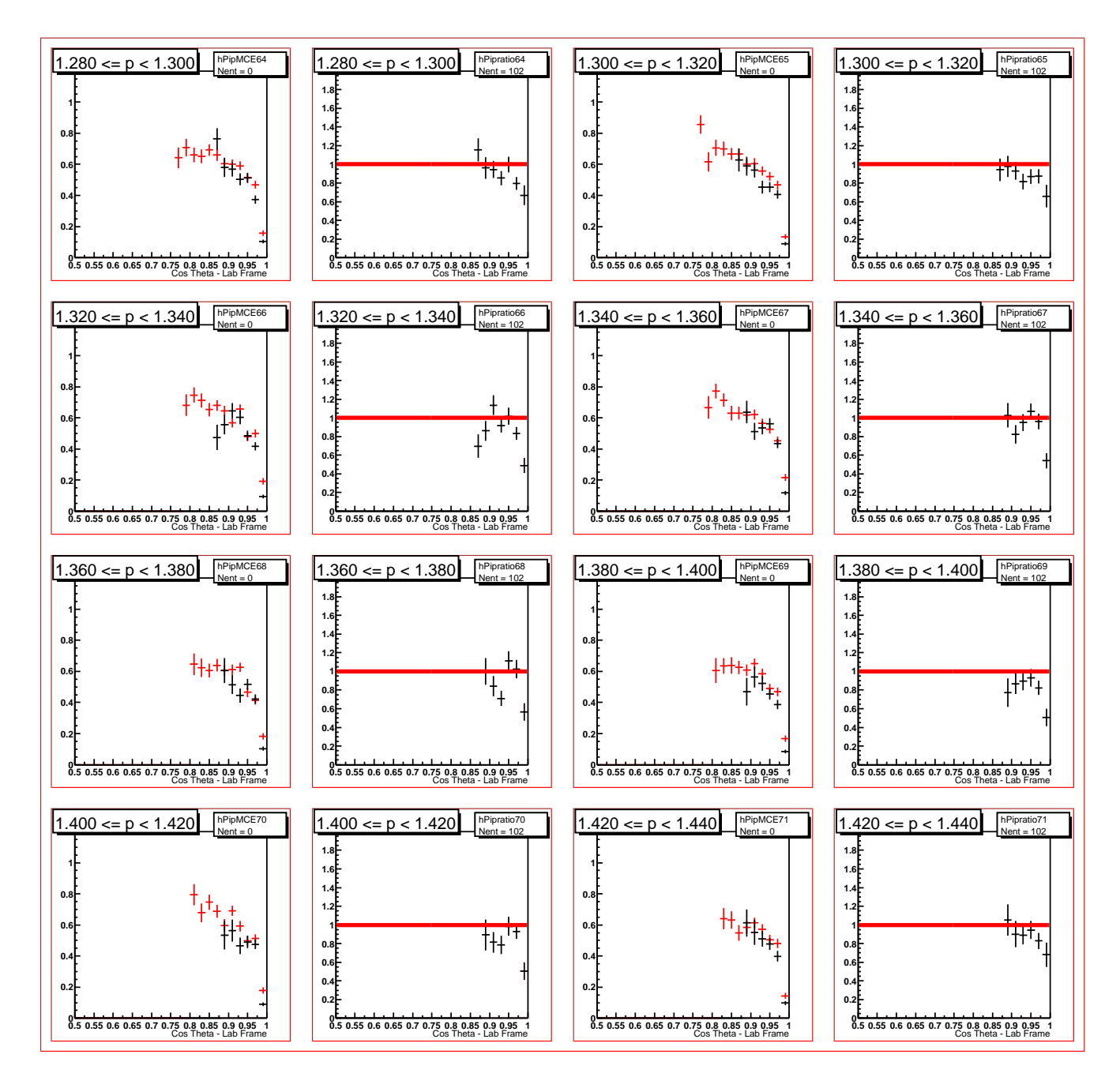

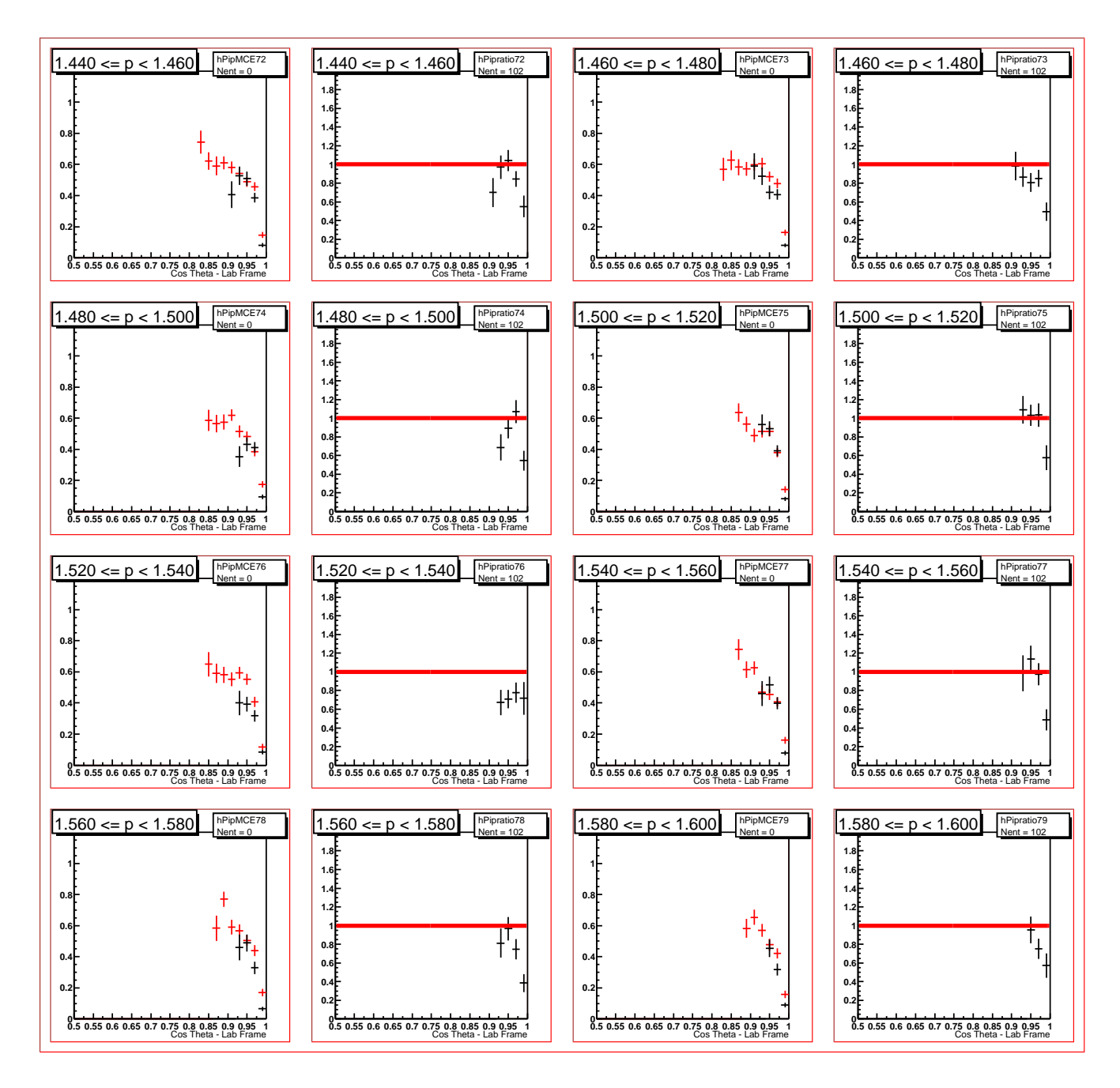

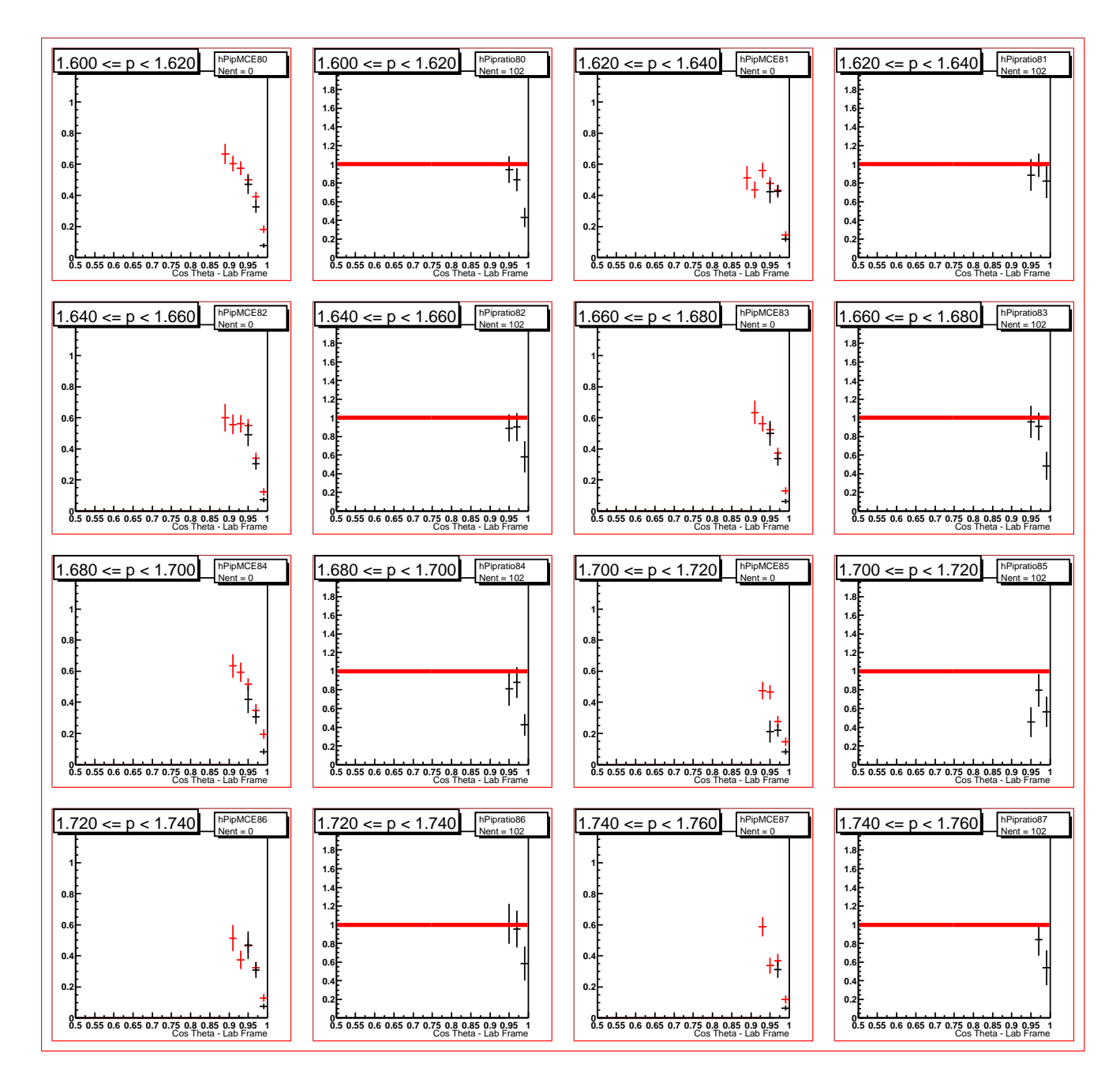

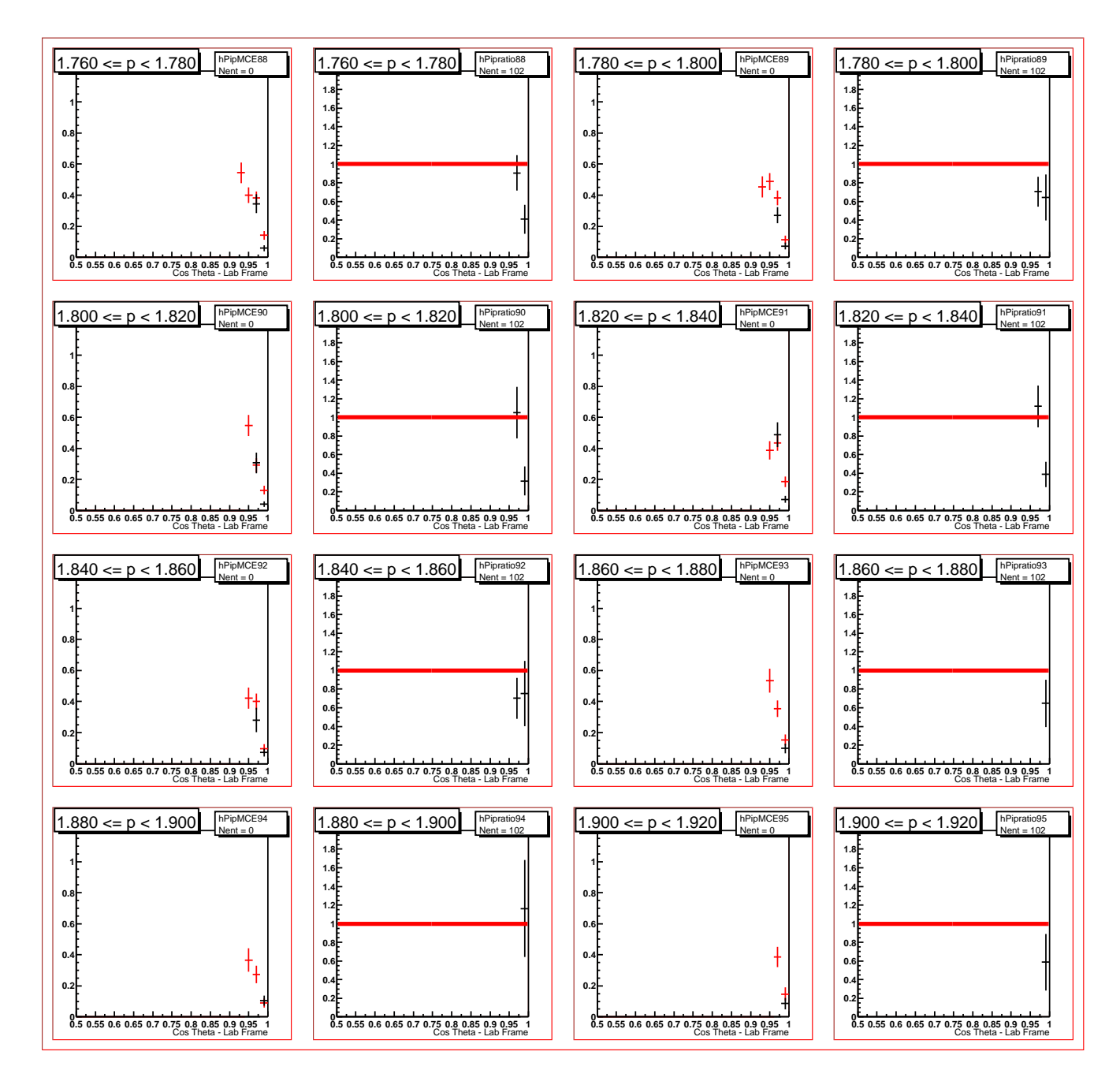

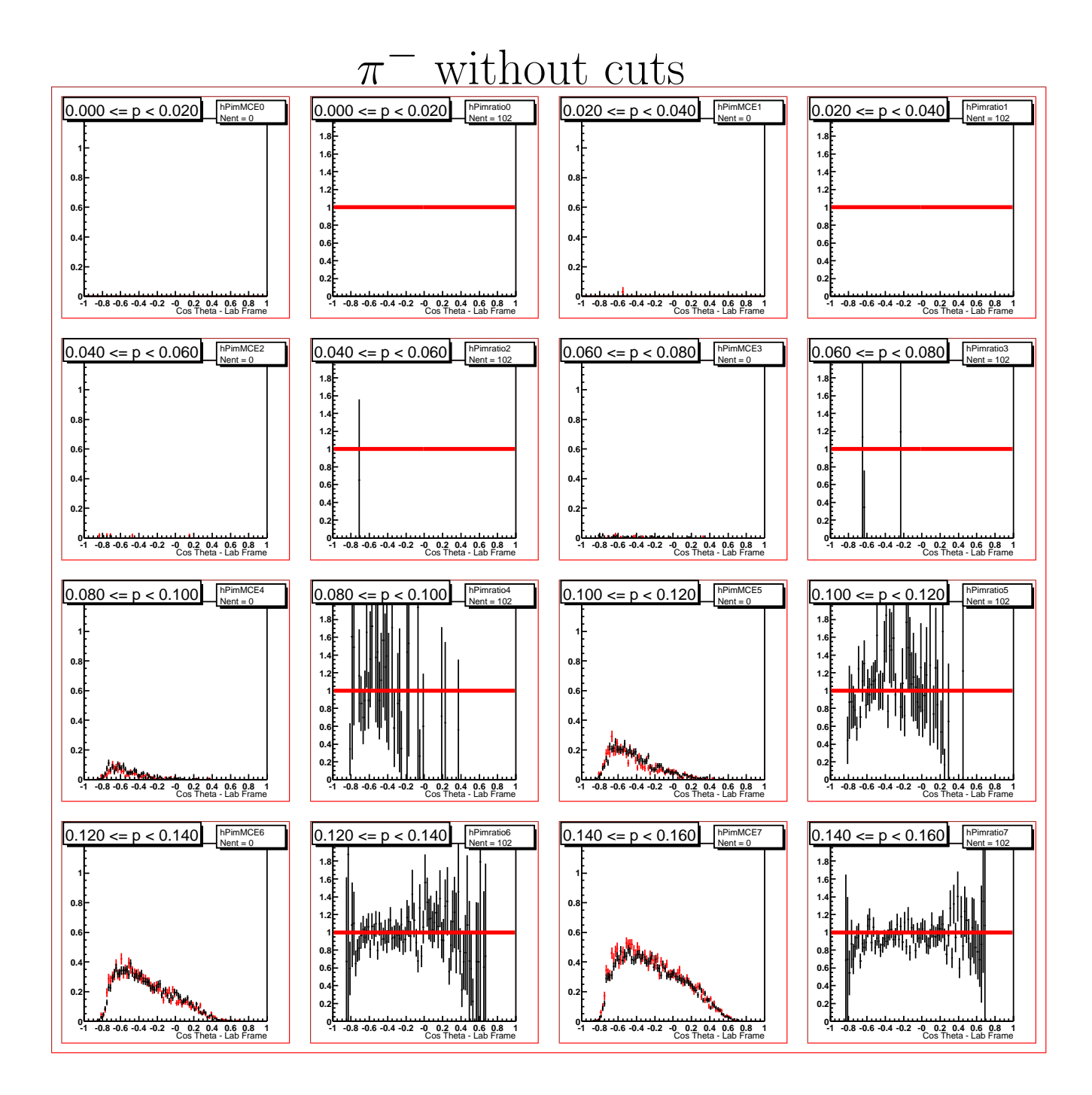

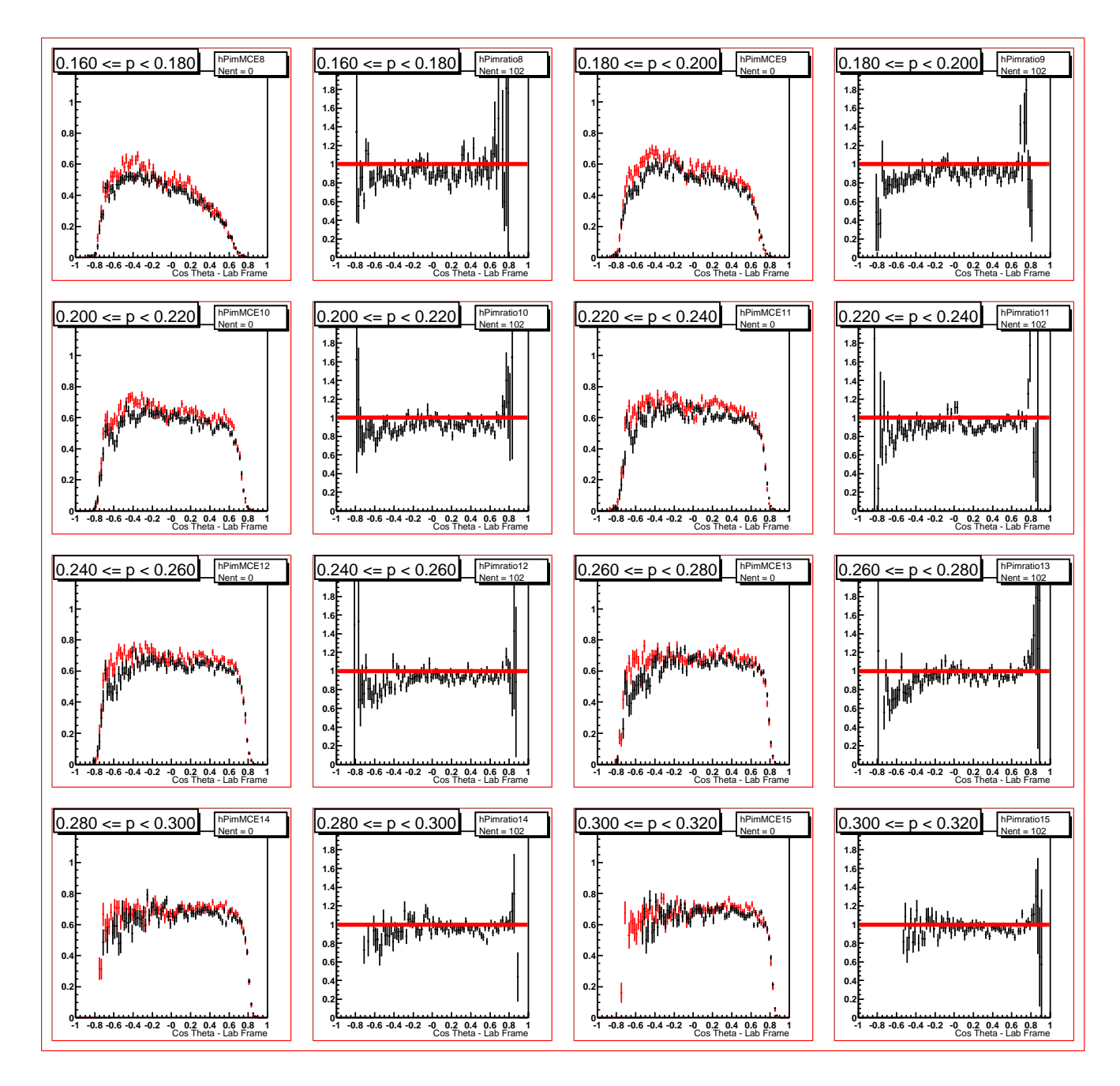

 $\pi^-$  without cuts

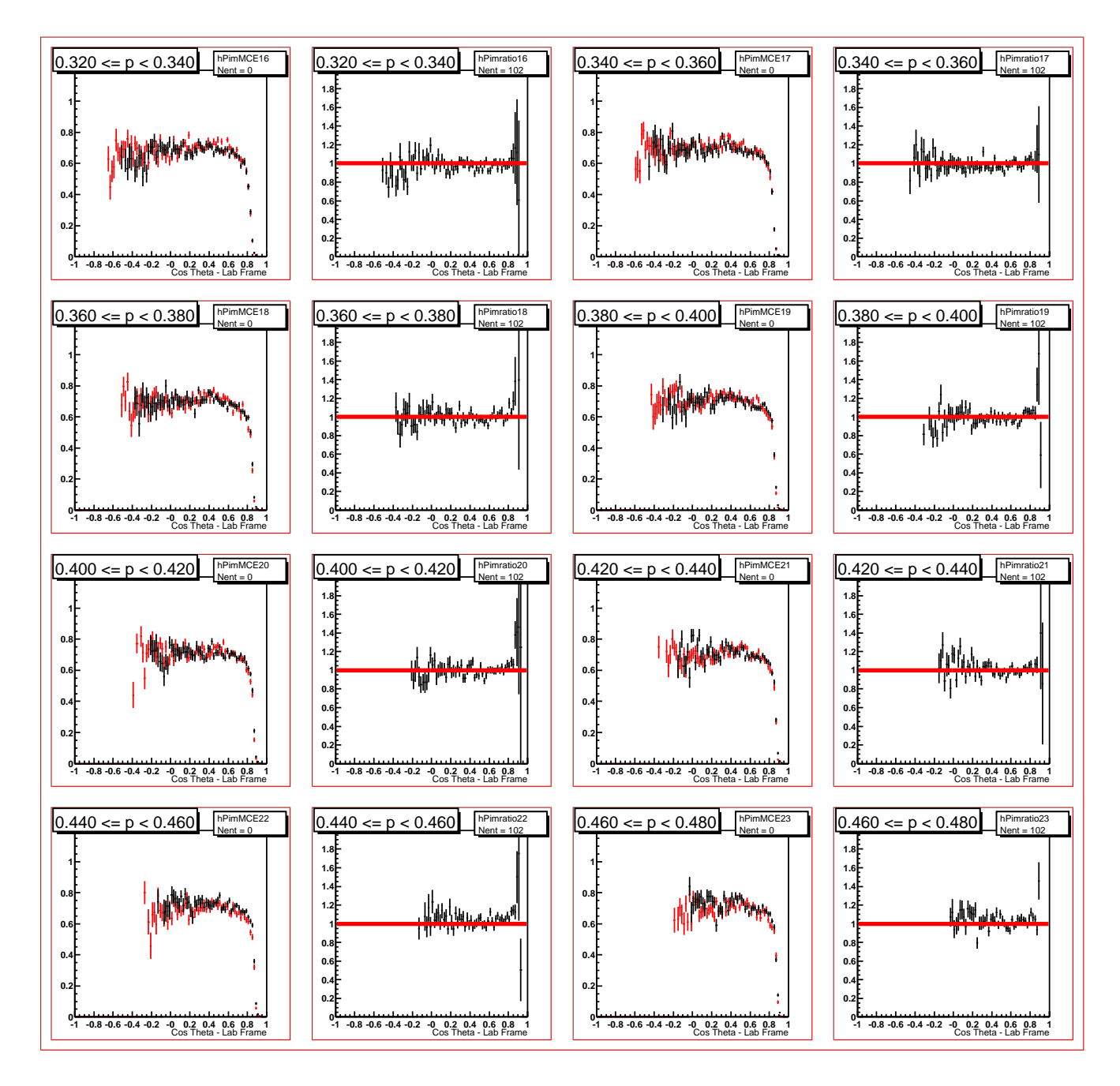

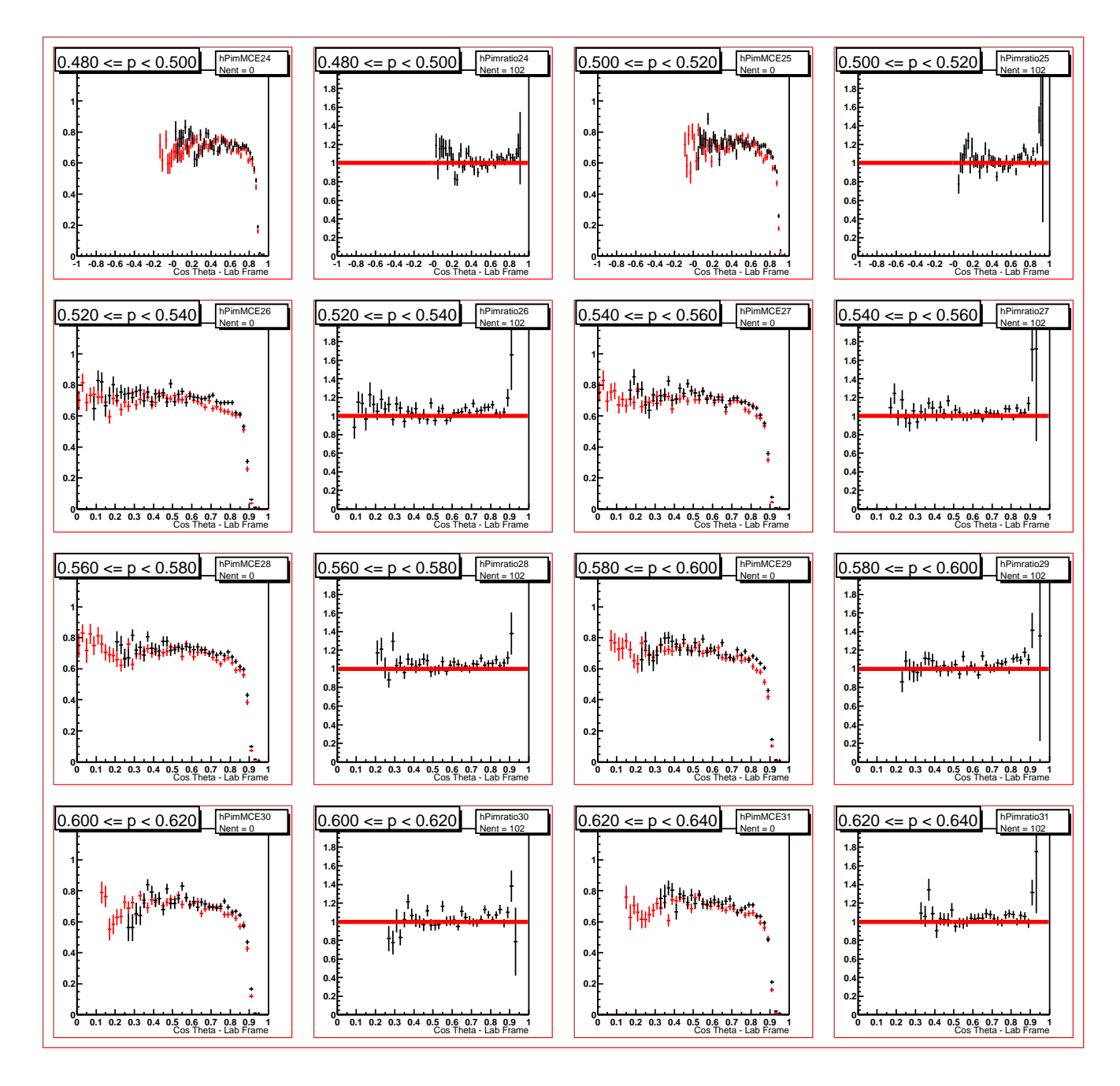

 $\pi^-$  without cuts

![](_page_63_Figure_1.jpeg)

 $\pi^-$  without cuts

![](_page_64_Figure_1.jpeg)

 $\pi^-$  without cuts

![](_page_65_Figure_1.jpeg)

 $\pi^-$  without cuts

![](_page_66_Figure_1.jpeg)

 $\pi^-$  without cuts

![](_page_67_Figure_1.jpeg)

![](_page_68_Figure_1.jpeg)

![](_page_69_Figure_1.jpeg)